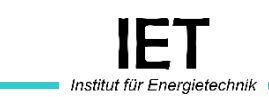

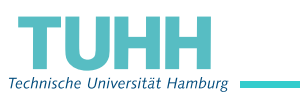

**Bachelorarbeit**

# **Vergleich der Möglichkeiten zur Modellierung von elektrischen Übertragungsnetz-Komponenten innerhalb eines bestehenden Frameworks zur Transformation von Energiesystem-Modellen**

**Hannes Hugo Heinrich Schoeneich**

Oktober 2022

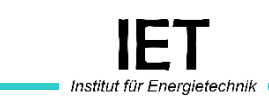

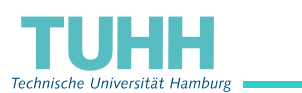

**Bachelorarbeit**

# **Vergleich der Möglichkeiten zur Modellierung von elektrischen Übertragungsnetz-Komponenten innerhalb eines bestehenden Frameworks zur Transformation von Energiesystem-Modellen**

**Hannes Hugo Heinrich Schoeneich** Matr.-Nr.: 21651022 DOI: https://doi.org/10.15480/882.4725 ORCID: https://orcid.org/0000-0003-2364-5402

Erstprüferin: Dr.-Ing. Kristin Abel-Günther Zweitprüfer: Mathias Ammon M. Sc. Betreuer: Mathias Ammon M. Sc.

Hamburg, 10. Oktober 2022

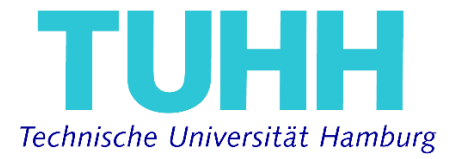

**Institut für Energietechnik**

DR.-ING K. ABEL-GÜNTHER

# **Bachelorarbeit für Herrn Hannes Hugo Heinrich Schoeneich**

Matr.-Nr.: 21651022

**Vergleich der Möglichkeiten zur Modellierung von elektrischen** 

**Übertragungsnetz-Komponenten innerhalb eines bestehenden** 

**Frameworks zur Transformation von Energiesystem-Modellen**

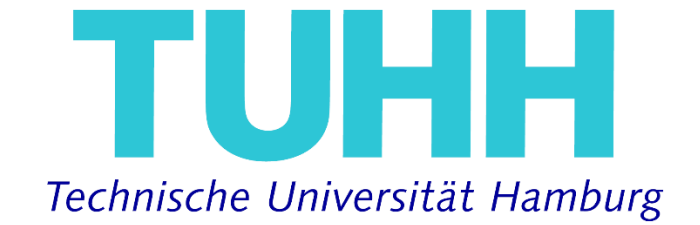

**Abbildung 0.1.1: Logo der TUHH**

<span id="page-2-0"></span>(Dr.-Ing Kristin Abel-Günther)

Ich erkläre hiermit, dass die vorliegende Art der Arbeit ohne fremde Hilfe selbstständig verfasst wurde und nur die angegebenen Quellen und Hilfsmittel benutzt worden sind. Wörtlich oder sinngemäß aus anderen Werken entnommene Stellen sind unter Angabe der Quelle kenntlich gemacht.

Alle Quellen, die dem World Wide Web entnommen oder in einer sonstigen digitalen Form verwendet wurden, sind der Arbeit beigefügt.

Diese Arbeit ist nach bestem Wissen erstellt worden. Für den Inhalt kann jedoch keine Gewähr übernommen werden.

Hamburg, den 10.10.2022

Hames (David)

(Hannes Hugo Heinrich Schoeneich)

# Inhaltsverzeichnis

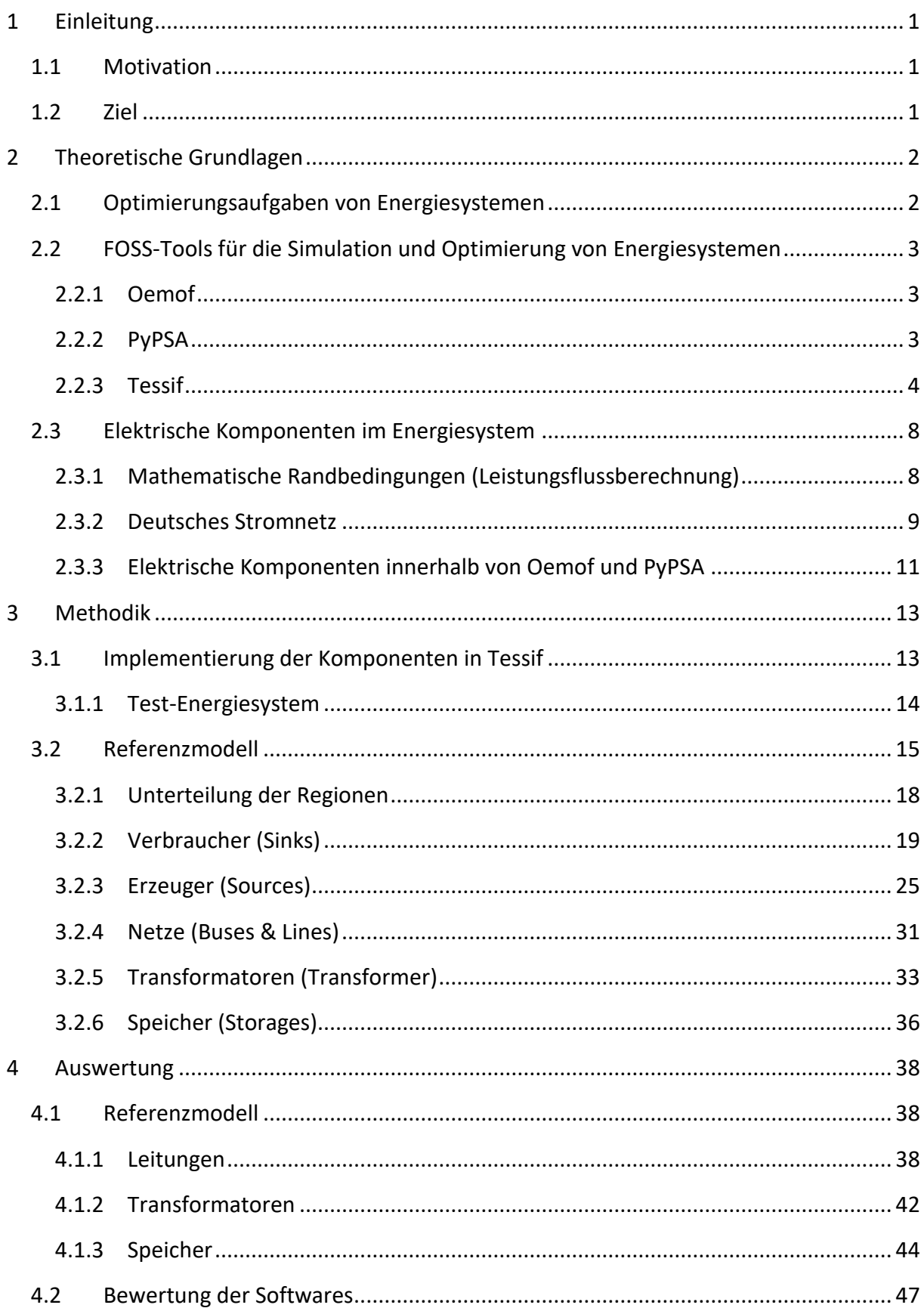

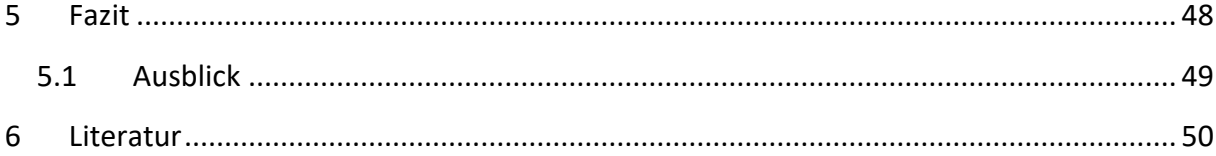

# **Nomenklatur**

# **Lateinische Buchstaben**

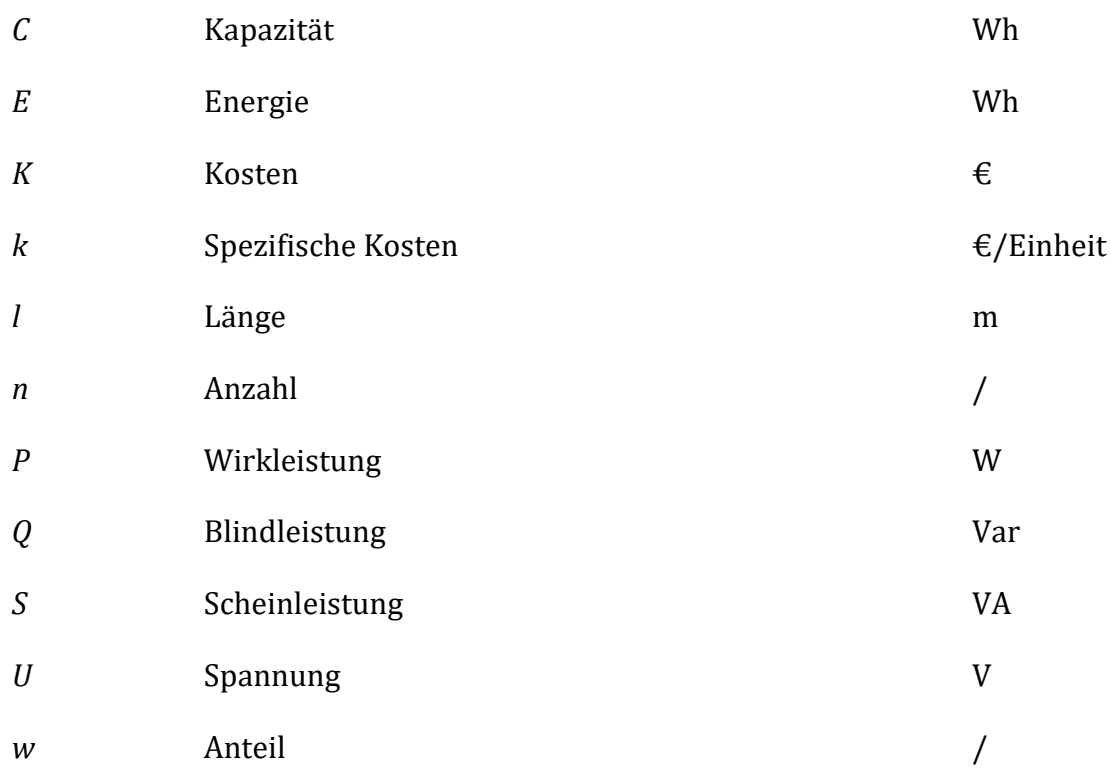

# **Griechische Buchstaben**

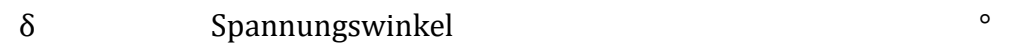

# **Indices**

Tiefgestellte Indices:

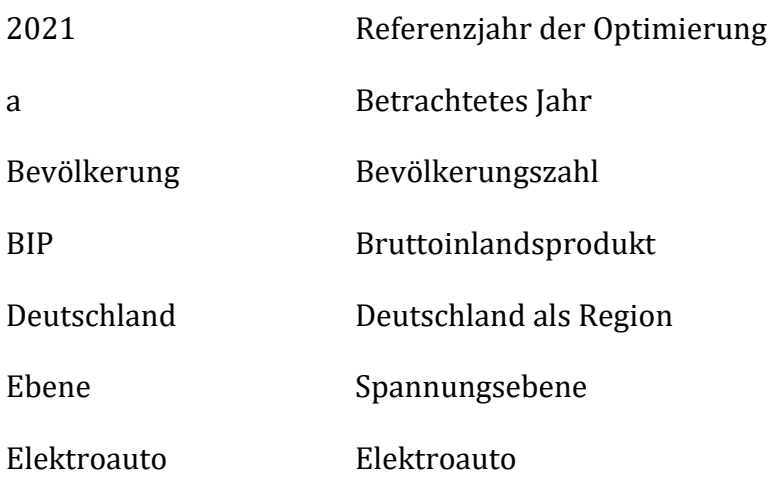

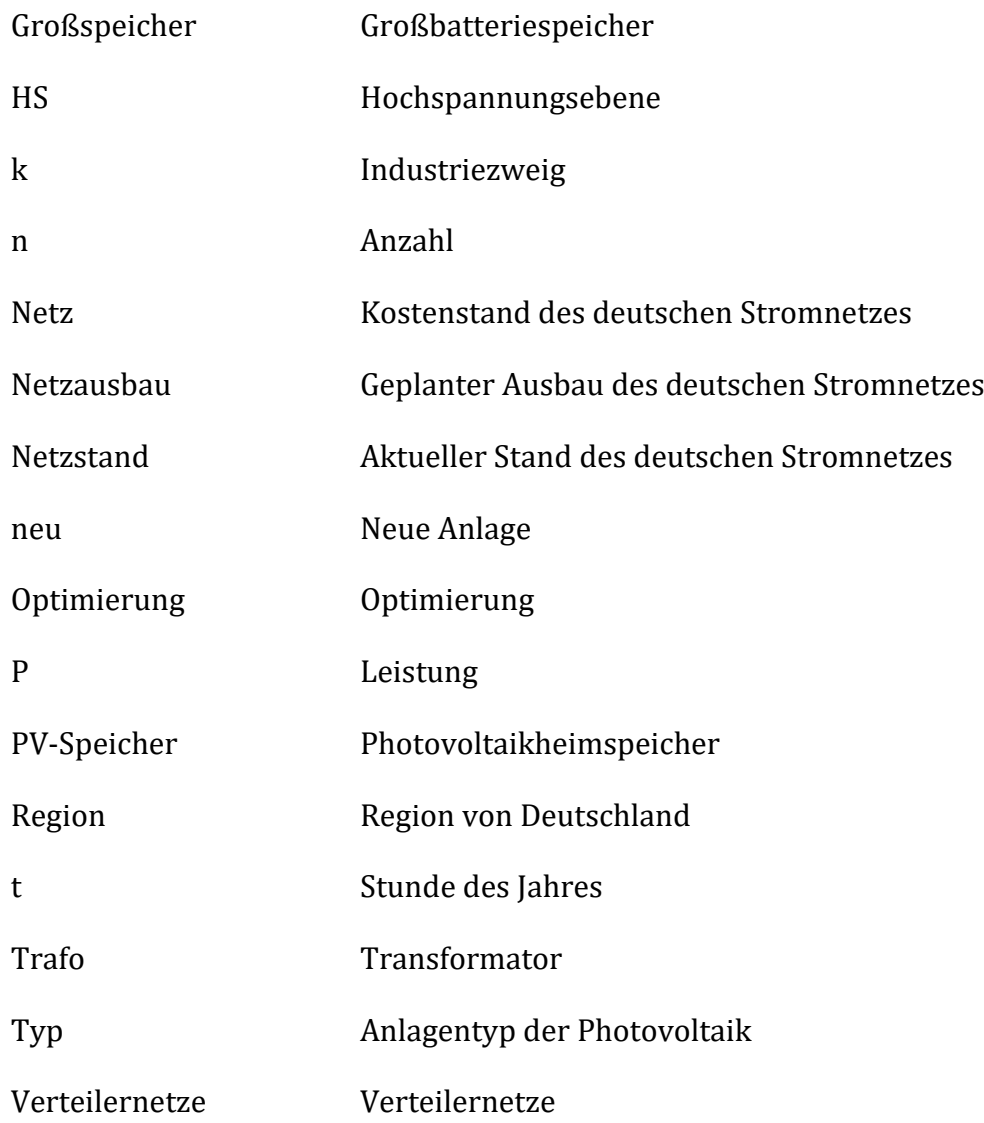

# **Abkürzungen**

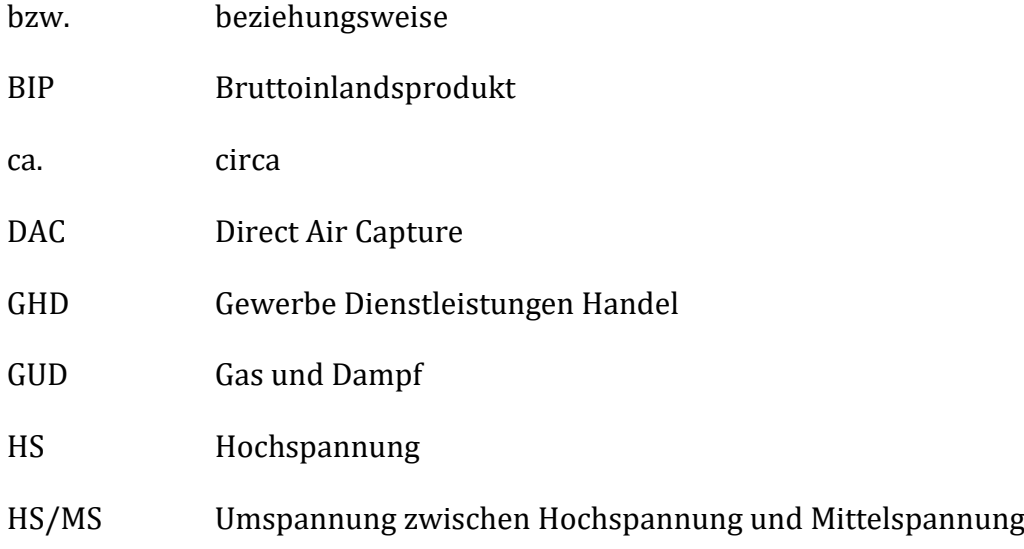

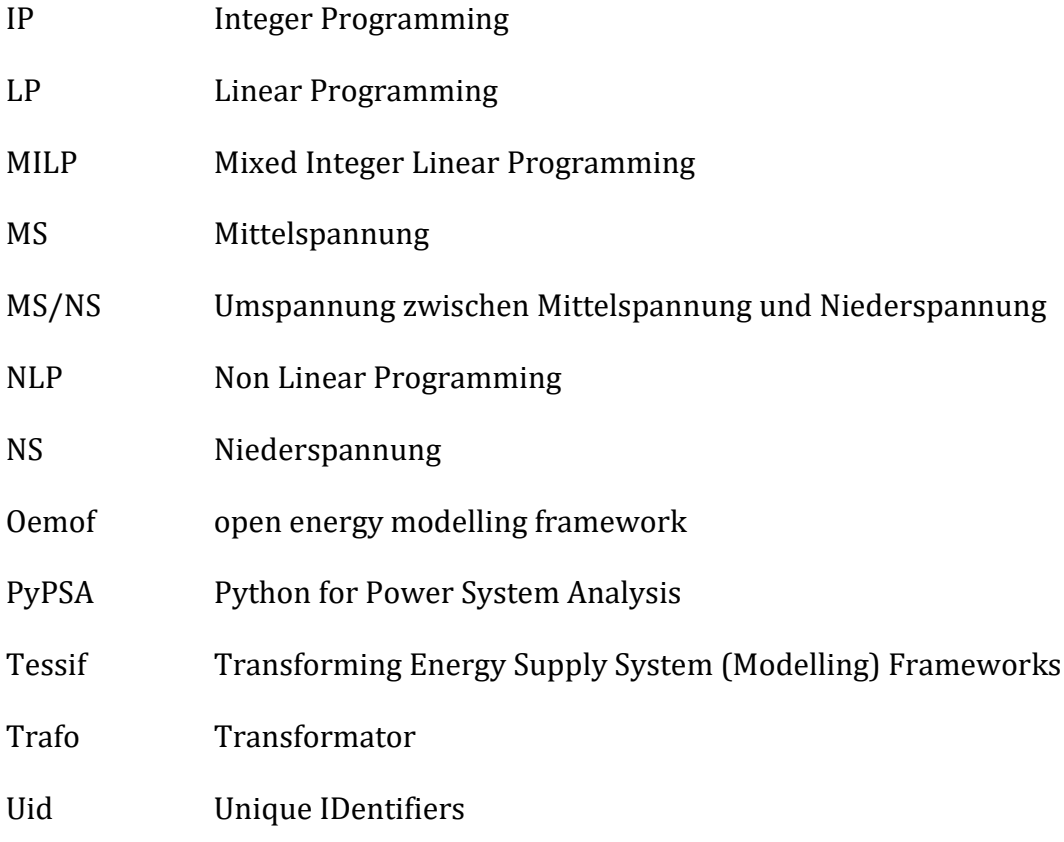

# **Abbildungsverzeichnis**

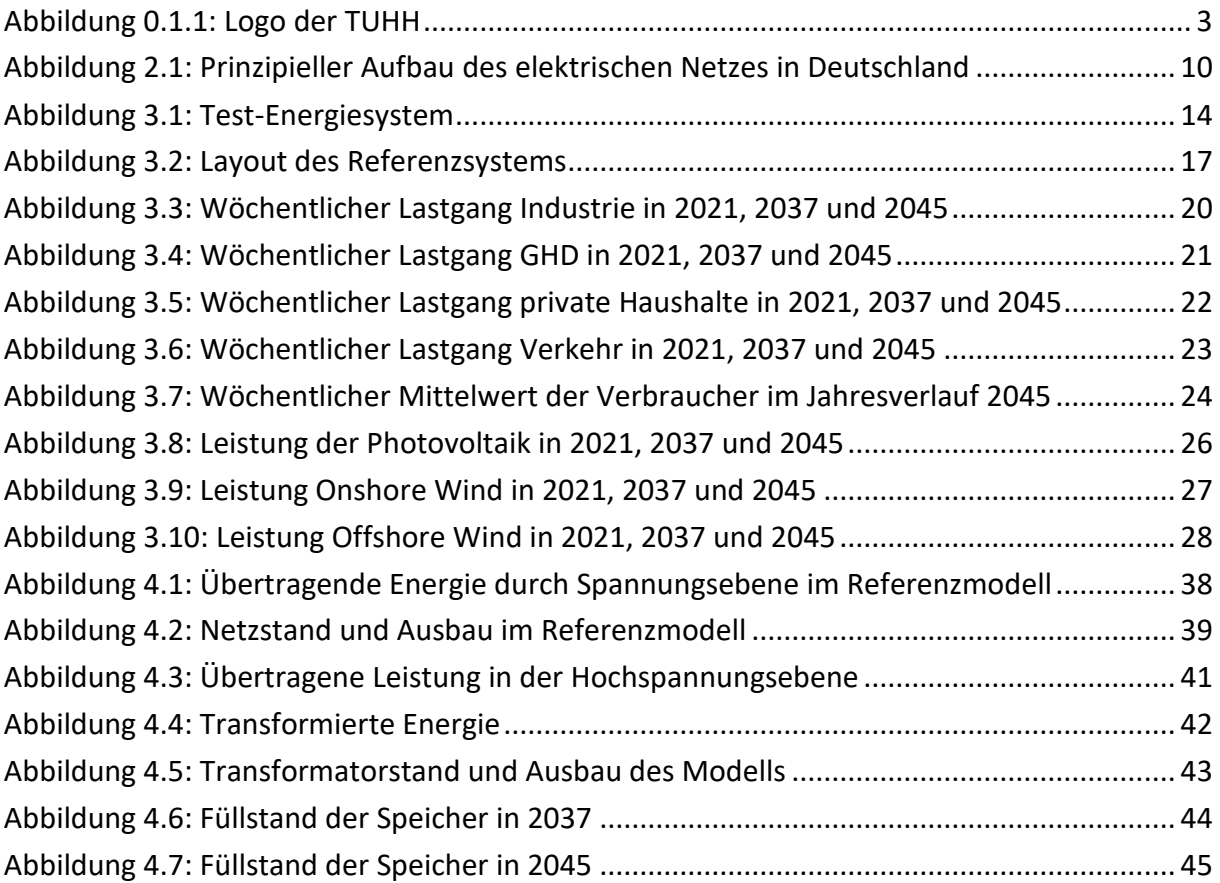

# **Tabellenverzeichnis**

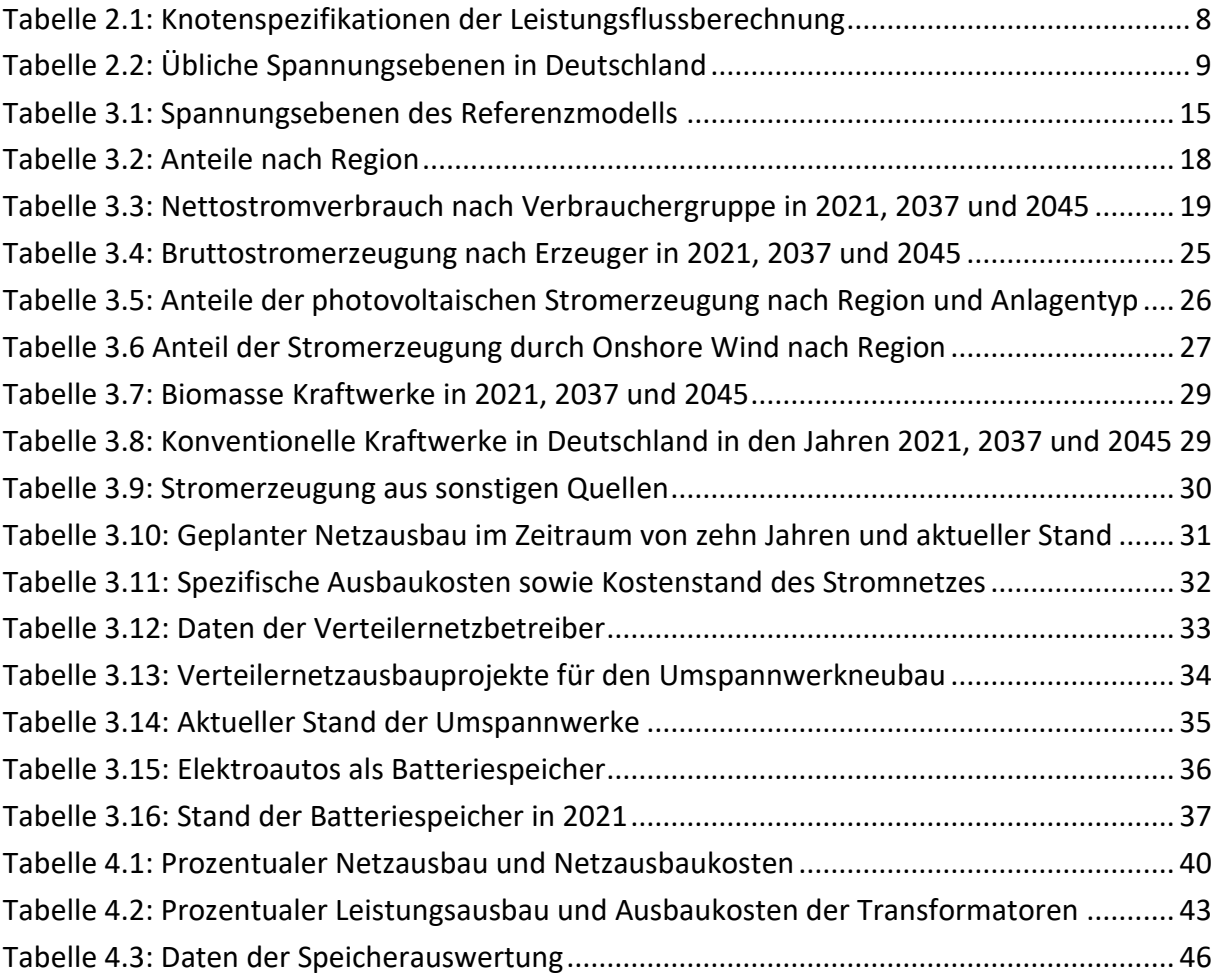

# <span id="page-11-0"></span>**1 Einleitung**

#### <span id="page-11-1"></span>**1.1 Motivation**

Der Ausstoß von Treibhausgasen und der damit kohärente menschengemachte Klimawandel ist eines der größten Probleme unserer Zeit. Um diesem Problem zu begegnen, sind im deutschen Bundesklimaschutzgesetz die Treibhausgasemissionsziele für Deutschland festgeschrieben. Bis 2030 ist eine Minderung von mindestens 65 % festgelegt, bis 2045 eine Erreichung von Netto-Treibhausgasneutralität [1]. Der daraus resultierende Umbau der deutschen Stromerzeugungslandschaft stellt auch große Herausforderungen an den Netzausbau in Deutschland [2]. Dabei haben gerade Energiesystemmodelle an Relevanz gewonnen, um diese zukünftigen Herausforderungen zu erkennen. Zukünftige Herausforderungen, wie Engpässe oder der Bedarf an Speicherkapazität im Energiesystem, kann durch die Modellierung des Systems näherungsweise bestimmt werden. Für die Modellierung können Softwares genutzt werden, die heute schon in einer Vielzahl existieren. Die Softwares haben dabei teils unterschiedliche Optimierungsansätze, also abweichende Vorgehensweisen, um ein Problem zu lösen. Von daher führen diese zu einer recht großen Bandbreite an Ergebnissen je nach Optimierungsproblem und Datenstruktur. Dadurch muss für jedes Problem eine Abwägung der passenden Softwareanwendung getroffen werden [3]. Für den gezielten Einsatz der vorhandenen Softwares soll diese Arbeit eine Entscheidungshilfe darstellen.

#### <span id="page-11-2"></span>**1.2 Ziel**

Ziel der Arbeit ist die Untersuchung von Simulations- und Optimierungssoftware für elektrisch parametriete Energiesystemmodelle. Dabei ist Voraussetzung, dass es sich bei den Softwares um freie und kostenlose Softwares handelt. Für diesen Vergleich wurden die Softwares Oemof und PyPSA gewählt. Diese sind bereits in das bestehende Framework Tessif zur Transformation von Energiesystemmodellen implementiert. Zusätzlich zu den bereists vorhandenen Komponenten in Tessif, sollen die elektrischen Komponenten, über die Oemof und PyPSA verfügen, implementiert werden. Durch die Erstellung eines Referenzmodells durch das bestehende Framework sollen die Implementierungen getestet werden. Das Referenzmodell soll die grundlegende Struktur von elektrischen Übertragungs- und Verteilernetzen aufzeigen. Das Modell soll zukünftige Anforderungen des deutschen Stromnetzes aufzeigen, indem die Optimierung anhand von Szenarien durchgeführt wird. Anhand der Ergebnisse des Referenzmodells sowie eines durchgeführten exemplarischen Vergleichs der Softwares, sollen Schlüsse über die Implementierung sowie derer Grenzen im Transformations-Framework getroffen werden.

# <span id="page-12-0"></span>**2 Theoretische Grundlagen**

### <span id="page-12-1"></span>**2.1 Optimierungsaufgaben von Energiesystemen**

Optimierungsmodelle sind heute die bei weitem häufigste Form der Analyse von Energiesystemen. Weitreichende Fortschritte in den Computer- und Datenwissenschaften haben eine Vielzahl komplexer Optimierungsmodelle für Energiesysteme ermöglicht [4].

In heutigen liberalisierten Energiesystemen wird die Betriebsweise der einzelnen Kraftwerke nach ihrer Wirtschaftlichkeit bestimmt, um so Wirtschaftlichkeit, Nachhaltigkeit und Versorgungssicherheit möglichst zu vereinen. Es gibt unterschiedliche Ansätze für die Optimierung von Energiesystemen, wie zum Beispiel nach den Kosten oder CO2-Emissionen [5].

# **LP (Linear Programming)**

Bei der linearen Optimierung wird eine lineare Funktion, welche verschiedenen Beschränkungen unterliegt, maximiert oder minimiert. Die Lösung eines linearen Optimierungsproblems besteht darin, den optimalen Wert zu finden. Je nach Problem wird also der kleinste oder größte Wert gesucht. Die Funktion, die das Problem beschreibt, kann eine Gleichung oder Ungleichung sein. Wenn die Einschränkungen, denen das Optimierungsmodell unterliegt sowie die Zielfunktionen dieses Linearkombinationen der Entscheidungsvariablen sind, kann eine lineare Optimierung verwendet werden [5, 6].

#### **MILP (Mixed Integer Linear Programming)**

Praktische Anwendungen, bei denen keine Teilbarkeit von Ressourcen möglich ist, nutzen eine gemischt-ganzzahlige lineare Optimierung. Sie unterscheidet sich von der linearen Optimierung durch zusätzliche Bedingungen, die die Bedingung schaffen, dass Variablen ganzzahlig sein müssen. Beispiele für ganzzahlige Variablen wären Menschen oder Fahrzeuge. Restriktionen sowie Funktionen sind bei der gemischt-ganzzahligen linearen Optimierung sowie auch der rein-ganzzahligen Optimierung (Integer Programming, IP) weiterhin linear. Durch die hohe Anzahl an möglichen Wertekombinationen, ist eine deutlich höheren Rechenzeit als bei linearen Optimierungen zu erwarten [5, 7].

# **NLP (Non Linear Programming)**

Bei nicht linearen Zielfunktionen und/oder Restriktionen kann eine lineare Optimierung nicht mehr genutzt werden. Beispiele hierfür wären die Abhängigkeit einer Zielfunktion von einer anderen, beispielweise eine Abhängigkeit des Preises von der hergestellten Menge. Die Optimierung solcher Problemstellungen ist sehr aufwändig und kann mit heutiger Technik meist nicht optimal gelöst werden [5].

# <span id="page-13-0"></span>**2.2 FOSS-Tools für die Simulation und Optimierung von Energiesystemen**

Es gibt zahlreiche Softwares, um Fragen zu nachhaltigen Energiesystemen zu beantworten. Eine Vielzahl dieser Softwares sind allerdings mit Kosten verbunden [8]. Dies führt dazu, dass die Ergebnisse nur denen zur Verfügung stehen, die es sich leisten können dafür zu bezahlen. Außerdem werden hierdurch die Weiterentwicklung und Reproduzierbarkeit der Programme verhindert.

FOSS-Tools (Free and Open Source Software) hingegen sind Software Anwendungen, die dem Nutzer gewisse Freiheiten gewährleisten. Der Nutzer kann die Software für alle Zwecke kostenfrei nutzen. Der Quellcode des Programms kann untersucht und geändert werden. Außerdem können auch Kopien vom ursprünglichen als auch geänderten Quellcode erstellt und weiterverbreitet werden [9].

Für die Optimierung in den nachfolgend vorgestellten Tools wird Pyomo als Optimierungssoftware verwendet. Pyomo unterstützt dabei eine Vielzahl von möglichen Optimierungsproblemen [10, 11].

# <span id="page-13-1"></span>**2.2.1 Oemof**

Oemof (open energy modelling framework) ist ein FOSS-Tool mit einer Sammlung von unterschiedlichen Python-Paketen. Alle Pakete betrachten verschiedene Aufgaben der Modellierung von Energiesystemen. In dieser Arbeit wird nur das oemof.solph Paket betrachtet, welches für die Erstellung von LP (Linear Programming) und MILP (Mixed Integer Linear Programming) Energiesystemmodellen verwendet wird [12]. Ein Energiesystemmodell kann im oemof.solph Paket durch die Erstellung einer Instanz der Klasse EnergySystem und die anschließende Verknüpfung von Komponenten unterschiedlicher Klassen erstellt werden [13]. Im Folgenden dieser Arbeit wird das oemof.solph lediglich als Oemof umschrieben.

# <span id="page-13-2"></span>**2.2.2 PyPSA**

PyPSA (Python for Power System Analysis) ist ein FOSS-Tool, welches für die Kalkulation unterschiedlichster Leistungsflussberechnung genutzt werden kann. PyPSA umfasst unterschiedlichste Modelle für konventionelle Erzeuger mit Blockbindung, variable erneuerbare Erzeugung, Speicher, Kopplung mit anderen Energiesektoren und Systeme mit gemischten Wechsel- und Gleichstromnetzen. Fokus wird dabei besonders auf die elektrische Energie gelegt. Dabei kann PyPSA statischer Leistungsfluss unter Verwendung von nichtlinearen und linearisierten Netzgleichungen, linearen optimalen Leistungsfluss optimiert auf Kosten, sicherheitsbeschränkten linearen optimalen Leistungsfluss sowie die Optimierung auf Kosten von kompletten Energie-/Elektrizitätssystemen über einen längeren Zeitraum bestimmen [14, 15].

#### <span id="page-14-0"></span>**2.2.3 Tessif**

Tessif (Transforming Energy Supply System (Modelling) Frameworks) wurde entwickelt, um verschiedene FOSS-Tools zu vereinheitlichen. Gegenüber Oemof oder PyPSA kann Tessif als Werkzeugkasten verstanden werden, welcher für die Bearbeitung von Energiesystem-Simulations- und Optimierungsaufgaben entwickelt wurde. Tessif zielt darauf ab, eine konsistente und einheitliche Schnittstelle zwischen Zahlreichen FOSS-Tools für die Energiesystemmodellierung zu bilden. Dabei sind die Hauptziele eine Senkung der Schwelle für die Nutzung solcher Softwares sowie den Vergleich dieser im Hinblick auf das Anwendungsgebiet und die Bandbreite. Die Modellierungsrahmen eines FOSS-Tools ermöglichen die virtuelle Simulation und Modellierung von Energieversorgungssystemen. Da während der Entwicklungsphasen dieser Tools nur eine beschränkte Kommunikation zwischen den entwickelnden Organisationen bzw. Personengruppen stattgefunden hat, wurden teils redundante Funktionen implementiert. Um dies zu lösen, wurde ein Projekt initiiert, welches allerdings nicht auf die Kernprobleme bei der Nutzung mehrerer Tools eingeht. Diese wären einerseits, dass es keine einheitliche Dateneingabe gibt. Jedes Tool erwartet speziell zugeschnittene Datensätze aus Gründen der unterschiedlichen Spezialisierung der Tools. Andererseits gibt es keine gemeinsame Datenausgabe, weder graphischer noch datenanalytischer Natur. Tessif versucht diese Probleme anzusprechen und die Entwicklung von FOSS-Tools und die damit einhergehende erfolgreiche Energiewende voran zu treiben [16].

Grundlegende Ziele Tessifs sind mögliche Lösungen zu Commitment-Problemen und/oder Expansion-Problemen zu finden. Das Commitment-Problem behandelt dabei die Frage, wie die Komponenten des Systems eingesetzt werden sollten. Es wird also dementsprechend die Einsatzplanung von Kraftwerken optimiert. Meistens wird bei solcher Art von Problemstellung auf die Kosten optimiert, wie es aktuell auch am der Strombörse der Fall ist. Eine Ausnahme bilden erneuerbare Energien, welche bevorzugt eingespeist werden. Zudem besteht die Möglichkeit der Beeinflussung der Kraftwerkswahl durch zum Beispiel limitierte Emissionen. Das Expansion-Problem kann hingegen zusätzlich gelten. Hier kann von gegebenen Komponenten beispielsweise die Leistung und/oder Kapazität erweitert werden. Bei Expansion-Problemen stellt sich die Frage, welche Komponenten inwiefern erweitert werden müssen, um die anfallenden Lasten des Systems zu decken. Bei solchen Problemen wird auch hauptsächlich auf die Kosten optimiert. Das Expansion-Problem kann aber auch zusätzliche Beschränkungen auferlegt bekommen haben. In dieser Arbeit wird ein solches Expansion-Problem betrachtet [16].

#### **Struktur**

Die Grundfunktionen von Tessif sind:

- 1. Parse/Write: Tessif ist bestrebt alle heute gängigen Datenformate in Bezug auf Energiesysteme zu lesen und schreiben.
- 2. Simulate: Tessif stellt einfache Simulations-Schnittstellen bereit, um zu demonstrieren, wie die Bedienung funktioniert. Dies bietet außerdem die Möglichkeit Fehler zu beheben.
- 3. Transform: Tessif transformiert alle Datensätze in eine Sammlung von Objekten. Dies ermöglicht eine schnelle und robuste Konvertierung der Daten je nach Problem.
- 4. Visualize: Tessif lässt die Datensätze der Energiesysteme in unterschiedlichen Visualisierungstools darstellen.

Tessifs eigenes Energiesystem besteht aus einem konkreten mathematischen Graphen, der aus Nodes (Knoten) und Edges (Kanten) verknüpft ist. Diese können parametriert und mit einander verbunden werden. Nodes sind als die Verbraucher und Erzeuger des Energiesystems zu verstehen, wie zum Beispiel ein Speicher oder ein Kraftwerk. Edges hingegen stellen die Verbindung zwischen den Nodes her und bilden somit beispielsweise ein Wärme- oder Stromnetz ab. Im Großteil sind es Energieflüsse, die durch die Edges und zwischen den Nodes fließen [16].

Die Energiesysteme in Tessif können aus unterschiedlichen Komponenten bestehen, die mit unterschiedlichen Parametern versehen werden können. Jede Komponente besitzt aber die gleichen Möglichkeiten zur Vergabe von Identifizierungsparametern. Für die Erkennung ist der Name unbedingt erforderlich. Der Name bildet mit den anderen Parametern so ein eindeutig zu erkennendes Uid-Objekt. Die anderen Identifizierungsparater sind der Breiten- und Längengrad, die Region, der Sektor, die Art der Komponente, die Kategorisierung des Knotenpunktes und der Energieträger der Komponente [16].

Die Komponenten, die für ein Tessif Energiesystem zur Verfügung stehen sind Bus, Sink, Source, Transformer, Connector und Storage [16].

# **Bus**

Buses sind als Bilanzkonten zu verstehen. Sie zeichnen sich dadurch aus, dass sie keine Flüsse im Zustand oder in Summe verändern können, sondern diese nur lenken. Die Flüsse werden an Buses aufgetrennt und/oder zusammengeführt. Als zusätzliche Parameter haben Buses nur Zu- und Abflüsse (Inputs, Outputs) von anderen Komponenten und deren Trägerart [16].

#### **Sink**

Sink-Komponenten sind dadurch definiert, dass sie nur Zuflüsse (Inputs) haben. Sinks können als das Gegenteil von Sources verstanden werden. Sie verringern die Gesamtmenge der Energieeinheiten in dem Energiesystem. Zudem können sie weitestgehend als Verbraucher in dem System verstanden werden oder aber auch für Energieexporte oder als Überschussbilanzobjekte genutzt werden [16].

#### **Source**

Sources sind im Gegensatz zu den Sink-Komponenten dadurch definiert, dass sie nur Abflüsse (Outputs) haben. Dementsprechend erhöhen sie die gesamte Energiemenge im System. Beispiele hierfür sind alle Arten von Kraftwerken, aber es können auch Ressourcenvorkommnisse oder Reserven mit Source-Komponenten dargestellt werden [16].

#### **Transformer**

Transformer können die Zu- und Abflussströme (Inputs, Outputs) in Verbindung zueinander setzen. Transformer-Komponenten können Ströme aufspalten und zusammenführen, die Ströme in Ihrer Menge durch einen Faktor verändern und Ströme Grundsätzlich in andere umwandeln, wie zum Beispiel Gas in Wärme oder Strom auf andere Spanungsebenen transformieren. Der Faktor für die Konversion muss vorher festgelegt werden [16].

#### **Storage**

Storages sind als Speicher zu verstehen und haben wie Transformer einen Zu- und Abflussstrom (Inputs, Outputs). Storages beinhalten eine Menge an kommutierter Energie, die durch einen Zufluss mit Faktor erhöht werden kann und einen Abfluss mit Faktor verringert werden kann. Zudem verfügen sie über eine Kapazität, die angibt wie hoch die maximal gespeicherte Energiemenge sein kann. Speicher können unterschiedlichste Energieformen speichern wie thermische, elektrochemische oder potenzielle Energie [16].

#### **Connector**

Connectoren können als aktive Komponente als Verbindung zwischen zwei Buses genutzt werden. So können beispielsweise mehrere Energiesysteme miteinander verbunden werden. Außerdem besitzen sie wie die Transformer-Komponente einen Faktor für die übertragende Energie. Connectoren können aber gegenüber dem Transformer als bidirektionale Komponente verstanden werden. Die Flussrichtung zwischen zwei periodischen Schritten kann sich dementsprechend ändern [16].

#### **Parameter**

Parameter die in dieser Arbeit für die Parametrierung der Komponenten genutzt wurden werden nachfolgend genauer erläutert [16].

- Für Sources, Sinks, Storages und Transformer:
	- o Flow Rates: Geben die minimale und/oder maximale Menge eines Stroms in oder aus einer Komponente an.
- Für Sources und Transformer:
	- o Flow Costs: Geben die Kosten pro Energieeinheit an, die in oder aus einer Komponente fließt. Die Kosten werden pro Zeiteinheit bestimmt.
- Für Sources und Sinks:
	- o Timeseries: Geben der Komponente für den Zu- oder Abflussstrom einen bestimmten Wert vor. Es kann auch eine Zeitreihe mit unterschiedlichen Werten genutzt werden.
- Für Transformer und Storages:
	- o Expandable: Gibt an, ob die Komponente erweiterbar ist und wenn ja, welche Parameter erweiterbar sind.
	- o Expansion Costs: Geben die Kosten pro erweiterte Einheit an.
	- o Expansion Limits: Gibt das Maximum an, um welches ein Parameter erweiterbar ist.
- Für Storages:
	- o Capacity: Gibt die Kapazität des Speichers an, also die Menge an möglichen gespeicherten Energieeinheiten.
	- o Flow Efficiencies: Geben die Wirkungsgrade für die Zu- und Abflüsse in den Speicher an. Bei einem Pumpspeicherkraftwerk zum Beispiel Pumpen- und Turbinenwirkungsgrad.
	- o Fixed Expansion Ratios: Gibt an, ob eine feste Beziehung zwischen der Capacity und den Flow Rates bei einem Speicher besteht, wenn diese beide erweiterbar sind.
	- o Initial Soc: Gibt die Menge an Energieeinheiten an, die sich zu Beginn im Speicher befinden.
- Für Sources:
	- o Accumulated Amounts: Gibt die minimale und/oder maximale Menge an Energieeinheiten an, die über alle Zeitschritte genutzt werden müssen.
- Für Transformer:
	- o Conversions: Gibt den Faktor für die Zu- und Abflüsse in und aus den Transformer an.

#### <span id="page-18-0"></span>**2.3 Elektrische Komponenten im Energiesystem**

#### <span id="page-18-1"></span>**2.3.1 Mathematische Randbedingungen (Leistungsflussberechnung)**

Manuelle Berechnungen eines Netzes sind auf kleine Anlagen beschränkt, da ansonsten der Rechenaufwand zu groß werden würde. Umfangreiche Netze müssen somit numerisch gelöst werden. Die Leistungsflussberechnung, auch Lastflussberechnung genannt, dient zur Berechnung der Leistungsflüsse, Ströme und Spannung in einem elektrischen Netz und den Netzknoten. Außerdem können Netzverluste und der Blindleistungsbedarf mit der Voraussetzung, dass stationäre Bedingungen herrschen berechnet werden. Zudem kann die Leistungsflussrechnung ein Instrument für die Planung und Betriebsführung sein und dient der Überwachung und Darstellung des Netzzustandes. Im Allgemeinen wird vorausgesetzt, dass die Betriebsmittel symmetrisch aufgebaut sind und die Netzeinspeisung und -last symmetrisch erfolgen. Außerdem wird davon ausgegangen, dass das Netz fehlerfrei ist. Die Gleichungen reduzieren sich mit den oben genannten Vorrausetzungen auf die des Mitsystems. Das Mitsystem ist ein Teilsystem bei der Berechnung eines unsymmetrischen Netzes mittels symmetrischer Teilsysteme [17, 18].

#### **Knotenspezifikationen**

Die Knoten werden je nach ihren Spezifikationen unterteilt. In [Tabelle 2.1](#page-18-2) sind die unterschiedlichen Knotentypen mit gegebenen und gesuchten Größen aufgelistet [18].

| Knotentyp       | Gegeben           | Gesucht        |
|-----------------|-------------------|----------------|
| Lastknoten      | $P(U)$ und $Q(U)$ | U und $\delta$ |
| Generatorknoten | P und U           | Q und $\delta$ |
| Bilanzknoten    | U und $\delta$    | P und Q        |

<span id="page-18-2"></span>**Tabelle 2.1: Knotenspezifikationen der Leistungsflussberechnung [18]**

Lastknoten sind meist in der Mehrzahl und können durch spannungsabhängige Leistungen charakterisiert sein. Sammelschienen werden, da sie weder Ein- noch Ausspeisung ins Netz haben, als leere Knoten behandelt. An Generatorknoten sind P und U meistens durch Spannungs- und Wirkleistungsregelung gegeben. Generatoren können aber auch als Lastknoten gelten, wenn ihre Leitung durch Wirk- und Blindanteil gegeben ist. Bilanzkonten, von denen mindestens eines erforderlich ist, sorgen einerseits zum Ausgleich der Leistungsbilanz und andererseits ermöglichen sie bei Vernachlässigung der Leistungs- und Transformatorquerglieder eine Lösung [18].

Es werden zwei Verfahren unterschieden, welche zur Berechnung des Leistungsflusses verwendet werden. Zum einen ist dies das Knotenpunktverfahren, bei dem allerdings die Einbeziehung von Generatorknoten schwierig zu realisieren ist. Daher wird das Knotenpunktverfahren heute meistens nicht angewendet. Andererseits ist dies das Newtonverfahren, welches von Leistungsbilanzen an den Netzknoten ausgeht [18].

#### <span id="page-19-0"></span>**2.3.2 Deutsches Stromnetz**

In der Energieversorgung durch elektrische Netze haben sich unterschiedliche Spannungsebenen entwickelt. Diese Ebenen werden nach ihrer Spannung in vier Gruppen eingeteilt. Es gibt aber auch noch Netze mit Spannungen zwischen den üblichen vier Gruppen. Wie zum Beispiel in speziellen Industrienetzen. In [Tabelle 2.2](#page-19-1) sind die Spannungsebenen aufgelistet [17].

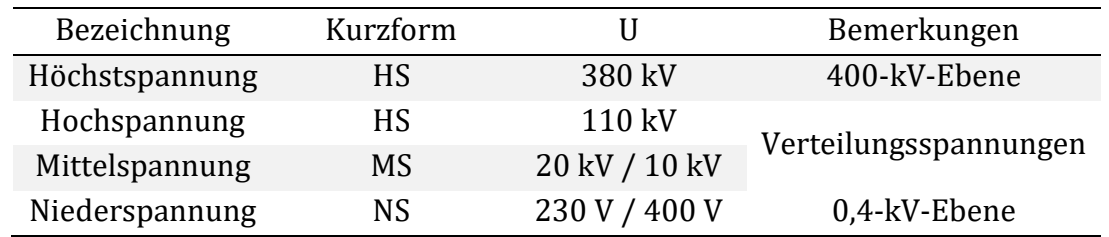

<span id="page-19-1"></span>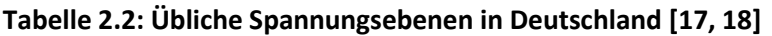

Von der Netzebene unabhängig ist die Struktur der Netze stets so zu wählen, dass trotz Fehler ein Weiterbetrieb gewährleistet werden kann. Dies wird als (n-1)-Ausfallkriterium bezeichnet [17].

#### **Niederspannungsnetze**

Den Großteil der Verbraucher machen Niederspannungsgeräte aus. Die Verteilung auf die Niederspannungsnetze erfolgt durch die Mittelspannungsnetze. Gängige Größen von Transformatoren zwischen den Netzebene sind zwischen 250 und 630 kVA. Strukturen der Netze können ein Strahlennetz, eine Ringleitung, ein Verzweigter Ring oder ein Maschennetz sein. Je nach Netzstruktur werden unterschiedliche Schutzfunktionen gewählt [17].

#### **Mittelspannungsnetze**

Mittelspannungsnetze werden aus den Hochspannungsnetzen bei üblichen Transformatorenleistungen von 20 bis 50 MVA gespeist. Diese verteilen wie schon erwähnt die elektrische Energie in Niederspannungsnetze. Es können aber auch direkte Verbraucher angeschlossen sein. Die Wahl der Nennspannung wird durch die Lastdichte gegeben. Wie bei der Niederspannung werden heute meist Kabel und keine Freileitungen verwendet. Die typische Struktur eines Mittelspannungsnetzes ist ein Strahl, der mehrere Ringe speist. Jeder Ring speist wiederum 5 bis 10 Netzstationen. Gewachsene und eigensichere Mittelspannungsnetze sind zudem mit anderen Mittelspannungsnetzen verbunden [17].

#### **Hoch- und Höchstspannungsnetze**

Die Mittelspannungsebene wird von den Hochspannungsnetzen, welche mit einer Netzspannung von 110 kV betrieben werden, gespeist. Wie in [Abbildung 2.1](#page-20-0) zu erkennen, werden die Mittelspannungsnetze größtenteils vom Höchstspannungsnetz gespeist.

Durch die Zunahme der Dezentralisierung der Energieerzeugung erfolgt auch ein immer größer werdender der Einspeisung von erneuerbaren Energien direkt ins Hochspannungsnetz. Höchstspannungsnetze werden mit einer Spannung von 380 kV betrieben. Die Transformatoren zwischen Hoch- und Höchstspannungsnetzen weisen meist eine Leistung zwischen 100 bis 300 MVA auf. Daneben gibt es heute noch ältere Netzebenen mit einer Spannung von 220 kV. Die Höchstspannungsnetze stellen die Transportnetze dar, welche die Energie zwischen großen Kraftwerken und den Umspannwerken transportieren. Durch eine hohe Wartungsrate und die eigensichere Gestaltung der parallel geschalteten Leitungen, weisen die Netze eine sehr geringe Fehlerquote auf. Das Hochspannungsnetz entwickelt sich in Aufbau und in der Betriebsweise eher zu einem Verteilernetz wie das Mittelspannungsnetz. Dies ist auf die hohen Lastdichten der Städte zurückzuführen [17].

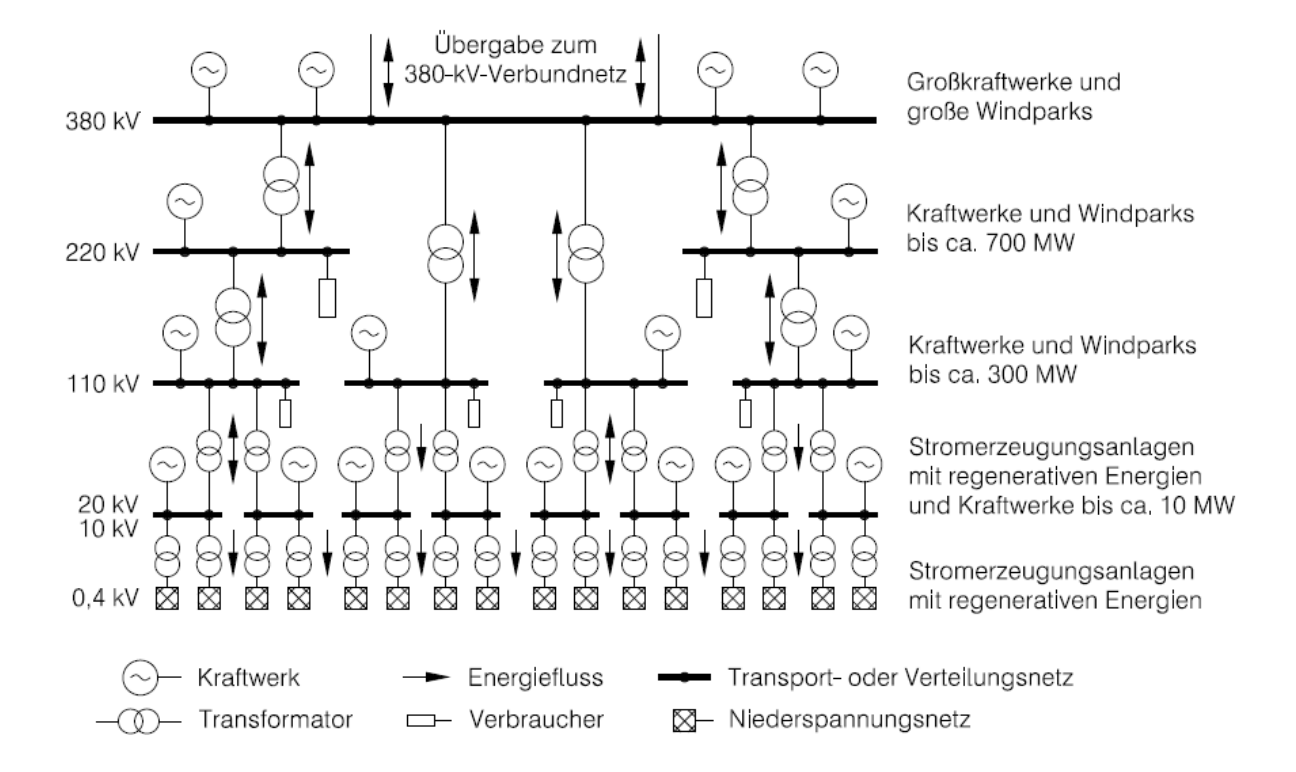

<span id="page-20-0"></span>**Abbildung 2.1: Prinzipieller Aufbau des elektrischen Netzes in Deutschland [17]**

Das europäische Verbundnetz ist ein Stromnetz auf der Hoch- und Höchstspannungsebene, welches die nationalen Netze verbindet. Das Netz wird durch die Frequenz geregelt und vorhandene Reserveleistungen gesichert [17].

Mit dem Ausbau der erneuerbaren Energien muss auch zwangsläufig eine Umgestaltung des deutschen Stromnetzes erfolgen. Durch den vermehrten Zubau von Windparks im Norden Deutschlands ist es notwendig das Übertragungsnetz auszubauen, um eine Abschaltung der Kraftwerke zu verhindern. Der Netzausbau stockt aber schon seit mehreren Jahren, da Freileitungen einerseits ein Akzeptanzproblem in Bevölkerung haben und Kabel anderseits zu teuer und technisch den Freileitungen unterlegen sind. Die Verteilernetze werden durch den Ausbau der erneuerbaren Energien und die Elektrifizierung des Straßenverkehrs auch vor neue Herausforderungen gestellt. Die größeren Schwankungen der Lasten im Netz erschweren die Überwachung und den Betrieb der Netze maßgeblich. Die Netze werden durch die zunehmende Zahl an Verbrauchern und Erzeugern immer komplexer zu berechnen. Zurzeit werden schon eine Vielzahl von Vorhaben umgesetzt und geplant, um den Netzausbau voran zu treiben [19– 21].

Neben den schon erwähnten Freileitungen, Kabeln und Transformatoren besteht das Netz zusätzlich noch aus Wandlern, Generatoren, Kondensatoren, Drosselspulen, Schaltern, Schaltanlagen und Schutzeinrichtungen [17].

# <span id="page-21-0"></span>**2.3.3 Elektrische Komponenten innerhalb von Oemof und PyPSA**

Einige Tools für die Simulation und Optimierung von Energiesystem konzentrieren sich auf elektrische Komponenten, während andere nur grundlegende Funktionen beinhalten. Daher wird ein systematischer Vergleich der Tools vorgenommen. PyPSA sowie Oemof stellen Komponenten für die elektrischen Leistungsflussberechnung bereit. Aufgrund dessen wird sich die Arbeit auf diese Komponenten konzentrieren. PyPSA verfügt gegenüber Oemof noch über andere elektrische Komponenten, die anschließend kurz näher Beleuchtet werden [13, 14].

# **Oemof**

Die ElectricalLine-Komponente in Oemof stellt die Verbindung zwischen zwei ElectricalBus-Komponenten her. Die ElectricalLine-Komponente und ElectricalBus-Komponente wird bei Oemof ausschließlich für die elektrische Leistungsflussberechnung verwendet. Der ElectricalBus hat gegenüber des Buses bei Oemof die Parameter für den maximalen und minimalen Spannungswinkel. Bei der ElectricalLine-Komponente müssen die zu verbindenden Buses, die Reaktanz, also der Blindwiederstand, der minimale und maximale Spannungswinkel und der maximale Strom der Scheinleistung angegeben werden. Eine ElectricalLine muss immer mit jeweils zwei ElectricalBuses verbunden werden. Der Leistungsfluss des Stroms erfolgt bidirektional durch die ElectricalLine-Komponente. Außerdem ist die ElectricalLine, wie der ElectricalBus oder der Bus, eine passive Komponente, es kann also nicht aktiv die Energieübertragung in den Komponenten beeinflusst werden [13].

# **PyPSA**

PyPSA verfügt über eine Vielzahl von Möglichkeiten der Parametrisierung von den vorhandenen elektrischen Komponenten. Neben den wie bei Oemof beschriebenen Komponenten, die bei PyPSA Line und Bus heißen, besteht auch die Möglichkeit andere PyPSA-Komponenten mit elektrischen Parametern zu erzeugen. Es können alle Erzeuger und Verbraucher Komponenten bei PyPSA mit einer Wirk- und Blindleistung versehen werden. Dies stellt gerade bei der Berechnung von elektrischen Netzen einen Vorteil dar.

Transformer können bei PyPSA für die einfachere Implementierung ins Energiesystem aus einem Standardtyp gewählt werden. Für jede Spannungsebene und Transformatorleistung kann somit der passende Transformator gewählt werden[14].

Zudem gibt es die Shunt-Impedance-Komponente, welche an einen einzelnen Bus angeschlossen werden kann und eine spannungsabhängige Admittanz als Parameter hat. Die Admittanz ist der Kehrwert der Impedanz. Die Shunt-Impedance ist ein Nebenwiederstand für die Messung des Stroms. Sie nimmt Wirkleistung des Buses auf und gibt Blindleistung zurück und kann somit auch als Kondensator gesehen werden [14].

Die Lines verbinden genauso wie bei Oemof zwei Buses miteinander. Hierfür sind die Buses in PyPSA auch schon ausgelegt, also werden keine zusätzlichen Komponenten benötigt. Die Lines sind zudem auch als passive Komponenten zu verstehen, die mit einer Vielzahl von Parametern versehen werden können. Außerdem kann genauso wie bei den PyPSA-Transformern ein vorparametrisierter Typ gewählt werden. Für diese Arbeit werden bei den Lines allerdings nur die auch bei Oemof möglichen Parameter gewählt und zusätzlich die Parameter, die es benötigt, um die Lines erweiterbar zu machen. Dieses Vorgehen wurde gewählt, da die Erweiterbarkeit schon bei anderen Tessif-Komponenten Bestandteil ist [14].

# <span id="page-23-0"></span>**3 Methodik**

#### <span id="page-23-1"></span>**3.1 Implementierung der Komponenten in Tessif**

Zunächst wurde die Implementierung der Leitungskomponenten sowie der elektrischen Buses vorgenommen. Hierfür wurde zunächst ein neues Modul für die elektrische Komponente der ElectricalLine erstellt. Die Klasse der Tessif-Komponente ElectricalLine erbt genauso wie andere Komponenten die Identifizierungsparameter von der AbstractEsComponent Klasse. Zusätzlich zu den Identifizierungsparametern wurden die schon in Kapitel [2.2.3](#page-14-0) genannten Parameter Output, Input, Expandable, Expansion Costs und Expansion Limits implementiert. Außerdem wurden folgende elektrische Parameter mit implementiert:

- Reactance: Reaktanz der Leitung.
- Max Angle, Min Angle: Maximaler und minimaler Spannungswinkel am Bus
- Nom Value: Maximale übertragbare Scheinleistung durch die Leitung.

Zudem wurde die Klasse der bestehenden Buses in Tessif erweitert, um die Transformation dieser in elektrische Buses zu ermöglichen. Hier wurden genauso wie bei den ElectricalLines die Parameter Max Angle und Min Angle implementiert.

Anschließend wurde eine Erweiterung des bestehenden Moduls von Tessif, welches für die Transformation von Tessif-Energiesystemen zu anderen Energiesystemen verwendet wird, erweitert. Bei dem Modul für die Transformation von Tessif-Energiesystemen zu Pypsa-Energiesystemen wurde eine Funktion geschrieben, welche ElectricalLines aus Tessif zu PyPSA-Lines transformiert. Es können dabei alle Parameter der Tessif-ElectricalLine übergeben werden. Für das es2es-Modul von Oemof wurde ebenfalls eine Funktion geschrieben, welche die Tessif-ElectricalLines zu Oemof-ElectricalLines transformiert. Hierbei können allerdings die Parameter Expandable, Expansion Costs und Expansion Limits nicht mit übergeben werden. Zusätzlich dazu musste die bestehende Funktion für die Transformation von Tessif-Buses zu Oemof-Buses so abgeändert werden, dass wenn ein Tessif-Bus über Parameter für den Spannungswinkel verfügt, dieser zu einem ElectricalBus in Oemof transformiert wird.

Abschließend wurden noch die Tessif-Module für das Post-Processing erweitert, um die Daten der Tessif-ElectricalLines und Buses auszugeben. Das Modul, welches die Daten aus dem optimierten PyPSA-Energiesystem bezieht und anschließend in eine einheitliche Datenausgabe formatiert, wurde mit einer Funktion für die Ein- und Ausflüsse der PyPSA-Lines erweitert. Zudem musste dadurch, dass die Komponente bidirektional ist, in jede Richtung ein Aus- und Einfluss ausgegeben werden. Der Spannungswinkel, welcher über die Buses bei PyPSA ausgegeben wird, wurde ebenfalls ins Post-Processing der Buses implementiert. Hier musste ebenfalls darauf geachtet werden, dass der negative sowie positive Spannungswinkel in zwei Datenreihen ausgegeben wird. Für das Post-Processing des Oemof-Energiesystems konnte keine Funktion für die Daten der OemofElectricalLines implementiert werden. Diese Oemof-Komponente verfügt über keine eigene Datenausgabe. Die Daten der Ein- und Ausflüsse durch die Oemof-ElectricalLines kann dabei nur aus den Daten der Oemof-ElectricalBuses erfolgen. Hier wurde ebenfalls darauf geachtet, dass die Daten in zwei Datenreihen ausgegeben werden aufgrund davon, dass die ElectricalLines bidirektional sind. Der Spannungswinkel wurde beim Post-Processing von Oemof ebenfalls durch den Bus ausgegeben.

#### <span id="page-24-0"></span>**3.1.1 Test-Energiesystem**

Zum Testen wurde ein Energiesystem, welches bereits in Oemof und Pypsa als Beispiel für eine einfache Leistungsflussberechnung aufgeführt war, als Tessif-Energiesystem implementiert. Dies wurde vorgenommen, um die Ergebnisse untereinander zu vergleichen und die Funktionalität der neu implementierten Komponente zu überprüfen. Das Energiesystem bestehend aus drei Buses, drei ElectricalLines, zwei Sources und einer Sink ist i[n Abbildung 3.1](#page-24-1) dargestellt.

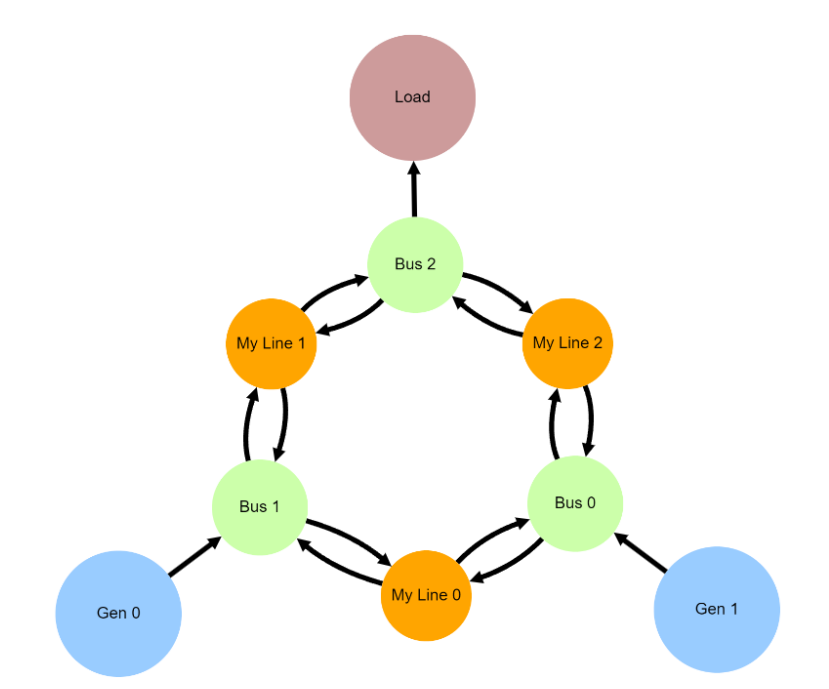

#### <span id="page-24-1"></span>**Abbildung 3.1: Test-Energiesystem**

Das Energiesystem sollte die unterschiedlich starke Nutzung der Leitungen darstellen. Alle drei Lines besitzen eine maximale Scheinleistung von 60 MVA. Beide Sources können die Last von 100 MW der Sink bereitstellen. Gen 0 ist aber kostengünstiger als Gen 1. Trotz dessen stellt Gen 0 nur 80 MW der 100 MW bereit, die benötigt werden. Nach einer Vielzahl von Tests und Verbesserungen am Code der Komponenten, der Transformation und des Post-Processing, ergab die Optimierung durch beide Tools die gleichen Ergebnisse. Der Prozess der Implementierung war dabei nicht wie hier vermuten lässt ein Ablauf in zwei Schritten, sondern ein stetiger Prozess aus Anpassung des Test-Energiesystems und der Programmierung.

#### <span id="page-25-0"></span>**3.2 Referenzmodell**

Das Referenzsystem soll grundlegend die Struktur des deutschen Stromnetzes darstellen. Es stellt jedoch kein reales Stromnetz dar und ist nur als eine Annäherung zu verstehen. Es soll bei der Optimierung insbesondere auf die zukünftige Entwicklung des Netzes eingegangen werden. Untersucht werden soll wie und in welchem Umfang die deutschen Netze ausgebaut werden müssen, um die Aufgabe der weitestgehenden Elektrifizierung zu bewältigen. Die Elektrifizierung entsteht durch den weiteren Ausbau der erneuerbaren Energien in Deutschland und die damit verbundenen Klimaziele. Der Optimierungszeitraum wurde hierfür immer auf ein Jahr festgelegt, um Schwankungen der Energieerzeugung sowie des Energieverbrauchs über das Jahr betrachten zu können.

Das Stromnetz wurde in drei Spannungsebenen eingeteilt, wobei die Höchstspannungsebene und die Hochspannungsebene einer Ebene zugerechnet wurden. Zudem wurden vier Verteilernetze betrachtet, jeweils ein Mittel- und Niederspannungsnetz für den Norden und den Süden. Die Spannungsebenen mit dazugehöriger Spannung sind in [Tabelle 3.1](#page-25-1) aufgeführt.

<span id="page-25-1"></span>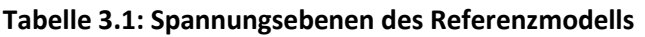

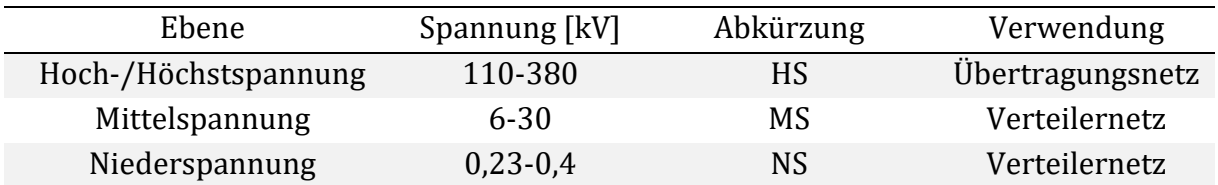

Der Großteil der Datengrundlage wurde aus dem Netzentwicklungsplan der Übertragungsnetzbetreiber erhoben. Der Netzentwicklungsplan beinhaltet unterschiedliche Szenarien, bei denen die Entwicklung Deutschlands im Hinblick auf die Energienutzung und -erzeugung untersucht wird. Ziel dieser Szenarien ist es, mögliche Entwicklungen des Stromnetzes zu analysieren und Zusammenhänge zu erkennen. Für diese Arbeit wurde das Szenario C gewählt, welches eine direkte Elektrifizierung der Endanwendungen fokussiert. Für das Stromnetz bietet dieses Szenario die größten Herausforderungen. Das Szenario betrachtet die Jahre 2037 und 2045. Der Wasserstoffbedarf ist zudem am geringsten. Für die Wasserstoffherstellung wurde in dieser Arbeit angenommen, dass diese ausschließlich Onsite in der Industrie realisiert wird [22]. Andere Szenarien kommen auf ähnliche Werte für den zukünftigen Strombedarf bzw. die zukünftige Stromerzeugung [23, 24].

Zusätzlich zu den Jahren 2037 und 2045 aus dem Netzentwicklungsplan wird das Jahr 2021 als Richtwert für die Optimierung genommen. Dies ist wichtig, um einen Vergleichswert mit dem jetzigen Stand des Netzes zu haben und damit die Preise für den Ausbau der Komponenten abschätzen zu können.

Des Weiteren wird die Sektorenkopplung mit betrachtet. Gerade durch die fortschreitende Elektrifizierung des Wärmesektors und des Mobilitätssektors sowie die Substitution von fossilen Brennstoffen durch Wasserstoff in der Industrie, muss eine Sektorenkopplung bei der zukünftigen Betrachtung des Netzes immer berücksichtigt werden. Der Wärmesektor wurde dabei nicht primär betrachtet. Er wurde nur dadurch betrachtet, dass zukünftig vermehrt Wärmepumpen im privaten Sektor zum Einsatz kommen und unterschiedliche Wärmeniveaus in der Industrie mit Strom bereitgestellt werden. Die betrachtete Methansynthese und die dazugehörigen Komponenten werden lediglich als Speicherform für das Stromnetz berücksichtigt und nicht als Wärmequelle.

Für das Energiesystem wurden sowohl passive als aktive Komponenten verwendet. Die passiven stellen hierbei die Knoten und Leitungen dar. Die restlichen Komponenten sind aktiv. Die Verbraucher und Erzeuger von erneuerbaren Energien haben feste Werte für die Ein- bzw. Ausspeisung vom Netz. Damit wird auch keine Lastregulierung (Demand Side Management) betrachtet.

Das Netz soll als Expansion-Problem optimiert werden. Dabei sind die Leitungen sowie die Transformatoren ausbaufähig. Zusätzlich dazu gibt es die Möglichkeit Photovoltaikheimspeicher und Großbatteriespeicher ausbauen zu lassen. Die Speicher sollen damit die Residuallast der fluktuierenden Stromerzeugung durch die erneuerbaren Energien ausgleichen. Zusätzlich zu den ausbaufähigen Speichern wurde nur der aktuelle Stand an Pumpspeichern und die mögliche Nutzung von Elektroautos als Speicher mitberücksichtigt. Dabei sind weder die Pumpspeicher noch die Elektroautos als Speicher ausbaufähig.

Im Jahr 2045 soll das Energiesystem als CO2 neutral gelten. Die Stromerzeugung aus dem Gaskraftwerk des Energiesystem, welches alle konventionellen Kraftwerke darstellt, wird somit mit Biogas oder grünem Wasserstoff gefahren. Dafür wird die Annahme getroffen, dass diese Energieträger als Import aus anderen Ländern bereitgestellt werden.

Das Layout des Referenzmodells ist in [Abbildung 3.2](#page-27-0) dargestellt. Es sind alle Komponenten nach dazugehöriger Systemeigenschaft farblich gekennzeichnet. Auf der rechten Seite ist die südliche, auf der linken die nördliche Region abgebildet. Beide Regionen haben die gleichen Komponenten und unterscheiden sich nur anhand ihrer jeweiligen Faktoren, welche in den folgenden Kapiteln bestimmt werden.

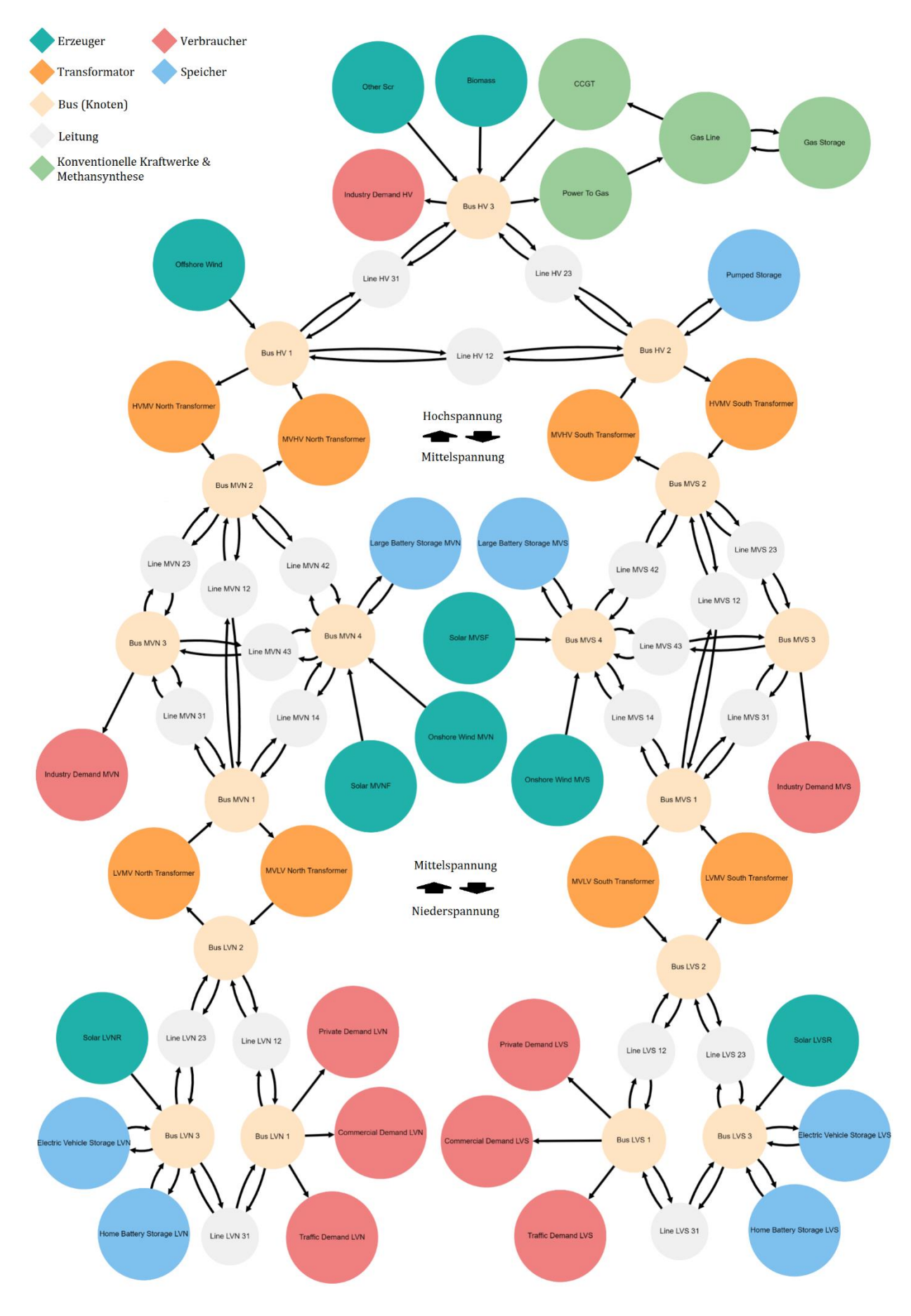

<span id="page-27-0"></span>**Abbildung 3.2: Layout des Referenzsystems**

#### <span id="page-28-0"></span>**3.2.1 Unterteilung der Regionen**

Zunächst wurde eine Einteilung von Deutschland vorgenommen, um das Netz in unterschiedliche Verteilernetze zu gliedern. Hierfür wurde eine Einteilung nach nördlichen und südlichen Bundesländern vorgenommen, die wie folgt aussieht:

- Nördliche Region: Berlin, Brandenburg, Bremen, Hamburg, Mecklenburg-Vorpommern, Niedersachsen, Nordrhein-Westfalen, Sachsen-Anhalt und Schleswig-Holstein
- Südliche Region: Baden-Württemberg, Bayern, Hessen, Rheinland-Pfalz, Saarland, Sachsen und Thüringen

Für diese Unterteilung Deutschlands wurde anschließend das Bruttoinlandsprodukt (BIP) und die Einwohner\*innenzahl für das nördliche und südliche Gebiet erhoben [25, 26]. Anschließend wurde mit Formel [3.1](#page-28-2) und [3.2](#page-28-3) der Anteil der Einwohner\*innen sowie des BIPs der beiden Regionen bestimmt.

<span id="page-28-3"></span><span id="page-28-2"></span>
$$
W_{BIP,Region} = \frac{\sum BIP_{Region} [\epsilon]}{BIP_{Deutschland} [\epsilon]}
$$
 3.1

$$
w_{n,Region} = \frac{\sum n_{Region}}{n_{Bevölkerung,Deutschland}}
$$

Die Anteile der Regionen sind in [Tabelle 3.2](#page-28-1) aufgelistet.

#### <span id="page-28-1"></span>**Tabelle 3.2: Anteile nach Region**

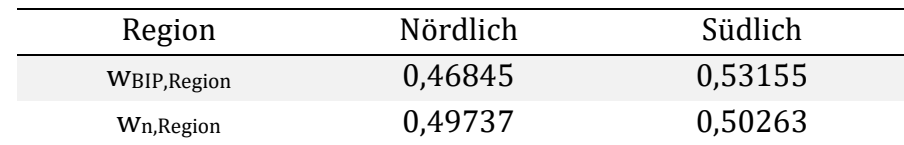

#### <span id="page-29-0"></span>**3.2.2 Verbraucher (Sinks)**

Zunächst wurden die Verbräuche für das Energiesystem betrachtet. Hierfür wurde ausschließlich auf die Stromverbräuche in Deutschland eingegangen. Dabei wurden grundlegend vier unterschiedliche Verbraucher betrachtet. Die Verbrauchergruppen sind Industrie, GHD (Gewerbe-Handel-Dienstleistungen), private Haushalte und Verkehr. Zudem wurden diese vier Verbraucher in unterschiedliche Regionen und Spannungsebenen unterteilt. Der Stromverbrauch nach Verbrauchergruppe ist i[n Tabelle](#page-29-1)  [3.3](#page-29-1) aufgelistet. Der Stromverbrauch von Elektrolyse- und DAC-Anlagen (Direct Air Capture) werden dem Industriesektor zugerechnet, der Stromverbrauch der Fernwärme den privaten Haushalten.

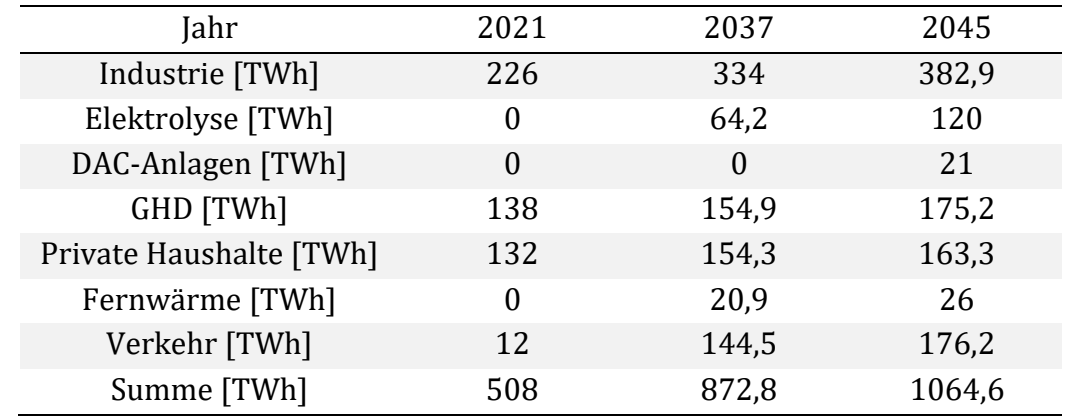

<span id="page-29-1"></span>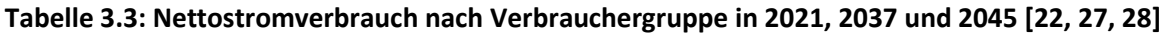

#### **Industrie**

Zunächst wurden für den Verbrauch der Industrie die anteiligen Lastprofile aller Industriezweige herangezogen [29]. Für die erhobenen Daten aus den elf unterschiedlichen Industriezweigen wurde anschließend ein Lastprofil über das Jahr bestimmt und mit den Verbrauchsdaten aus [Tabelle 3.3](#page-29-1) aus dem jeweiligen Jahr multipliziert. Die Bestimmung wurde anhand von Gleichung [3.3](#page-30-1) vorgenommen.

<span id="page-30-1"></span>
$$
P_{t,a}[GW] = \frac{\sum_{k=1}^{11} w_{k,t}}{11} \cdot P_a[GW]
$$

Die berechneten Verläufe für eine Beispielwoche Anfang März sind in [Abbildung 3.3](#page-30-0) dargestellt. Eine Woche in diesem Zeitraum wurde gewählt, da hier weder Feiertage noch Schulferien sind. Die Industrie unterliegt, wie zu erkennen ist, über den Wochenverlauf großen Schwankungen im Stromverbrauch.

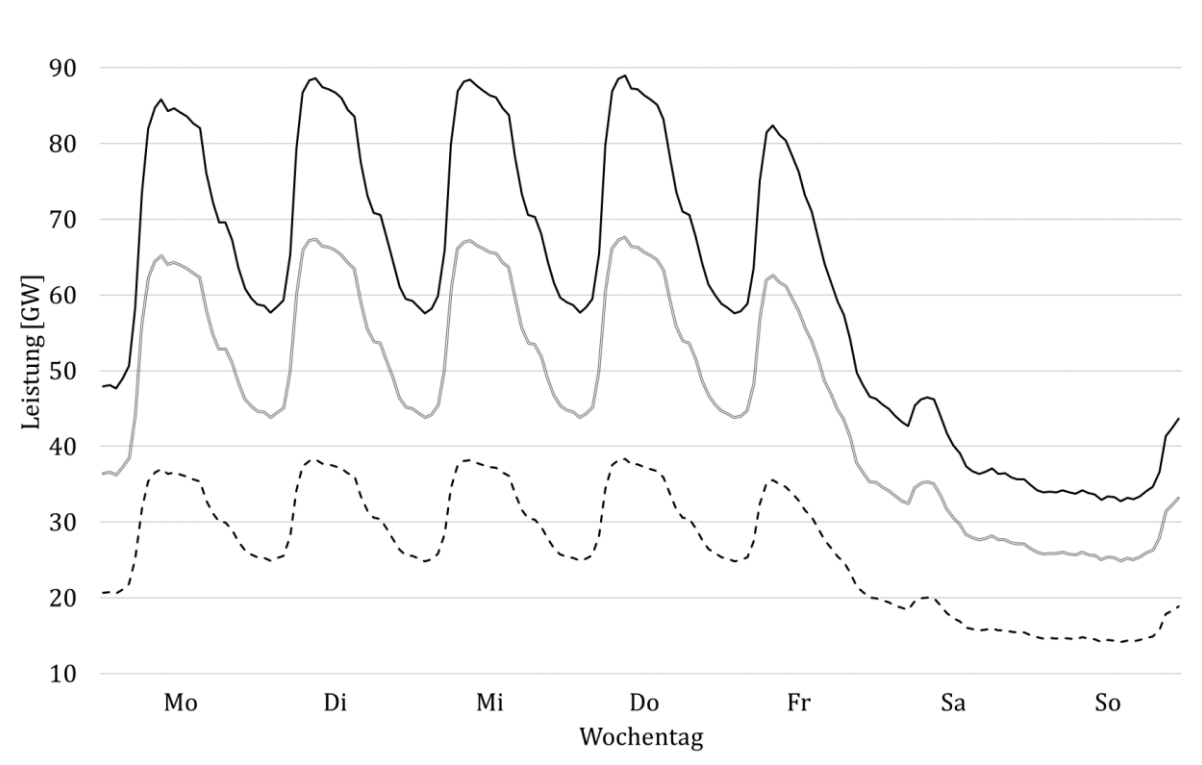

$$
--2021 \ \ -2037 \ \ -2045
$$

<span id="page-30-0"></span>**Abbildung 3.3: Wöchentlicher Lastgang Industrie in 2021, 2037 und 2045**

Für die Industrieverbraucher im Referenzmodell wurde die Annahme getroffen, dass 25 % des Verbrauchs auf der Hochspannungsebene anfällt. Die restlichen 75 % fallen nach dem BIP bestimmten Anteil aus [Tabelle 3.2](#page-28-1) auf die Regionen verteilt auf der Mittelspannungsebene an. Der Industrie-Sektor erzeugt somit eine Last auf der Hochspannungsebene und der Mittelspannungsebene im nördlichen und südlichen Teil des Stromnetzes.

#### **GHD**

Für den Verbrauch der Verbrauchergruppe GHD wurde angenommen, dass sich das Jahr aus drei unterschiedlichen Lastgängen für jeweils eine Woche unterscheidet. Es wurde ein Lastgang für eine Winterwoche, eine Übergangswoche und eine Sommerwoche herangezogen [30]. Dafür wurde die Annahme getroffen, dass die Winterperiode von Mitte November bis Ende März geht und die Sommerperiode von Anfang Juni bis Mitte September. Die Restliche Zeit wurde als Übergangsperiode betrachtet. Mit dem so entstandenen Lastgang über das Jahr wurde ein anteiliges Lastprofil bestimmt und mit den Verbräuchen aus [Tabelle 3.3](#page-29-1) der betrachteten Jahre multipliziert. Hierfür wurde die Gleichung [3.4](#page-31-1) verwendet

$$
P_{t,a}[GW] = \frac{P_t[GW]}{\sum_{t=1}^{8760} E_t[GWh]} \cdot E_a[GWh] \tag{3.4}
$$

Die so bestimmten Verläufe der Last der Verbrauchergruppe GHD für eine Beispielwoche Anfang März wurden in [Abbildung 3.4](#page-31-0) dargestellt. Die Verläufe weisen Ähnlichkeiten zu der Industrie auf. Jedoch gibt es den Unterschied, dass hier auch eine größere Last übers Wochenende anfällt.

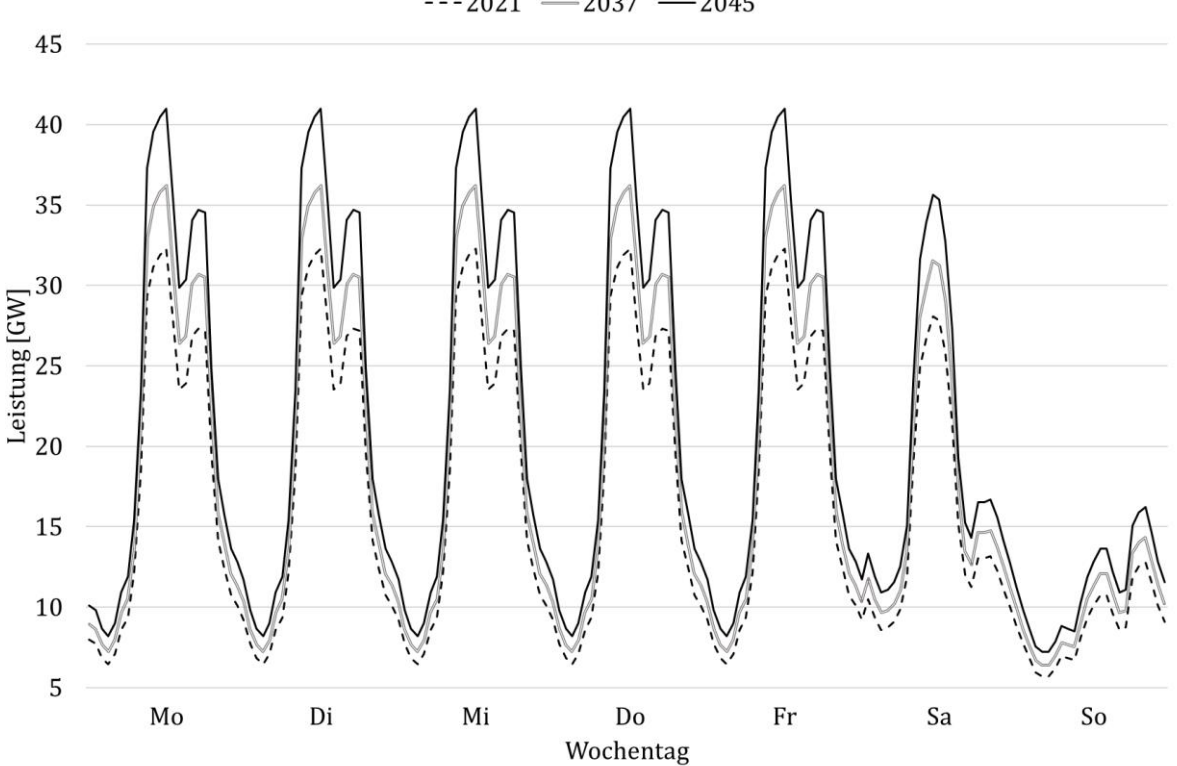

<span id="page-31-1"></span> $--2021$  -2037 -2045

<span id="page-31-0"></span>**Abbildung 3.4: Wöchentlicher Lastgang GHD in 2021, 2037 und 2045**

Im Referenzmodell fällt eine Last im nördlichen und südlichen Niederspannungsnetz vom Verbraucher GHD an. Der nördliche und südliche Anteil des Verbrauchs wurde wie bei der Industrie mit den Anteilen des BIPs aus [Tabelle 3.2](#page-28-1) bestimmt.

#### **Private Haushalte**

Für die privaten Haushalte wurden zunächst Lastgänge aus den Jahren 2020, 2035 und 2045 herangezogen [31]. Wobei der Lastgang für 2020 als Grundlage für das Jahr 2021 genutzt wurde, der für 2035 für 2037 und der für 2045 für das eben diese. Die Jahre 2035 und 2045 der Datengrundlage entsprechen dabei Szenario-Werten. Mit Gleichun[g 3.5](#page-32-1) und den Werten aus [Tabelle 3.3](#page-29-1) wurde anschließend der Lastgang für die Optimierung des Energiesystems bestimmt.

<span id="page-32-1"></span>
$$
P_{t,a}[GW] = \frac{P_{t,a}[GW]}{\sum_{t=1}^{8760} E_{t,a}[GWh]} \cdot E_a[GWh] \tag{3.5}
$$

Die Ergebnisse für eine Woche Anfang März sind in [Abbildung 3.5](#page-32-0) abgebildet. Zu sehen ist, dass sich über den Wochenverlauf ein ähnliches Bild für jeden Tag darstellt mit geringfügen Abweichungen am Wochenende.

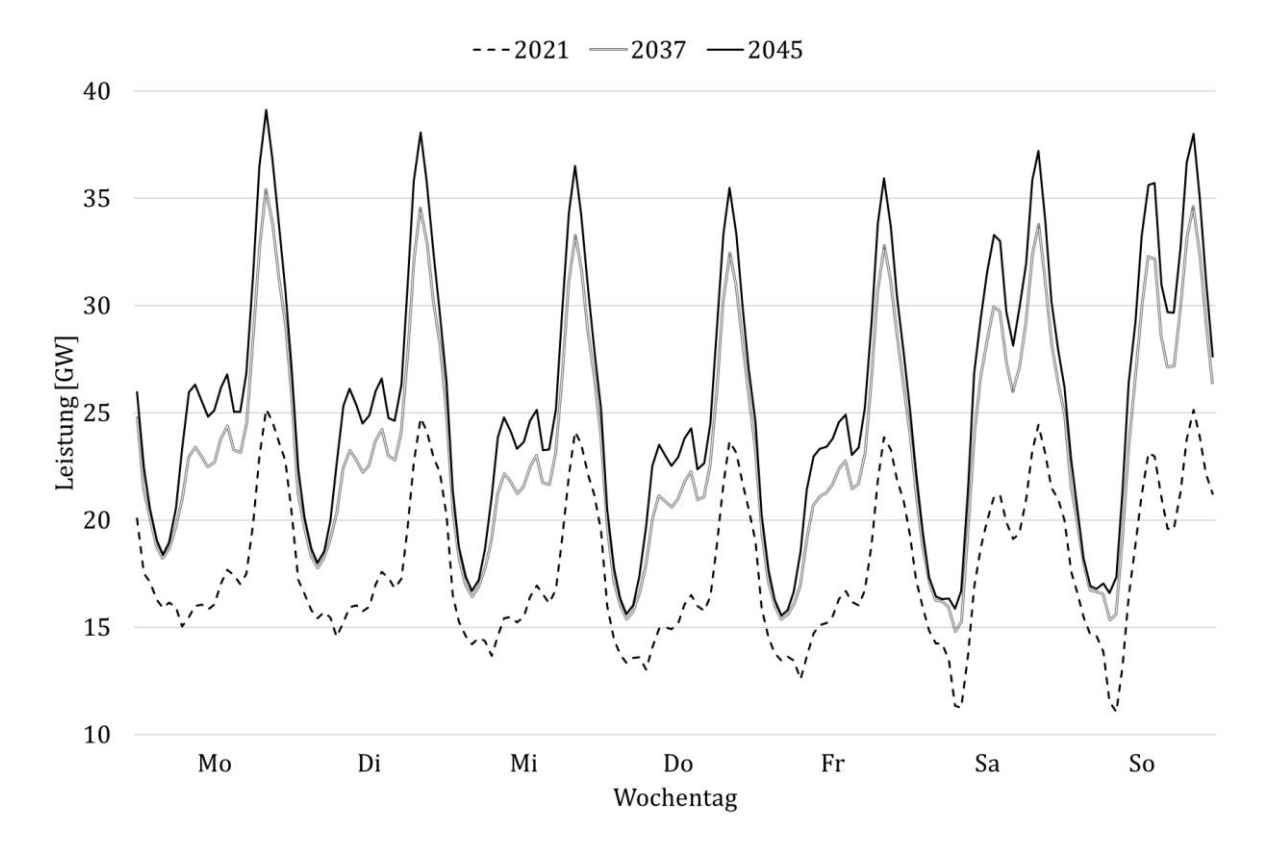

<span id="page-32-0"></span>**Abbildung 3.5: Wöchentlicher Lastgang private Haushalte in 2021, 2037 und 2045**

Der Sektor der privaten Haushalte wurde im Referenzmodell ausschließlich auf der Niederspannungsebene verortet. Der Verbrauch nach Regionen wurde durch den Anteil der Bevölkerung aus [Tabelle 3.2](#page-28-1) bestimmt.

#### **Verkehr**

Der Verbrauch des Verkehrs wurde analog zu den privaten Haushalten bestimmt. Zunächst wurden ebenfalls Daten von Lastgängen aus den 2020, 2035 und 2045 erhoben [32]. Mit diesen Lastgängen und den Werten aus [Tabelle 3.3](#page-29-1) wurde mit Gleichun[g 3.5](#page-32-1) der Lastgang für die betrachteten Jahre bestimmt. Bei den Daten aus den Jahren 2035 und 2045 handelt es sich hier ebenfalls um Szenarien.

In [Abbildung 3.6](#page-33-0) sind die Lastgänge für den Verkehr für eine Woche Anfang März dargestellt. Zu sehen sind hohe Lastspitzen und ein eher uneinheitlicher Verlauf über die Woche. Dies könnte damit zusammenhängen, dass die Verläufe auf Grundlage eines Szenarios erstellt wurden und zukünftigen Ladeprofile von Elektroautos heute noch eine Unsicherheit aufgrund von fehlenden Daten aufweisen.

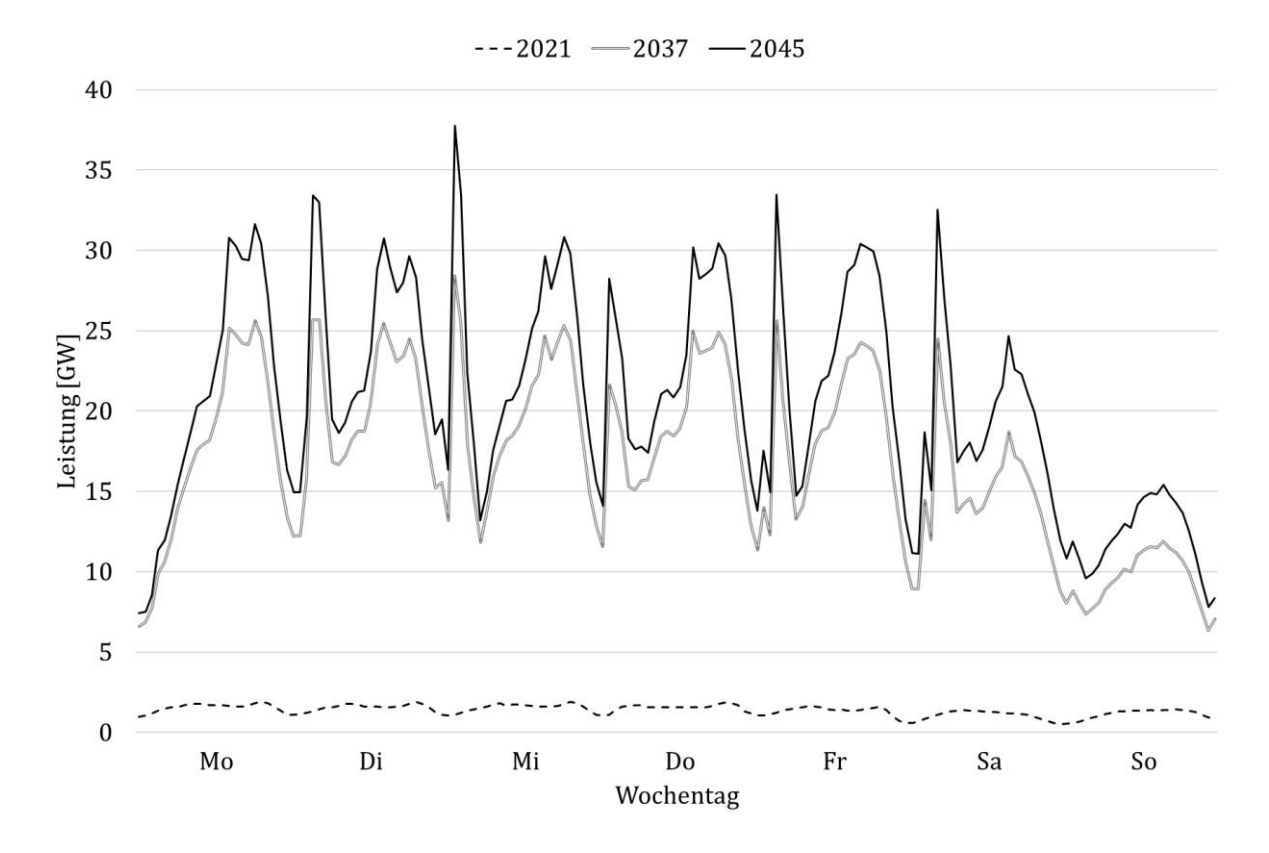

<span id="page-33-0"></span>**Abbildung 3.6: Wöchentlicher Lastgang Verkehr in 2021, 2037 und 2045**

Aktuell befinden sich 89,1 % der Fahrzeuge in der privaten Nutzung [33]. Für den Verkehrssektor wurde daher angenommen, dass der Verbrauch nur auf der Niederspannungsebene anfällt. Der Verbrauch nach Regionen wurde durch den Anteil der Bevölkerungsanzahl aus [Tabelle 3.2](#page-28-1) bestimmt.

#### **Jährlicher Lastgang**

Zusätzlich zu den wöchentlichen Lastgängen ist in [Abbildung 3.7](#page-34-0) der wöchentliche Durchschnitt als Lastgang für alle Verbrauchsgruppen über ein Jahr aufgetragen. Zu sehen sind ausschließlich die Verläufe des Jahres 2045. Die Werte sollen einen Überblick über die saisonalen Unterschiede der einzelnen Verbrauchergruppen geben. Für die Industrie ist über das ganze Jahr ein gleichbleibender Verbrauch zu sehen mit Ausnahme der Feiertage. Im GHD-Sektor sind die angenommen Unterschiede über das Jahr zu erkennen. In den Sektoren Verkehr und private Haushalte sind starke saisonale Unterschiede zu erkennen. Bei den privaten Haushalten wurde dieser saisonale Unterschied durch die vermehrte Nutzung von Wärmepumpen noch verstärkt.

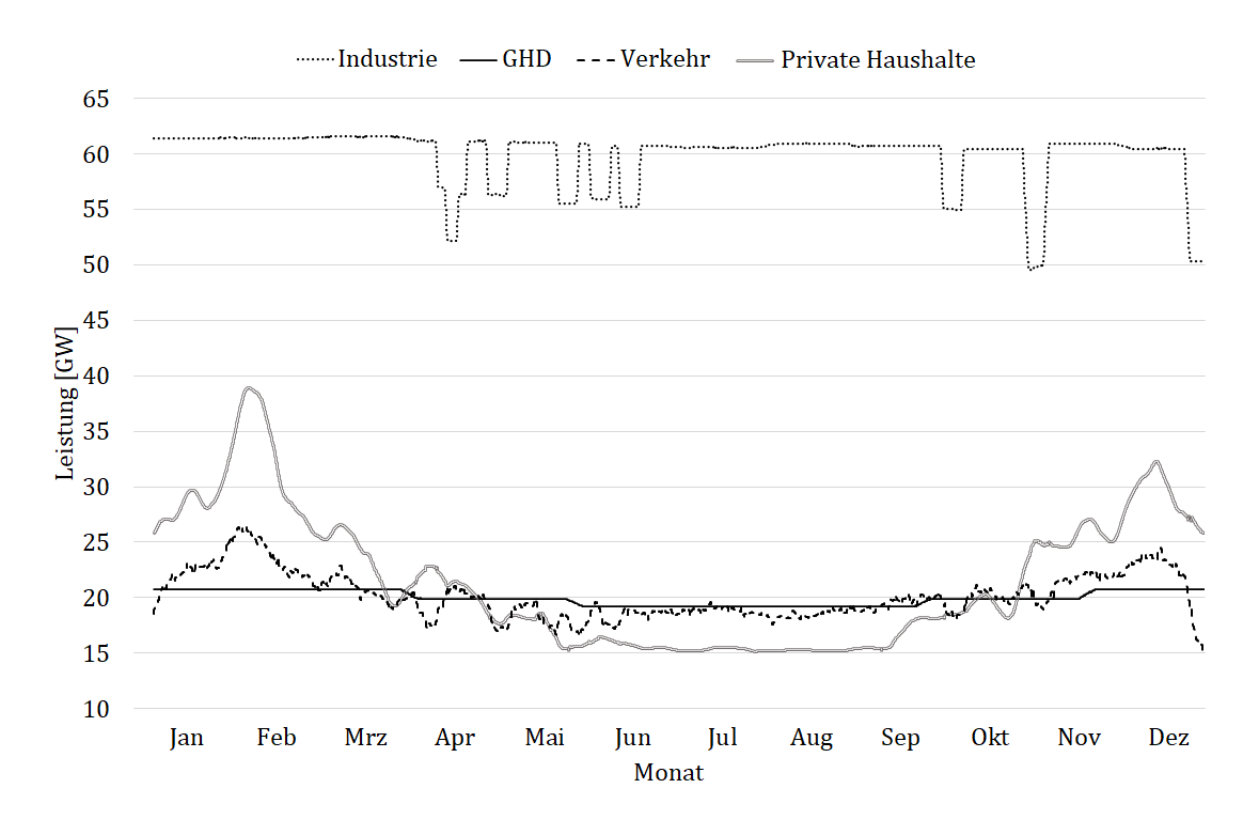

<span id="page-34-0"></span>**Abbildung 3.7: Wöchentlicher Mittelwert der Verbraucher im Jahresverlauf 2045**

#### <span id="page-35-0"></span>**3.2.3 Erzeuger (Sources)**

Die Stromerzeugung wurde in Energiequellen unterteilt, welche ihre Leistung unterschiedlich übers Jahr bereitstellen können. In den Jahren 2037 und 2045 besteht die Stromerzeugung hauptsächlich aus erneuerbaren Energien und nur noch aus einem kleinen Teil an konventionellen Kraftwerken. Die Daten für die zukünftige Stromerzeugung wurden ebenfalls aus dem Netzentwicklungsplan der Übertragungsnetzbetreiber erhoben. Für das Jahr 2021 wurden die aktuellen Daten erhoben. In [Tabelle 3.4](#page-35-1) sind die Daten für alle betrachteten Jahre aufgelistet.

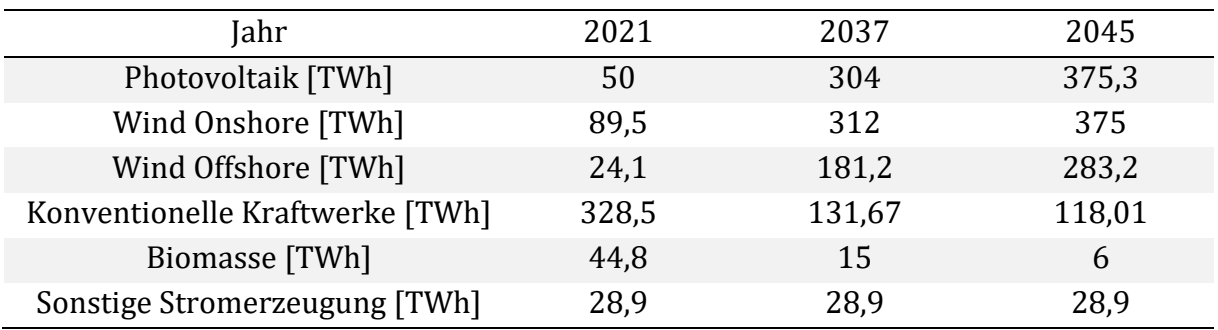

<span id="page-35-1"></span>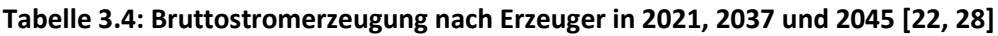

#### **Photovoltaik**

Zunächst wurde die Stromerzeugung aus Photovoltaik betrachtet. Um einen stündlichen Verlauf über das Jahr darzustellen, wurden zunächst die Daten der photovoltaischen Stromerzeugung für die Jahre von 2017 bis 2019 herangezogen [34]. Für das Jahr 2021 wurde das Jahr 2017 als Grundlage verwendet, für 2037 wurde 2018 verwendet und für 2045 wurde 2019 verwendet. Dieses Vorgehen wurde gewählt, um eine variable Stromerzeugung auch in zukünftigen Jahren darzustellen. Mit Hilfe von Gleichung [3.5](#page-32-1) und den Daten aus [Tabelle 3.4](#page-35-1) wurden die Leistungsverläufe der Stromerzeugung durch die Photovoltaik bestimmt.

Die entstandenen Verläufe über das Jahr der photovoltaischen Stromerzeugung sind in [Abbildung 3.8](#page-36-0) dargestellt. Für die Darstellung der Verläufe wurde ein wöchentlicher Durchschnitt gewählt. Die Stromerzeugung unterscheidet sich saisonal um das zehn- bis zwanzigfache.

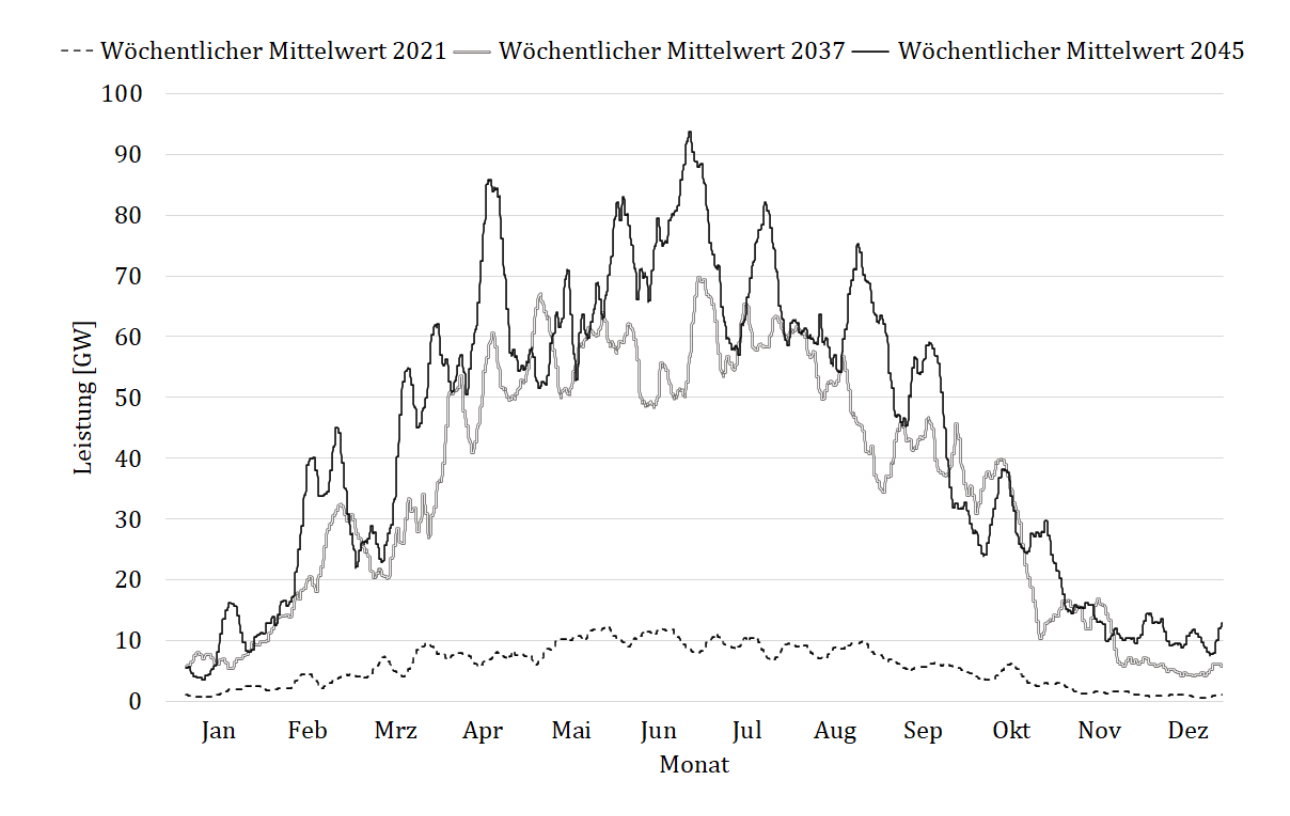

<span id="page-36-0"></span>**Abbildung 3.8: Leistung der Photovoltaik in 2021, 2037 und 2045**

Für das Referenzmodell wurde angenommen, dass sich die Stromproduktion in Freiflächen-Photovoltaik auf der Mittelspannungsebene und auf dem Dach installierte Analgen auf der Niederspannungsebene aufteilt. Zudem wurden unterschiedliche Anteile je nach Region aus der voraussichtlich installierten Leistung des Netzentwicklungsplans bestimmt [22]. Mit Hilfe von Gleichung [3.6](#page-36-2) wurden die Anteile nach Region und Analgentyp für die betrachteten Jahre bestimmt.

<span id="page-36-2"></span>
$$
w_{P,Region, Type, a} = \frac{\sum P_{Region, Type, a} [GW]}{P_{Deutschland, a} [GW]}
$$

I[n Tabelle 3.5](#page-36-1) sind die Anteile der Regionen aufgelistet. Der Anteil in der südlichen Region ist über die Jahre konstant höher. Zurückzuführen ist dies auf die besseren Bedingungen für Photovoltaikanlagen im Süden Deutschlands [35].

<span id="page-36-1"></span>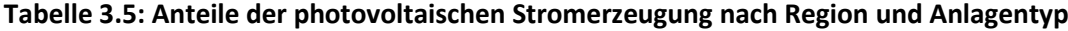

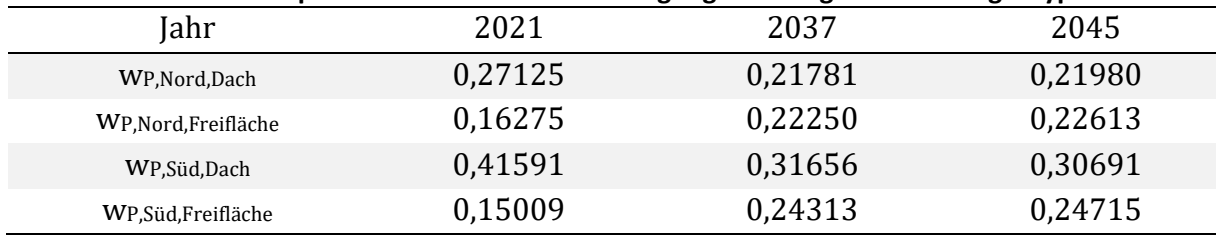

#### **Wind Onshore**

Bei der Stromerzeugung durch Onshore Wind wurde analog zur Photovoltaik vorgegangen. Es wurden ebenfalls die Daten aus den Jahren 2017 bis 2019 als Referenzen für die betrachteten Jahre verwendet [34]. Die Verläufe über das Jahr wurden mit Hilfe von Gleichung [3.5](#page-32-1) und den Werten aus [Tabelle 3.4](#page-35-1) bestimmt. Die Leistungsverläufe sind in [Abbildung 3.9](#page-37-0) dargestellt. Es wurde hier ebenfalls ein wöchentlicher Durchschnitt für die Darstellung gewählt. Es sind ebenfalls saisonale Schwankungen zu erkennen.

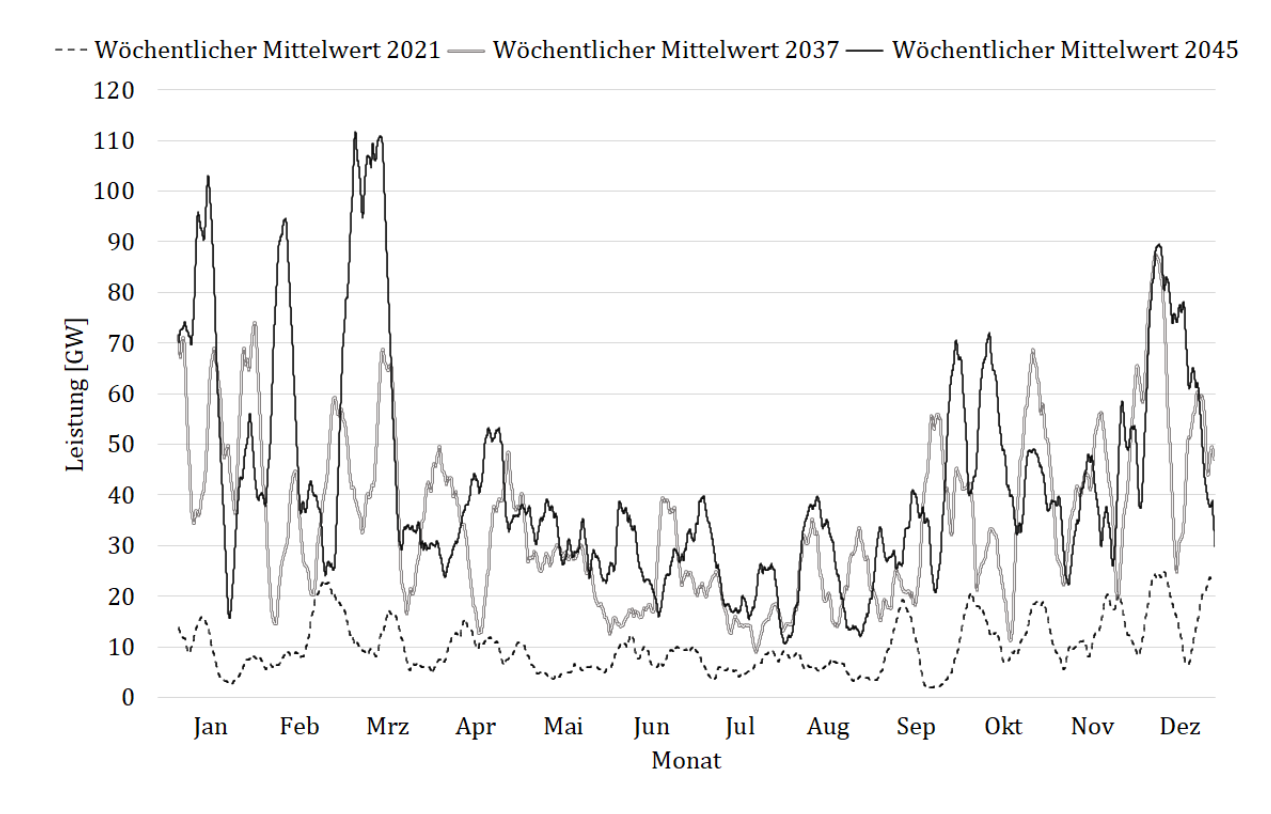

<span id="page-37-0"></span>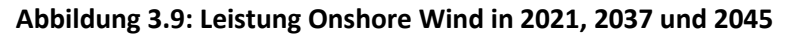

Die Stromproduktion aus Onshore Wind wurde im Modell auf der Mittelspannungsebene verortet. Zudem wurden unterschiedliche Faktoren je nach Region bestimmt. Diese Faktoren wurden durch die nach dem Netzentwicklungsplan in den Szenarien installierte Leistung in den Bundesländer bestimmt [22]. Hierfür wurde die Gleichung [3.6](#page-36-2) verwendet.

$$
W_{P,Region,a} = \frac{\sum P_{Region,a} [GW]}{P_{Deutschland,a} [GW]}
$$
 3.7

Die Anteile sind in [Tabelle 3.6](#page-37-1) aufgelistet.

<span id="page-37-1"></span>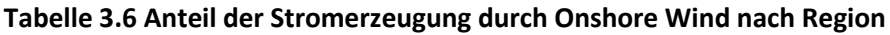

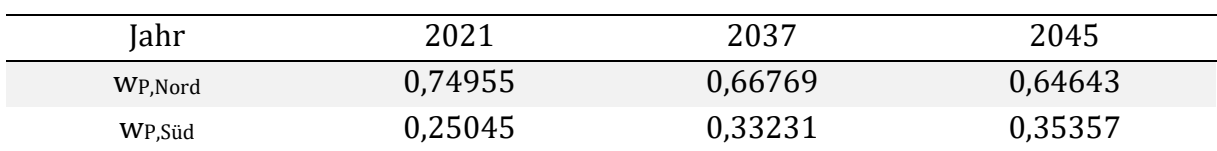

#### **Wind Offshore**

Bei der Stromproduktion mittels Offshore Wind wurde ebenfalls analog zur Photovoltaik vorgegangen. Zunächst wurden die Daten der Referenzjahre 2017 bis 2019 erhoben [34]. Anschließend wurde mit der Gleichung [3.5](#page-32-1) und den Daten aus [Tabelle 3.4](#page-35-1) der jährliche Leistungsverlauf bestimmt. Die Verläufe sind in [Abbildung 3.10](#page-38-0) dargestellt. Es sind starke Schwankungen innerhalb des Jahres zu sehen, aber keine starken saisonalen Schwankungen, die Erzeugung ist stetig übers Jahr auf einem hohen Niveau. Die Volllaststunden gegenüber der Onshore Erzeugung sind wie zu erwarten deutlich höher [36].

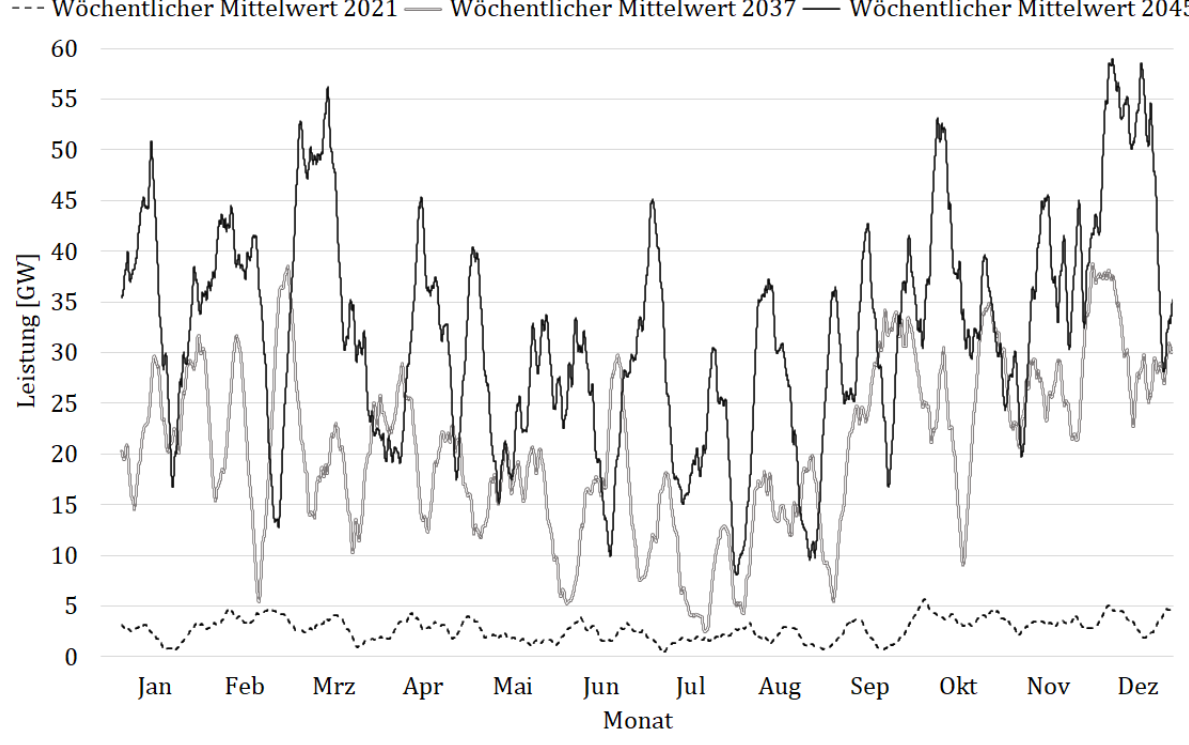

--- Wöchentlicher Mittelwert 2021 - Wöchentlicher Mittelwert 2037 - Wöchentlicher Mittelwert 2045

<span id="page-38-0"></span>**Abbildung 3.10: Leistung Offshore Wind in 2021, 2037 und 2045**

Im Referenzmodell wurde die Stromerzeugung aus Offshore Wind auf der Hochspannungsebene im Norden verortet. Für eine Nutzung im Süden muss somit ein Transport durchs Übertragungsnetz stattfinden, für die Nutzung im Norden lediglich eine Transformation auf eine niedrigere Spannungsebene.

#### **Biomasse**

Für die Biomasse wurde ein abnehmender Anteil an der Stromerzeugung angenommen. Die Daten wurden ebenfalls aus dem Netzentwicklungsplan erhoben. Zurückzuführen ist dies auf die zukünftig begrenzten Kohlenstoffquellen sowie auf einen wichtigen Anteil der Biomasse an der Wärmeerzeugung. Die Stromerzeugung sowie die Leistung der Biomasse ist in [Tabelle 3.7](#page-39-0) aufgelistet. Im Modell wurde die Biomasse auf der Hochspannungsebene verortet. Um eine vollständige Nutzung der Biomasse gegenüber den konventionellen Kraftwerken zu realisieren, wurden die Kosten als Hälfte derer angenommen. Die Stromerzeugung aus Biomasse kostet 0,4 €/kWh [37]. Aufgrund der aktuellen Krisen sind die Kosten sehr schwer abzuschätzen und gelten nur als grober Richtwert für die Optimierung. Gleiches gilt für das GUD-Kraftwerk und die Methansynthese.

<span id="page-39-0"></span>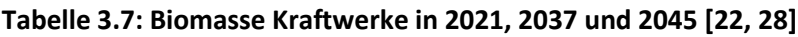

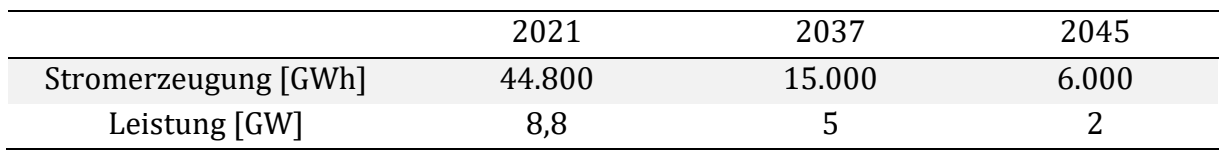

#### **Konventionelle Kraftwerke:**

Die konventionellen Kraftwerke wurden als ein Stromerzeuger zusammengefasst. Hierfür wurden die Erzeugung sowie die installierte Leistung aus Erdgas, Braunkohle, Steinkohle, Kernenergie und Mineralölen zusammengefasst.

<span id="page-39-1"></span>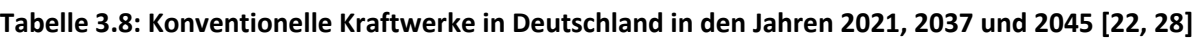

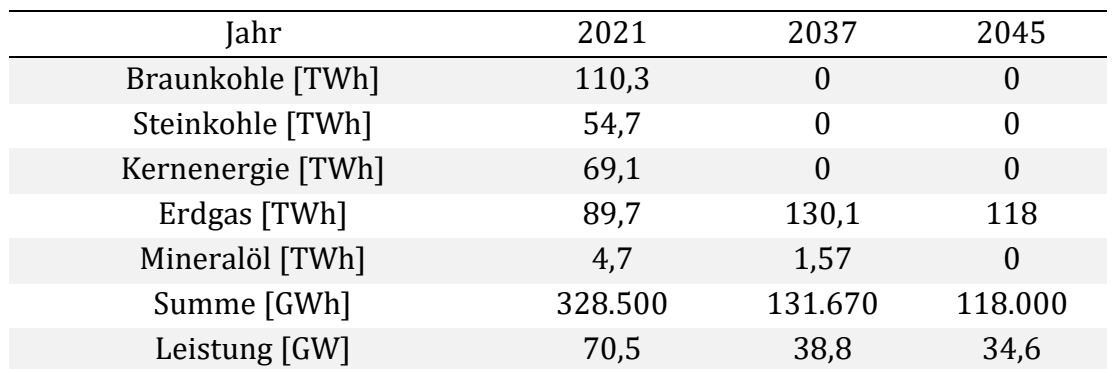

Im Modell wurden die Konventionellen Kraftwerke mit einem GUD-Kraftwerk (Gas und Dampf) realisiert, welchem die erzeugte Energie über das Jahr als Speicherkapazität zur Verfügung steht. Hierbei wurde die Speicherkapazität abzüglich des GUD-Wirkungsgrades von 64 % bestimmt [38]. An den Speicher des Kraftwerks ist zusätzlich noch eine Methansynthese angeschlossen, auf die später noch eingegangen wird. Das Kraftwerk wurde mit der Biomasse, der Methansynthese, den sonstigen Stromerzeugern und dem industriellen Verbraucher der Hochspannung an einem Bus verortet. Die Stromerzeugung aus Gas kostet im Referenzmodell 0,08 €/kWh [37].

#### **Sonstige Stromerzeugung**

Bei den sonstigen Stromerzeugern wurde die Stromerzeugung aus Geothermie, Laufwasserkraft und Rückständen zusammengefasst. Es wurde angenommen, dass diese Stromerzeuger stätig übers Jahr die gleiche Leistung ins Stromnetz einspeisen. Zudem wurde angenommen, dass die Stromerzeugung aus diesen Quellen gleichbleibend für die betrachteten Jahre ist. Hierfür wurden die Daten aus dem Jahr 2021 erhoben. Die Leistung sowie die jährliche bereitgestellte Energie sind nach Quellen und in Summe in [Tabelle 3.9](#page-40-0) aufgelistet. Die Einspeisung wurde auf der Hochspannungsebene im Referenzmodell realisiert.

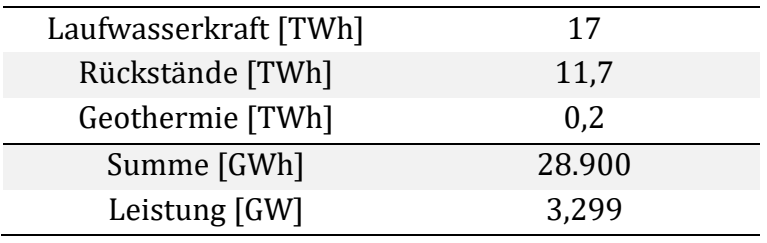

#### <span id="page-40-0"></span>**Tabelle 3.9: Stromerzeugung aus sonstigen Quellen [28]**

#### <span id="page-41-0"></span>**3.2.4 Netze (Buses & Lines)**

Für die Leitungen des Referenzmodells wurden für die Reaktanz sowie den minimalen und maximalen Spannungswinkels Werte angenommen. Dieses Vorgehen wurde gewählt, da das Modell kein reales Netz darstellt und somit keine Rückschlüsse auf die Werte der Leitungen gemacht werden konnten. Zudem wurden die gleichen Werte für jede Leitung angenommen, da die Optimierung nur eine Betrachtung des gesamten Netzes darstellt und keiner einzelnen Leitungen. Die Anordnung des Netzes wurde so gewählt, dass das (n-1)-Ausfallkriterium erfüllt ist. Wenn eine Leitung ausfallen sollte, ist ein Weiterbetrieb trotzdem möglich. Zudem wurde für die Anbindung der Erzeuger und Verbraucher eine Anordnung gewählt, dass wenn Leistung bezogen wird immer ein Netzfluss stattfinden muss. Eine Ausnahme stellt hier lediglich der Industrie-Verbraucher auf der Hochspannungsebene dar.

Für den Ausbau der Leitungen wurden die Kosten je nach Spannungsebene betrachtet. Diese wurden aus dem Bericht zum Zustand und Ausbau der Netze der Bundesnetzagentur erhoben. Die Netzausbaukosten belaufen sich auf einen Zeitraum von zehn Jahren und sind für den Ausbau, die Optimierung sowie die Verstärkung der Verteilernetze [39]. Zudem wurde angenommen, dass die Ausbaukosten für die Hochspannung zugleich derer der Höchstspannung entsprechen. Außerdem wurde angenommen, dass sich die gleichen Ausbaukosten für Erdkabel und Freileitungen ergeben. Für die anschließende Berechnung der Ausbaukosten pro km Freileitung bzw. Erdkabel wurde die Ausbauszenario-B des Netzentwicklungsplans 2012 betrachtet. Aus dem Szenario wurde der Netzausbau in km erhoben. Die Daten sind in [Tabelle 3.10](#page-41-1) aufgelistet.

| Netzebene | $Neta$ <sub>Netzausbau</sub> [ $km$ ] | KNetzausbau [Mio. $\epsilon$ ] | INetzstand [km] |
|-----------|---------------------------------------|--------------------------------|-----------------|
| HS        | 4.926                                 | 8.050                          | 118,000         |
| MS        | 30.835                                | 7.860                          | 479.000         |
| NS        | 26.310                                | 6.630                          | 1.123.000       |

<span id="page-41-1"></span>**Tabelle 3.10: Geplanter Netzausbau im Zeitraum von zehn Jahren und aktueller Stand [39–41]**

Anschließend wurden mit Hilfe von Gleichung [3.8](#page-41-2) und den Werten aus [Tabelle 3.10](#page-41-1) die Kosten pro km für die Spannungsebenen bestimmt.

<span id="page-41-2"></span>
$$
k_{Netzausbau, Ebene} \left[ \frac{\epsilon}{km} \right] = \frac{K_{Netzausbau, Ebene} [\epsilon]}{l_{Netzausbau, Ebene} [km]}
$$

Die bestimmten spezifischen Netzausbaukosten sind in [Tabelle 3.11](#page-42-0) aufgelistet. Wie eingehens erwähnt ist zu beachten, dass die Annahme getroffen wurde, dass die Kosten für die Verteilernetze der Hochspannungsebene denen der Übertragungsnetze der Höchstspannungsebene entsprechen. Dies kann als konservative Annahme betrachtet werden, da sich die Ausbaukosten je nach Quelle auf 1 bis 1,6 Mio. € belaufen [42–44].

Anschließend wurde der aktuelle Kostenstand des deutschen Stromnetzes mit den vorherig bestimmten spezifischen Netzkosten sowie dem aktuellen Stand der deutschen Stromnetze aus [Tabelle 3.10](#page-41-1) bestimmt. Hierfür wurde die Gleichung [3.9](#page-42-1) verwendet.

<span id="page-42-1"></span>
$$
K_{Netz, Ebene}[\mathcal{E}] = l_{Netzstand, Ebene}[km] \cdot k_{Netzausbau, Ebene} \left[\frac{\mathcal{E}}{km}\right]
$$
 3.9

Der bestimmte Kostenstand für die einzelnen Netzebenen ist in der [Tabelle 3.11](#page-42-0) aufgelistet.

| Netzebene | $k$ Netzausbau [Mio. €/km] | $K_{\text{Netz}}$ [Mio. $\epsilon$ ] |
|-----------|----------------------------|--------------------------------------|
| <b>HS</b> | 1,6342                     | 192.834                              |
| MS        | 0.2549                     | 122.100                              |
| <b>NS</b> | 0,2520                     | 282.991                              |

<span id="page-42-0"></span>**Tabelle 3.11: Spezifische Ausbaukosten sowie Kostenstand des Stromnetzes**

Mit dem aktuellen Kostenstand des Stromnetzes und den Ergebnissen der ersten Optimierung des Jahres 2021 konnten die spezifischen Kosten pro erweiterte Energieeinheit in der Optimierung bestimmt werden. Mit Hilfe von Gleichung [3.10](#page-42-2) wurden die Kosten des Expansion-Problems für die Optimierungen der Jahre 2037 und 2045 bestimmt.

<span id="page-42-2"></span>
$$
k_{Netzausbau,Optimierung,Ebene} \left[ \frac{\epsilon}{GVA} \right] = \frac{K_{Netz,Ebene}[\epsilon]}{S_{2021,Optimierung,Ebene}[\text{GVA}]} \tag{3.10}
$$

#### <span id="page-43-0"></span>**3.2.5 Transformatoren (Transformer)**

Für die Transformatoren wurde äquivalent zu den Leitungen von drei Spannungsebenen ausgegangen. Die Transformation zwischen der Hoch- und Höchstspannungsebene wurde also nicht mit betrachtet. Dies wird in der Auswertung nochmals näher betrachtet. Im Referenzmodell wurden jeweils zwei Transformatoren zwischen den Spannungsebenen implementiert. Jeweils ein Transformator für die hoch bzw. runter Transformation der Spannung. Der Wirkungsgrad der Transformatoren wurde mit 98,5 % angenommen. Diese Annahme ist als konservativ zu betrachten, da der Wirkungsgrad im optimalen Leistungsbereich bis zu 99,5 % erreichen kann [17, 45].

Die Kosten für den Ausbau der Transformatoren wurden äquivalent zu den Leitungen bestimmt. Zunächst wurde eine Bestandsanalyse des deutschen Netzes durchgeführt. Hierfür wurde die aktuelle Transformatorleistung des deutschen Netzes benötigt. Aufgrund von fehlenden Informationen dieser bei der Bundesnetzagentur und der großen Anzahl von 873 Verteilernetzbetreibern in Deutschland, wurde die Transformatorleistung überschlägig aus den Leitungslängen bestimmt [46]. Für die Bestimmung wurden die Daten von fünf Verteilernetzbetreibern erhoben. Die Verteilernetzbetreiber müssen nach § 23c des Energiewirtschaftsgesetz die Daten der Transformatorleistungen und Netzlängen veröffentlichen [47]. Die Daten der fünf ausgewählten Verteilernetzbetreiber sind in [Tabelle 3.12](#page-43-1) aufgelistet.

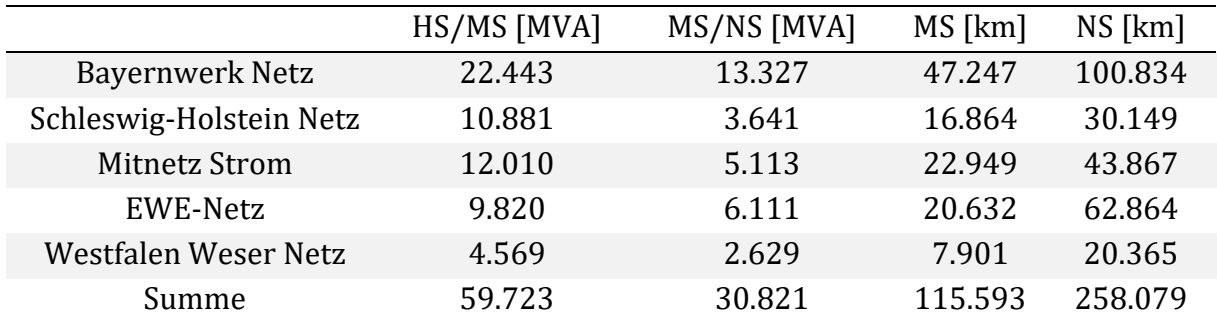

<span id="page-43-1"></span>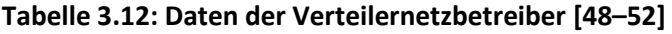

Aus der Netzlänge und Transformatorleistungen der ausgewählten Verteilernetzbetreiber sowie der gesamten Netzlänge in Deutschland aus [Tabelle 3.10](#page-41-1) wurde anschließend die gesamte Transformatorleistung pro Netzebene für Deutschland überschlägig bestimmt. Hierfür wurde die Gleichung [3.11](#page-43-2) verwendet.

<span id="page-43-2"></span>
$$
S_{Trafo, Ebene} [MVA] = \frac{\sum l_{Vertference, Ebene} [km]}{l_{Netzstand, Ebene} [km]} \cdot \sum S_{Vertference, Ebene} [MVA] \quad 3.11
$$

Die so bestimmten Transformatorleistungen sind in [Tabelle 3.14](#page-45-0) aufgelistet.

Anschließend wurden die Kosten für den Transformatorausbau pro MVA bestimmt. Diese wurden aus den aktuellen Netzausbauplänen der Verteilernetzgesellschaften Bayernwerk Netz und Schleswig-Holstein Netz bestimmt. Hierfür wurden zwölf Neubauprojekte von Umspannwerken betrachtet. Für diese Projekte wurden die zu erwartende Transformatorleistung sowie die Kosten erhoben. Die Projekte sind in [Tabelle 3.13](#page-44-0) aufgelistet.

| Id. Nr.                 | Transformatorleistung [MVA] |        |  |  |  |
|-------------------------|-----------------------------|--------|--|--|--|
| Schleswig-Holstein Netz |                             |        |  |  |  |
| 114                     | 126                         | 8      |  |  |  |
| 153                     | 150                         | 6      |  |  |  |
| 159                     | 37                          | 4,5    |  |  |  |
| 171                     | 80                          | 4,5    |  |  |  |
| 184                     | 126                         | 8,5    |  |  |  |
| 194                     | 126                         | 6      |  |  |  |
| <b>Bayernwerk Netz</b>  |                             |        |  |  |  |
| 12                      | 160                         | 13,2   |  |  |  |
| 13                      | 160                         | 5,196  |  |  |  |
| 14                      | 100                         | 1,08   |  |  |  |
| 8                       | 160                         | 7,869  |  |  |  |
| 6                       | 210                         | 8,999  |  |  |  |
| 5                       | 160                         | 15,779 |  |  |  |

<span id="page-44-0"></span>**Tabelle 3.13: Verteilernetzausbauprojekte für den Umspannwerkneubau [53, 54]**

Aus den Projekten wurden anschließend mit Hilfe von Gleichung [3.12](#page-44-1) die spezifischen Kosten für die Transformatorleistung bestimmt.

<span id="page-44-1"></span>
$$
k_{Trafo,HS} \left[ \frac{\epsilon}{MVA} \right] = \frac{\sum K_{Trafo,neu}[\epsilon]}{\sum S_{Trafo,neu} [MVA]} \tag{3.12}
$$

Da es sich bei den Projekten ausschließlich um Transformatoren der Hochspannung handelt, wurden die spezifischen Kosten für die Umspannwerke zwischen der Niederund Mittelspannung als doppelt so hoch angenommen.

Nachfolgend wurde der aktuelle Kostenstand für die Umspannwerke in Deutschland bestimmt. Die Gesamtkosten wurden mit Gleichung [3.9](#page-42-1) bestimmt.

$$
K_{Trafo, Ebene}[\mathcal{E}] = S_{Trafo, Ebene}[km] \cdot k_{Trafo, Ebene} \left[ \frac{\mathcal{E}}{MVA} \right]
$$
 3.13

Der so bestimmte aktuelle Kostenstand für die Umspannwerke in Deutschland ist aus [Tabelle 3.14](#page-45-0) zu entnehmen.

<span id="page-45-0"></span>**Tabelle 3.14: Aktueller Stand der Umspannwerke**

| Spannungsebene                               | HS/MS   | MS/NS   |
|----------------------------------------------|---------|---------|
| $STrafo$ [MVA]                               | 247.483 | 134.113 |
| $k$ Trafo [Mio. $\epsilon$ /MVA]             | 0.0562  | 0,1124  |
| $\text{K}$ Trafo $[\text{M}$ io. $\bigoplus$ | 13.906  | 15.071  |

Die spezifischen Kosten für die Hochspannungsebene können als konservative Betrachtung gesehen werden. Laut Netzentwicklungsplan liegen diese je nach Umspannwerk im Bereich von 14.2000 bis 17.300 €/MVA [42].

Mit den aktuellen Gesamtkosten der Umspannwerke und den Ergebnissen der ersten Optimierung des Jahres 2021 wurden die spezifischen Kosten pro erweiterte Energieeinheit im Referenzmodell bestimmt. Diese wurden nach Gleichung [3.14.](#page-45-1) für die Optimierungen der Jahre 2037 und 2045 bestimmt.

<span id="page-45-1"></span>
$$
k_{Trafo,Optimierung,Ebene} \left[ \frac{\epsilon}{GVA} \right] = \frac{K_{Trafo, Ebene}[\epsilon]}{S_{2021,Optimierung,Ebene} [GVA]} \tag{3.14}
$$

#### <span id="page-46-0"></span>**3.2.6 Speicher (Storages)**

#### **Pumpspeicherkraftwerke**

Bei den Pumpspeicherkraftwerken wurde der aktuelle Stand der Speicher im Referenzmodell berücksichtigt. Für diese wurde angenommen, dass kein weiterer Ausbau in Deutschland stattfindet. Diese Annahme wurde aufgrund der begrenzten Kapazität des Ausbaus sowie den schwer abzuschätzenden Kosten getroffen [55]. Die aktuelle Kapazität beträgt ca. 37,4 GWh, die aktuelle Turbinenleistung ca. 6,3 GW [56, 57]. Für das Energiesystemmodell wurde angenommen, dass die Leistung der Turbinen der der Pumpen beträgt. Für den Wirkungsgrad der Pumpspeicherkraftwerke wurde ein Gesamtwirkungsgrad von 83 % angenommen [58].

#### **Batteriespeicher**

Für die Batteriespeichersysteme auf den unterschiedlichen Spannungsebenen wurde angenommen, dass sich die Kapazität zur Leistung zwei zu eins Verhält. Auf zwei Wattstunden kommen also eine Lade- bzw. Entladeleistung von einem Watt [59]. Zudem wurde zwischen drei Batteriespeichern unterschieden. Der Wirkungsgrad wurde für jeden Batteriespeicher für die Ladung und Entladung mit 95 % angenommen [60, 61].

Zunächst wurden die Elektroautos betrachtet, die zukünftig als Speicher im Netz fungieren könnten. Für diese wurde angenommen, dass jedes Elektroauto über eine Speicherkapazität von 100 kWh verfügt, wovon 10 % dem Netz als Speicher zu jeder Zeit zur Verfügung stehen [62]. Die Daten für die Anzahl der zukünftig in den Jahren 2037 und 2045 genutzten Elektroautos wurden aus dem Netzentwicklungsplan erhoben. Für das Jahr 2021 wurden die Daten des Kraftfahrtbundesamtes für Anfang des Jahres erhoben.

Die so verfügbaren Kapazitäten wurden nach Gleichung [3.15](#page-46-2) und dem Anteil nach Bevölkerungszahl aus [Tabelle 3.2](#page-28-1) bestimmt.

<span id="page-46-2"></span>
$$
C_{a,Region}[GWh] = n_{Elektroauto} \cdot C_{Elektroauto}[GWh] \cdot 10\% \cdot w_{n,Region} \qquad 3.15
$$

Die Verfügbaren Kapazitäten, die sich so ergeben, sind nach Optimierungsjahr und Region in [Tabelle 3.15](#page-46-1) aufgelistet. Da es sich um den Stand der Fahrzeuge handelt, wurden diese nicht als ausbaufähig betrachtet. Die Speicher-Komponente wurde ebenfalls wie die Last des Verkehrs auf der Niederspannungsebene des Referenzmodells verortet.

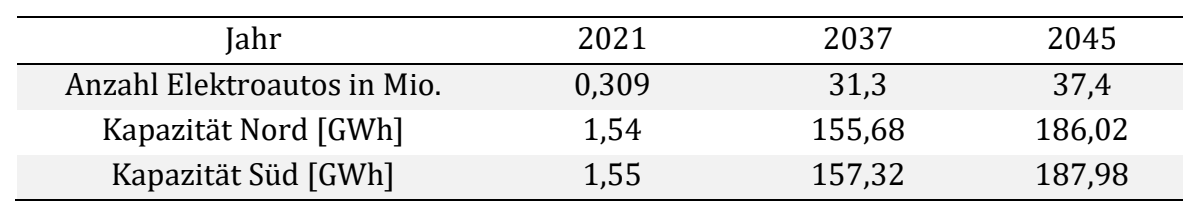

<span id="page-46-1"></span>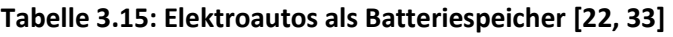

Für die weiteren Batteriespeicher wurde eine Unterteilung in Photovoltaikheimspeicher und Großbatteriespeicher vorgenommen. Für die Photovoltaikheimspeicher wurde der aktuelle Stand in Deutschland betrachtet. Zudem wurde angenommen, dass ein Heimspeicher über eine durchschnittliche Kapazität von 8,5 kWh verfügt [63]. Mit Gleichung [3.16](#page-47-1) und den Anteilen der Bevölkerung au[s Tabelle 3.2](#page-28-1) wurde anschließend die aktuell verfügbare Kapazität dieser Speichersysteme nach Region bestimmt. Die Ergebnisse wurden in [Tabelle 3.16](#page-47-0) aufgetragen.

$$
C_{Region}[GWh] = n_{PV-Speicher} \cdot C_{PV-Speicher}[GWh] \cdot w_{n,Region}
$$
 3.16

Für die Großbatteriespeicher wurde eine Prognose aus dem Jahr 2018 als Grundlage für das Jahr 2021 verwendet. Mit dieser wurde die Kapazität analog zu den Photovoltaikheimspeichern mit den Anteilen der Bevölkerung nach Region aus [Tabelle](#page-28-1)  [3.2](#page-28-1) bestimmt. Die Kapazität wurde nach Gleichung [3.17](#page-47-2) bestimmt.

<span id="page-47-2"></span><span id="page-47-1"></span>
$$
C_{Region}[GWh] = C_{Großspeicher}[GWh] \cdot w_{n,Region} \tag{3.17}
$$

Die Speicherkapazitäten der Großbatteriespeicher ist ebenfalls in [Tabelle 3.16](#page-47-0) aufgelistet.

|                          | Anzahl  | Kapazität<br><b>IGWhl</b> | Kapazität<br>Nord [GWh] | Kapazität<br>Süd [GWh] |
|--------------------------|---------|---------------------------|-------------------------|------------------------|
| Photovoltaikheimspeicher | 392.000 | 3.33                      | 1,66                    | 1,67                   |
| Großbatteriespeicher     |         | 0.87                      | 0.43                    | 0.44                   |

<span id="page-47-0"></span>**Tabelle 3.16: Stand der Batteriespeicher in 2021 [64, 65]**

Die Großbatteriespeicher und Photovoltaikheimspeicher wurden als ausbaufähige Komponenten im Referenzmodell implementiert. Für die Ausbaukosten der Speicher wurden unterschiedliche Werte je nach Speicher angenommen. Je nach Quelle finden sich unterschiedliche Preise für die Batteriespeicher. Für Heimspeicher wurde aufgrund der fortschreitenden Entwicklung und dem damit einhergehenden Preisrückgang Ausbaukosten von 500 Mio. €/GWh angenommen. Dies entspricht in etwa der Hälfte der heutigen Kosten für Heimspeichersysteme [63]. Für die Großbatteriespeicher wurden Ausbauosten von 300 €/GWh angenommen [61, 66]. Die Photovoltaikheimspeicher wurden auf der Niederspannungsebene, die Großbatteriespeicher wurden auf der Mittelspannungsebene verortet.

#### **Methansynthese**

Zu den Batterie- und Pumpspeichern wurde die Möglichkeit der Speicherung durch das Power2Gas-Verfahren der Methansynthese implementiert. Dies verfügt jedoch über einen deutlich niedrigeren Wirkungsgrad. Für die Methansynthese wurde ein Wirkungsgrad von 63,65 % angenommen [67, 68]. Zusammen mit dem Wirkungsgrad des GUD-Kraftwerks ergibt sich ein Gesamtwirkungsgrad von 40,74 %. Die Speicherkapazität wurde, durch die heute schon hohe Kapazität von Gasspeichern in Deutschland, als unbegrenzt angenommen [69]. Zusätzlich zu den Kosten des GUD-Kraftwerks wurden Kosten von 0,02 €/kWh für die Methansynthese angenommen.

# <span id="page-48-0"></span>**4 Auswertung**

In diesem Kapitel sollen die Ergebnisse des Optimierungsproblems ausgewertet werden. Dabei soll auf alle Komponenten eingegangen werden, für die eine Optimierung im System möglich war. Nachfolgend sollen ein Vergleich und eine Bewertung der Tools für die betrachtete Problemstellung erfolgen.

# <span id="page-48-1"></span>**4.1 Referenzmodell**

# <span id="page-48-2"></span>**4.1.1 Leitungen**

Bei der Auswertung der Leitungen wurde die Tessif-Komponente ElectricalLine mit den dazugehörigen Komponenten ElectricalLine in Oemof und Line in PyPSA betrachtet. Hier wurden die Ergebnisse der jeweiligen Tools miteinander verglichen. Dabei ist wichtig, dass die Ergebnisse sehr unterschiedlich ausfallen aufgrund der fehlenden Möglichkeit, Kosten für die Erweiterung der Oemof-Komponente anzugeben. Von daher wurde in Oemof eine Begrenzung des Leistungsflusses durch die Leitungen so gewählt, dass diese Begrenzung nicht erreicht wird.

In [Abbildung 4.1](#page-48-3) ist zunächst die übertragene Energie für alle Jahre auf den Spannungsebenen abgebildet. Wie zu erwarten steigt die Energie im System und damit auch auf den Spannungsebenen mit den Jahren an. Diese sind annährend äquivalent zum steigenden Stromverbrauch, der über den Zeitraum angenommen wurde. Die Abweichungen zwischen den Tools sind sehr gering. Im Jahr 2021 ist die übertragene Energie bei beiden Tools auf allen Spannungsebenen fast gleich, da hier noch kein Expansion-Problem vorliegt und damit gleiche Vorrausetzungen für beide Tools gelten. Die Abweichungen belaufen sich auf einen Bereich bis 100 GWh pro Spannungsebene. Das entspricht einer Abweichung von bis 0,032 % pro Spannungsebene. In den Jahren 2037 und 2045 hingegen ist die bei Oemof übertragene Energie konstant höher als bei PyPSA.

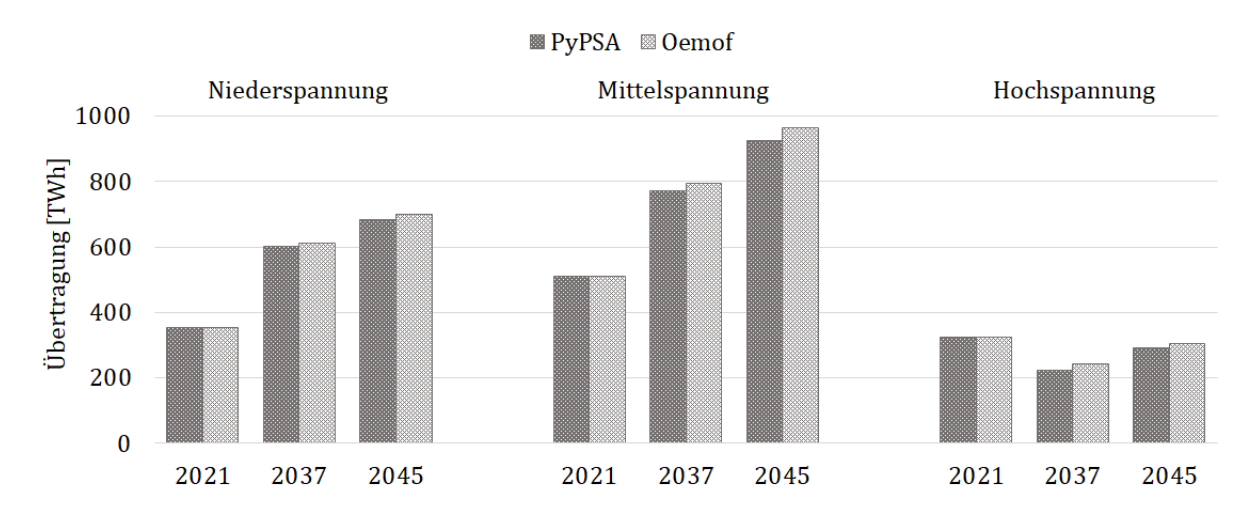

<span id="page-48-3"></span>**Abbildung 4.1: Übertragende Energie durch Spannungsebene im Referenzmodell**

In [Abbildung 4.2](#page-49-0) sind die möglichen maximalen Übertragungsleistungen abgebildet. Hierbei ist zu beachten, dass die Übertragungsleistung des Netzes keinen Bezug zum realen Stromnetz hat. Die Leitungen sind lediglich ein angenommenes Konstrukt. Ein Bezug zum realen Stromnetz kann durch ein prozentuales Verhältnis des Netzausbaus genommen werden. In der Abbildung ist auch zu erkennen, dass die Leitungen in Oemof einem viel stärkeren Ausbau unterliegen bzw. einer stärkeren maximalen Nutzung, da diese nicht ausgebaut werden können. Die Rückschlüsse zum Ausbau in Oemof wurden unter der Annahme getroffen, dass die maximale Nutzung der Leitungen zu einem Ausbau führen muss. Zu erkennen ist ein ähnliches Bild wie i[n Abbildung 4.1.](#page-48-3) Der Leitungsausbau findet also teilweise analog zur übertragenden Energie im Netz statt, obwohl der Ausbau nicht entsprechend stark wie die Nutzung ansteigt. Das könnte damit erklärt werden, dass ein Ausbau aufgrund von Lastspitzen im Netz erfolgen muss und diese Spitzenlasten durch Speicher verringert werden können.

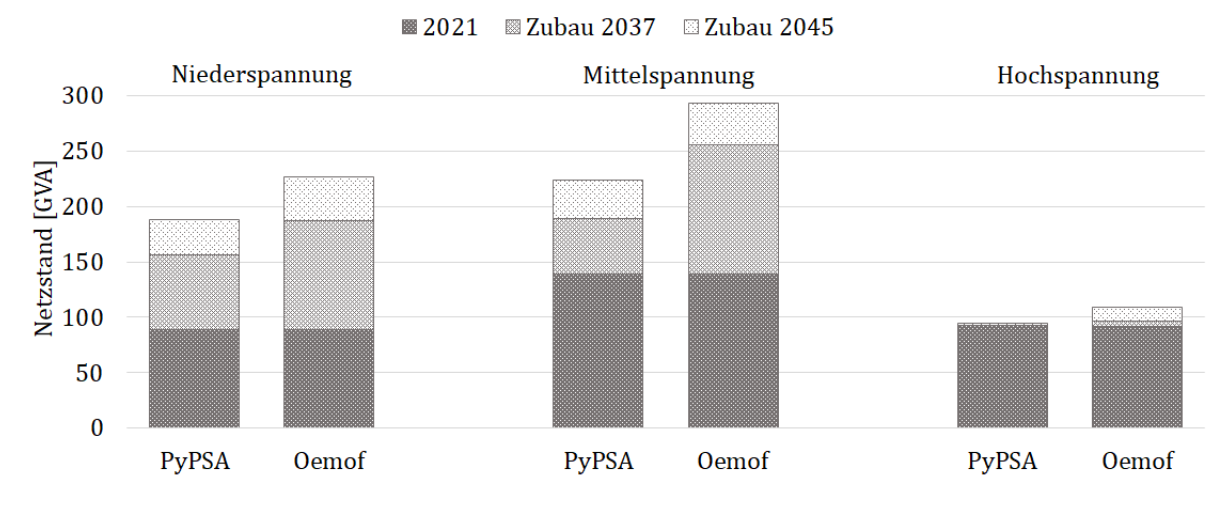

<span id="page-49-0"></span>**Abbildung 4.2: Netzstand und Ausbau im Referenzmodell**

In [Tabelle 4.1](#page-50-0) sind nachfolgend die prozentualen Anteile des Netzausbaus und die damit verbundenen Kosten für beide Tools aufgelistet. Der prozentuale Zubau sowie die damit verbundenen Kosten beziehen sich immer auf das Referenzjahr 2021.

| Jahr                          | 2037           |              | 2045         |              |  |
|-------------------------------|----------------|--------------|--------------|--------------|--|
| Tool                          | <b>PyPSA</b>   | <b>Oemof</b> | <b>PyPSA</b> | <b>Oemof</b> |  |
|                               | Niederspannung |              |              |              |  |
| Zubau $[\%]$                  | 77,26          | 111,65       | 112,84       | 155,34       |  |
| Kosten [Mrd. €]               | 218,64         | 316,8        | 319,34       | 440,76       |  |
| Kosten neu [Mrd. $\epsilon$ ] | 14,75          | 21,37        | 21,54        | 29,74        |  |
| Mittelspannung                |                |              |              |              |  |
| Zubau $[\%]$                  | 35,85          | 83,65        | 61,09        | 110,61       |  |
| Kosten [Mrd. €]               | 43,77          | 102,29       | 74,59        | 135,25       |  |
| Hochspannung                  |                |              |              |              |  |
| Zubau $[\%]$                  | $-8,98$        | 5,94         | 1,84         | 19,38        |  |
| Kosten [Mrd. €]               |                | 11,15        | 3,5          | 36,38        |  |

<span id="page-50-0"></span>**Tabelle 4.1: Prozentualer Netzausbau und Netzausbaukosten**

Zu erkennen ist, dass massive Kostenunterschiede auftreten. Bei der Optimierung eines realen Stromnetzes sollte somit unbedingt ein auf Kosten optimierter Ausbau erfolgen. Die Kosten für die Niederspannungsleitungen sind im Vergleich zu den anderen Spannungsebenen vermutlich zu hoch. Daher wurden für die Spannungsebene neue spezifische Kosten bestimmt, um einen besseren Vergleich zu ermöglichen. Diese wurden mit den Kosten für einen Netzanschluss eines Hauses mit 50 m Leitungslänge bestimmt. Die neuen spezifischen Kosten für den Leitungsausbau der Niederspannung betragen 17.000 €/km und sollten damit ein realistischeres Bild abzeichnen [70]. Zu erkennen ist, dass der Ausbau auf der Mittelspannungsebene laut Optimierung extrem kostenintensiv wird. Grund hierfür ist, dass die Mittelspannungsebene des Referenzmodells in der Realität zusätzlich noch zu Teilen die Hochspannungsebene abbilden würde. Wie schon beschrieben entwickelt sich die Hochspannungsebene durch den vermehrten Einsatz von erneuerbaren Energien zu einem Verteilernetz. Die Hochspannungsebene des Referenzmodells würde also in Realität nur die Höchstspannungsebene darstellen. Für die Netzebene der Höchstspannung erfolgt also eher eine Umstrukturierung als ein Ausbau. Die Höchstspannungsebene fungiert dabei als Übertragungsnetz der Regionen und nicht mehr hauptsächlich als Einspeiseebene von Kraftwerken. In [Abbildung 4.3](#page-51-0) sind die Leistungsflüsse nach Richtung aller Leitungen in der Hochspannungsebene des Referenzmodells dargestellt. Zu sehen ist, dass ab dem Jahr 2037 deutlich mehr Energie in den Süden als in Norden transportiert werden muss. Als Hauptgrund ist dabei die Stromproduktion durch Offshore Wind zu nennen.

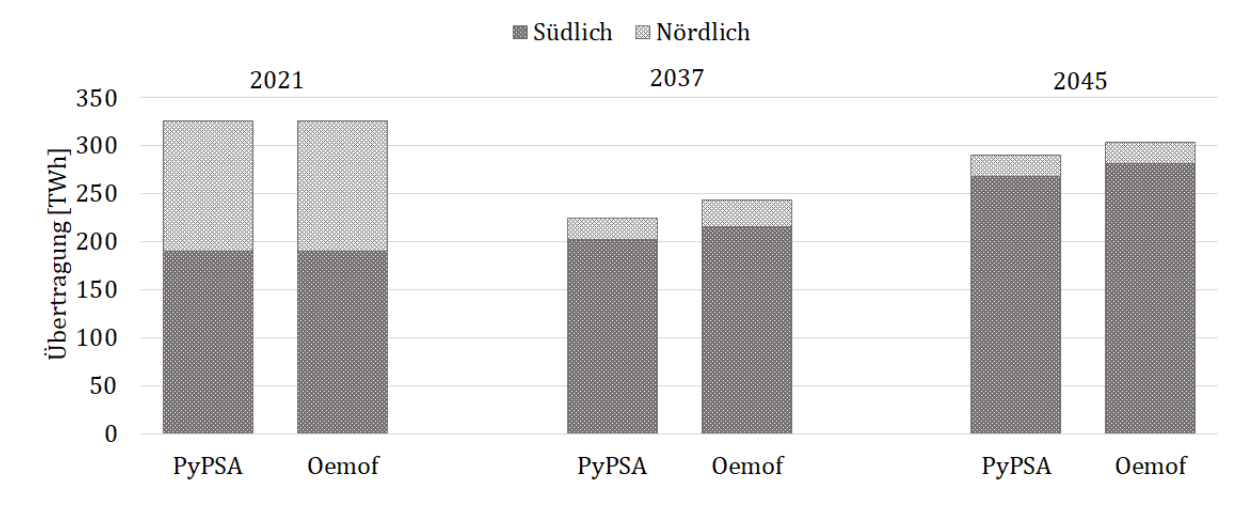

<span id="page-51-0"></span>**Abbildung 4.3: Übertragene Leistung in der Hochspannungsebene**

#### <span id="page-52-0"></span>**4.1.2 Transformatoren**

Bei der Auswertung der Tessif-Komponente Transformer, also den Transformatoren des Referenzmodells, wird analog zu den Leitungen vorgegangen. Bei den Transformatoren können aber genauere Aussagen zu dem unterschiedlichen Ausbau der Komponenten getroffen werden, da diese in beiden Tools erweiterbar sind.

Bei der Nutzung der Transformatoren zeichnet sich ein ähnliches Bild ab. Der Vergleich zwischen den Tools ergibt nur geringfüge Unterschiede und kann auch an der abweichenden Nutzung der Leitungen liegen. Hier ergibt sich, wie in [Abbildung 4.4](#page-52-1) zu erkennen, für die Transformatoren zwischen der Nieder- und Mittelspannung ein stetiger Anstieg über die Jahre. Bei den Transformatoren zwischen der Hoch- und Mittelspannungsebene ergibt sich hingegen ein Leistungsabfall in der Optimierung des Jahres 2037. Im Jahr 2045 entsteht wieder ein Anstieg, der aber noch geringer als die Nutzung des Jahrs 2021 ist. Zurückzuführen ist dies auf die zunehmende Dezentralisierung der Energieerzeugung. Gleiches war auch in [Abbildung 4.1](#page-48-3) bei der übertragenen Energie durch das Hochspannungsnetz des Modells zu erkennen. In den Jahren 2037 und 2045 wird also ein Großteil der Stromversorgung auf der Nieder- und Mittelspannungsebene des Referenzmodells bereitgestellt. Kritisch dabei ist zu betrachten, dass eine Einspeisung in der Mittelspannung auch eine gleichzeitig mögliche Nutzung in der Spannungsebene ohne vorherige Transformation zur Folge hat. Die schon beschriebene Transformation der Hochspannungsebene in ein Verteilernetz würde dem aber widersprechen. In der Realität würde zudem dazu kommen, dass die Nutzung der Energie hauptsächlich in urbanen Räumen stattfindet und die Bereitstellung eher in ländlichen Räumen. Außerdem sollte kritisch betrachtet werden, dass im Referenzmodell nur drei Spannungsebenen betrachtet wurden und somit keine Umspannung zwischen der Hoch- und Höchstspannung. Es ist aber zwischen gerade eben diesen Spannungsebenen eine nicht unerhebliche Transformatorleistung installiert [71].

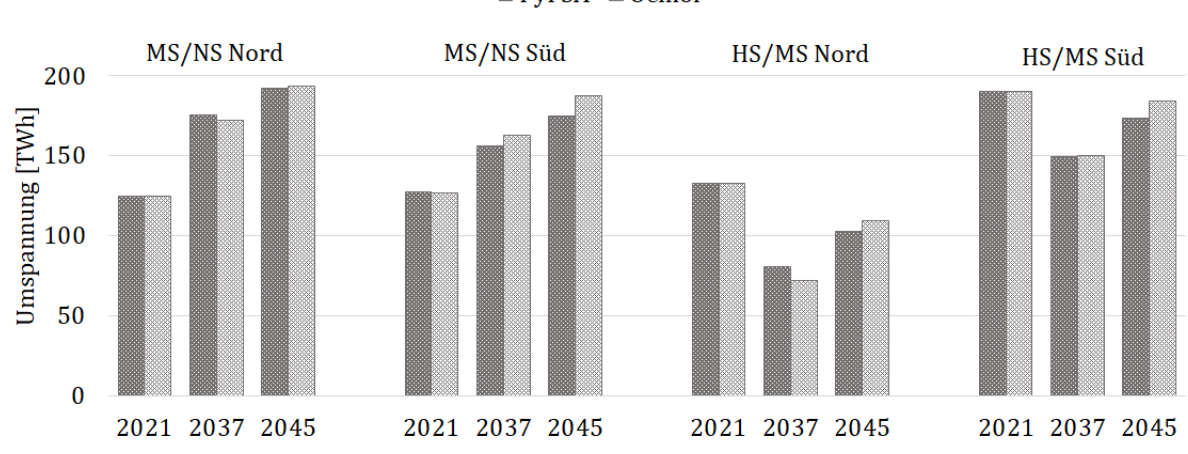

■ PyPSA ■ Oemof

<span id="page-52-1"></span>**Abbildung 4.4: Transformierte Energie**

In [Abbildung 4.5](#page-53-0) ist der Ausbau der Transformatoren innerhalb des Referenzmodells dargestellt. Zu sehen ist hier, dass der Ausbau, mit Ausnahme der Hoch-Mittelumspannung in der südlichen Region, in der Oemof-Optimierung durchgehend niedriger ist. Anzunehmen wäre es, dass dies an der nicht mit Kosten behafteten Nutzung der Leitungen liegt und somit eine bessere Optimierung der Transformatoren möglich ist.

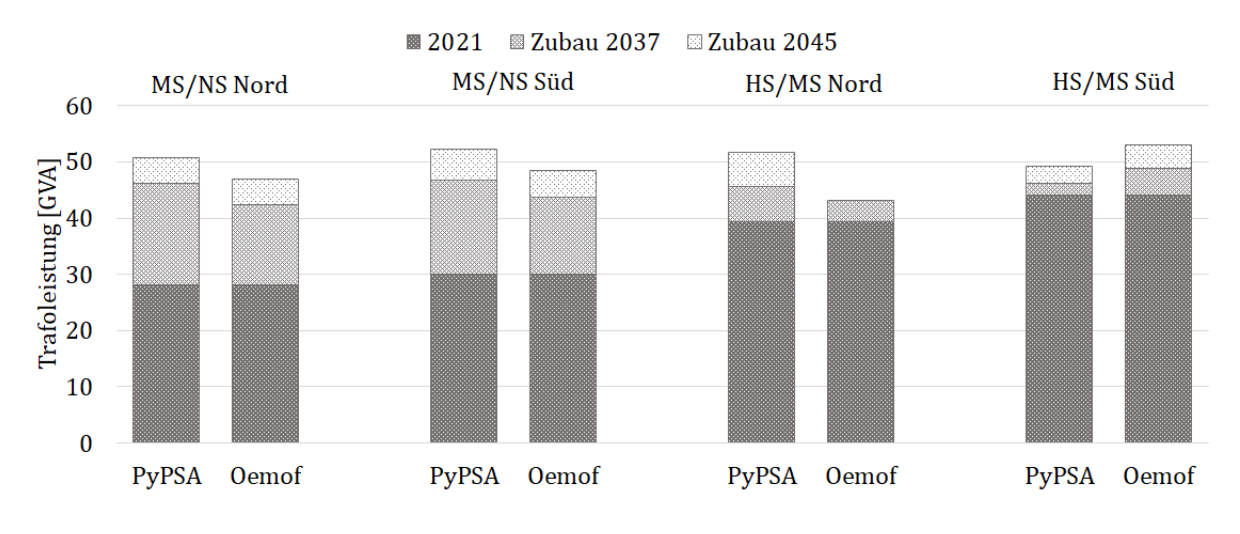

<span id="page-53-0"></span>**Abbildung 4.5: Transformatorstand und Ausbau des Modells**

In [Tabelle 4.2](#page-53-1) sind der prozentuale Ausbau und die damit verbundenen Kosten bezogen auf das Referenzjahr 2021 aufgelistet. Zu erkennen ist, dass die Kosten wie eingehens beschrieben bei der PyPSA-Optimierung höher als bei der Oemof-Optimierung sind. Im Vergleich zum Leitungsausbau sind die Kosten aber deutlich geringer. Von daher wäre es für dieses Optimierungsproblem sinnvoll, die Transformatoren nur in Verbindung mit den Leitungen zu betrachten.

| Jahr                                         | 2037         |                                                | 2045         |              |
|----------------------------------------------|--------------|------------------------------------------------|--------------|--------------|
| Tool                                         | <b>PyPSA</b> | <b>Oemof</b>                                   | <b>PyPSA</b> | <b>Oemof</b> |
|                                              |              | Transformation zwischen Mittel-/Niederspannung |              |              |
| Zubau $[\%]$                                 | 59,76        | 47,84                                          | 76,94        | 64,07        |
| Kosten [Mrd. €]                              | 9,01         | 7,21                                           | 11,60        | 9,66         |
| Transformation zwischen Hoch-/Mittelspannung |              |                                                |              |              |
| Zubau $[\%]$                                 | 10,01        | 10,42                                          | 21,05        | 15,41        |
| Kosten [Mrd. €]                              | 1,39         | 1,45                                           | 2,93         | 2,14         |

<span id="page-53-1"></span>**Tabelle 4.2: Prozentualer Leistungsausbau und Ausbaukosten der Transformatoren**

#### <span id="page-54-0"></span>**4.1.3 Speicher**

Bei der Auswertung der Tessif-Komponente Storage und den dazugehörigen Oemof- und PyPSA-Komponenten wird zunächst auf die Nutzung über das Jahr eingegangen. In [Abbildung 4.6](#page-54-1) ist der Füllstand über den Jahresverlauf des Jahres 2037 dargestellt. In dem Verlauf sind alle Speicher außer der Gasspeicher zusammengefasst. In Teilen des Jahresverlaufs treten dabei erhebliche Abweichungen zwischen den Tools auf. In anderen Abschnitten weist der Verlauf ein ähnliches Muster auf. Bei der Betrachtung ist wichtig anzumerken, dass bei der Oemof-Optimierung ein Fehler aufgetreten ist. Durch den Fehler konnte die Transformer-Komponente für die Methansynthese nicht verwendet werden. Dadurch fehlte der Oemof-Optimierung die Möglichkeit der billigen Speicherung von überschüssiger Energie. Zu erkennen ist dies auch in [Tabelle 4.3,](#page-56-0) durch die sehr hohen Lade- und Entladeleistungen der Speicher. Dadurch wird bei der Optimierung vermutlich versucht, überschüssige Energie über den Wirkungsgrad des Speichers zu verringern. Bei beiden Tools wurde in etwa die gleiche Kapazität für die Speichersysteme bestimmt. Die bestimmten Kapazitäten wurden ebenfalls in [Tabelle 4.3](#page-56-0) aufgelistet.

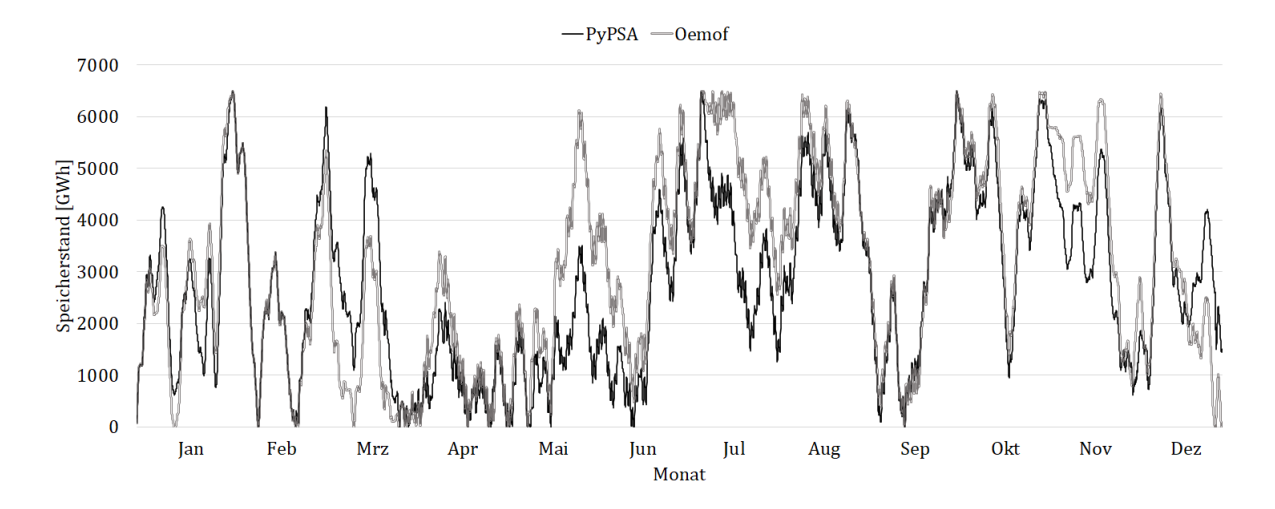

<span id="page-54-1"></span>**Abbildung 4.6: Füllstand der Speicher in 2037**

I[n Abbildung 4.7](#page-55-0) ist der Speicherfüllstand für die Optimierung des Jahres 2045 dargestellt. Hier ergibt sich ein ähnliches Bild wie im Jahr 2037. Die ausgebauten Kapazitäten sind wieder in einem gleichen Niveau. Die Verläufe des Speicherstands sind, wenn die Schwankungen betrachtet werden, nicht abweichend. Hingegen ist die eingespeicherte Energie über das Jahr gesehen um einiges höher bei der Oemof-Optimierung. Zu vermuten wäre, dass dies die Folge durch den schon genannten Fehler ist.

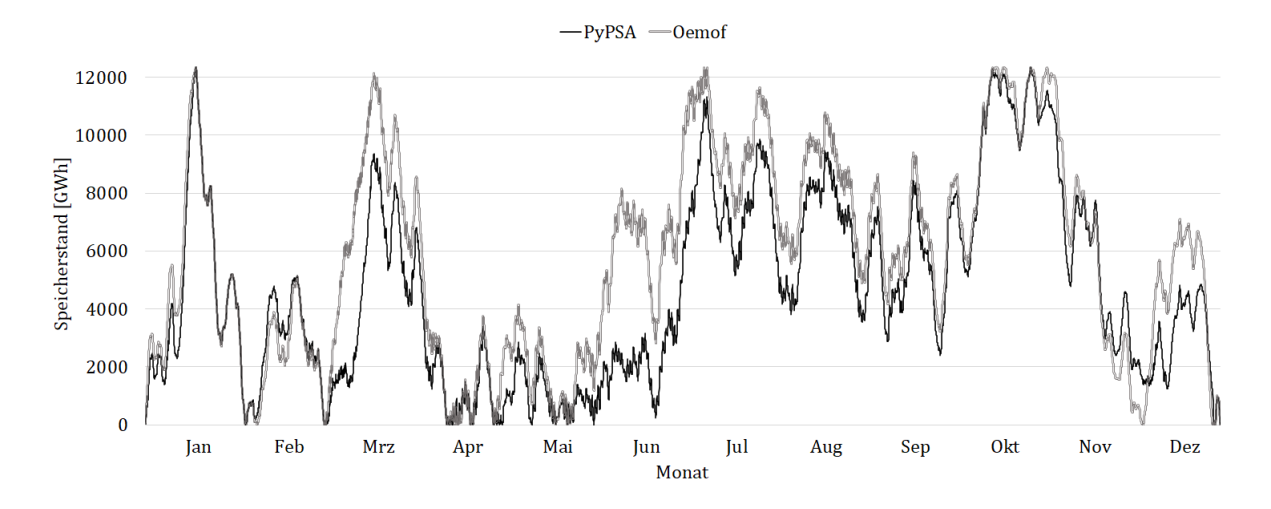

<span id="page-55-0"></span>**Abbildung 4.7: Füllstand der Speicher in 2045**

Ein weiteres Problem, dass in der Realität auftreten würde wäre, dass eine Langzeitspeicherung in Batteriespeichern nicht realisiert werden kann. Im Jahr 2037 ist in [Abbildung 4.6](#page-54-1) in den Monaten von Juni bis August und von September bis Dezember eine Langzeitspeicherung zu erkennen. Im Jahr 2045 in [Abbildung 4.7i](#page-55-0)n den Monaten Juni bis November und bei der Oemof-Optimierung bei PyPSA sogar bis Dezember. Für diese lange Speicherdauer würden die Gasspeicher in Frage kommen. Da dies aber mit um einiges höheren Wirkungsgradverlusten verbunden wäre, müsste eventuell die Erzeugerleistung gegenüber den erhobenen Daten aus dem Netzentwicklungsplan weiter erhöht werden. Eine andere Möglichkeit wäre es, weitere Energieimporte von klimaneutralen Energieträgern zu fokussieren.

In [Tabelle 4.3](#page-56-0) ist außerdem noch die Kapazität für die erweiterbaren Speicher aufgelistet. Zu erkennen ist, dass durch die angenommenen Kosten, der Ausbau auf der Mittelspannungsebene bevorzugt wird. Gegenüber den Ausbaukosten für die Netzkomponenten sind die Kosten für die Speicher um ein Vielfaches höher. Bei den Optimierungen bei PyPSA, bedingt durch die Leitungskosten, findet auch ein Ausbau auf der Niederspannungsebene statt, wenn auch in einem sehr geringen Maße.

Bei der Betrachtung der Kosten fällt auf, dass diese sehr hoch ausfallen. Dies liegt daran, dass mit den aktuellen Kosten für Batteriespeicher gerechnet wurde. Für ein realistischeres Bild wurde ebenfalls noch eine Prognose für zukünftige Kosten herangezogen [72]. Diese sieht Kosten von 83 €/kWh für Lithiumionen-Batteriespeicher vor. Selbst bei diesen Preisen und einer Lebensdauer von um die 20 Jahre würde das dauerhaft sehr hohe Kosten für die Energiebereitstellung bedeuten. Dadurch, dass im Energiesystem keine Lastregulierung bei den Verbrauchern betrachtet wurde, könnte die benötigte Speicherkapazität des Systems gesenkt werden. Hinzuzufügen wäre außerdem noch, dass eine Speichernutzung in anderen Ländern, wie Beispielsweise Norwegen oder Österreich möglich wäre. Diese verfügen über eine hohe Kapazität an Pumpspeichern. Dabei muss aber auch beachtet werden, dass wenn in Deutschland die Einspeisung von erneuerbaren Energien hoch ist, diese vermutlich auch in anderen angrenzenden Ländern hoch ist.

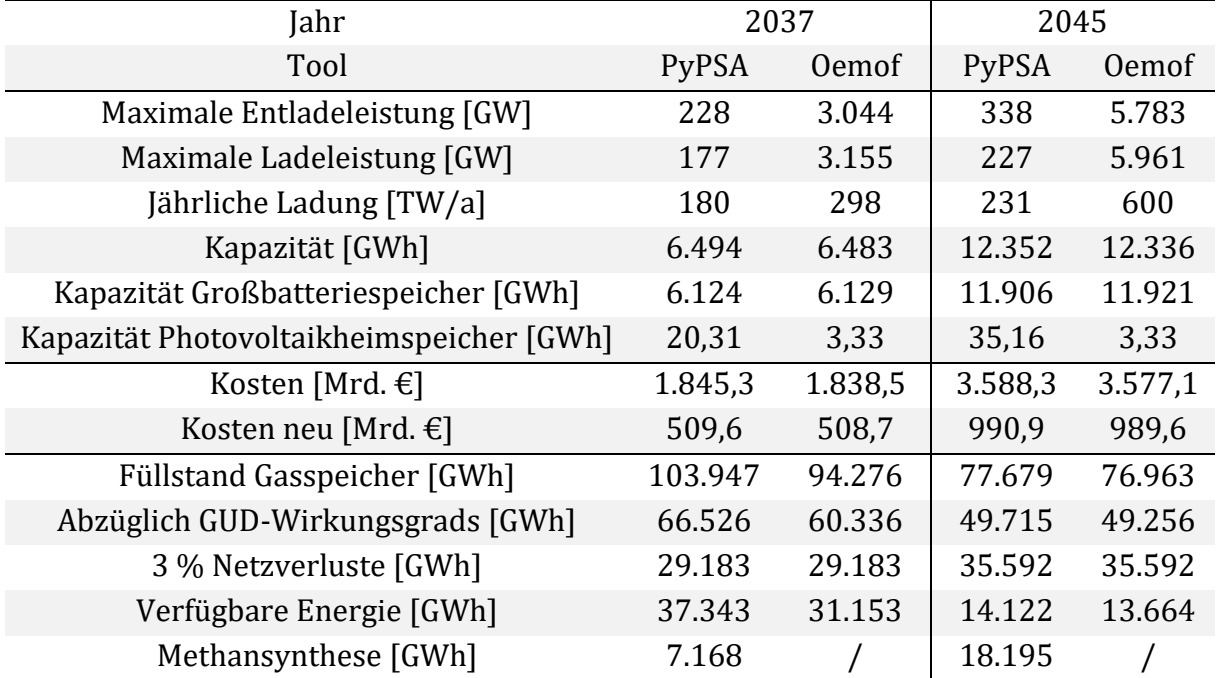

#### <span id="page-56-0"></span>**Tabelle 4.3: Daten der Speicherauswertung**

Abschließend wurde noch eine Betrachtung des restlichen Speicherstands des Gasspeichers durchgeführt. Dieser wurde bei den Optimierungen nicht optimal genutzt. Das Problem könnte zukünftig durch einen zusätzlichen Verbraucher im Referenzmodell, welcher das europäische Netz dargestellt, verbessert werden. Für den Speicherstand wurde die potenziell verfügbare Energie des Systems bestimmt. Nach Abzug des GUD-Wirkungsgrades wurden die Netzverluste abgezogen. Diese wurden mit 3 % angenommen. Die Netzverluste nur auf der Höchstspannungsebene entsprechen 1-1,8 % [73, 74]. Die Netzverluste wurden auf die gesamte Bruttostromerzeugung bezogen. Für das Jahr 2037 wäre noch eine Nutzung eines Teils der restlichen Energie möglich durch beispielsweise einen Export oder die Minimierung der Speichernutzung. Die Speicherkapazität der Speichersysteme könnten dabei gesenkt werden, da nur eine kurzfristige Speicherung an den Kapazitätsgrenzen der Speicher stattfindet. Im Jahr 2045 wäre zu vermuten, dass die restliche Energie durch Entladungsverluste bei den Speichern, welche in der Optimierung nicht mit betrachtet wurden, verbraucht wird.

#### <span id="page-57-0"></span>**4.2 Bewertung der Softwares**

Nachfolgend wird darauf eingegangen, welches Tool für welche Problemstellung geeignet ist. Außerdem sollen Vor- und Nachteile der Tools mit Bezug auf Tessif als Framework herausgestellt werden.

Grundlegend ist festzuhalten, dass beide Tools, PyPSA sowie Oemof für die Leistungsflussberechnung in Tessif verwendet werden können. Dabei sind bei Oemof beträchtliche Nachteile aufgetreten. Hier besteht nur die Möglichkeit eine sehr begrenzte Anzahl an Parameter zu verwenden. Die Parameter für die Erweiterung der Leitungen sind aber wie in Kapitel [4.1.1](#page-48-2) beschrieben besonders wichtig, um eine Optimierung des Gesamtsystems auf Kosten vorzunehmen. Ansonsten treten erhebliche Kostenunterschiede durch den unbegrenzten Ausbau der Leitungen von Oemof auf. Ein weiterer Nachteil ist die Ausgabe der Daten von Oemof. Die ElectricalLine-Komponente besitzt bei Oemof keine eigene Datenausgabe. Die Daten werden über die Buses ausgegeben, was den Vergleich zwischen den Tools sowie eine Datenanalyse der Leitungsdaten erschwert. Kritisch ist außerdem noch zu betrachten, inwieweit die ElectricalBus-Komponente in Oemof funktionsfähig ist. In den Optimierungen sind wiederholt Fehler mit verbundenen Komponenten wie der Methansynthese aufgetreten. Von den Entwickler\*innen des Tools wird selbst hervorgebracht, dass die Entwicklung noch nicht abgeschlossen ist. Wenn dies der Fall ist, könnte auch ein weiterer Vergleich erfolgen, bei dem komplexere Probleme gelöst werden.

PyPSA hingegen kann durch Tessif auch komplexere Optimierungen lösen. Nachteile bei der Nutzung durch Tessif ist aber, dass PyPSA zwar auf elektrische Komponenten ausgelegt ist Tessif dies aber nur bedingt unterstützt. Bei der Leistungsflussberechnung machen Parameter wie der Spannungswinkel erst Sinn, wenn dadurch beispielweise die Blindleistung bestimmt werden kann. Zudem verfügen reale Leitungen über eine Vielzahl anderer Parameter, die benötigt werden um Stromnetze genauer auszulegen. Diese müssten zukünftig noch in Tessif implementiert werden, um eine Nutzung des vollen Potenzials zu ermöglichen.

Bei der Optimierung des Modells ist die benötigte Zeit ein weiterer wichtiger Faktor. Mit steigender Komplexität nimmt auch die zu erwartende Rechenzeit weiter zu. Hierbei sind keine großen Abweichungen bei den beiden Tools aufgetreten, insoweit die gleichen Voraussetzungen galten. Im Referenzjahr 2021 des Modells lag die Optimierungszeit von Oemof bei ca. 33 Minuten, die von PyPSA bei ca. 34 Minuten. Im Jahr 2045 des Optimierungsproblems, bei dem kein Leitungsausbau bei Oemof möglich war, lag die Zeit bei ca. 39 Minuten. Bei PyPSA ist hier bedingt durch das komplexere Expansion-Problem eine Rechenzeit von ca. 215 Minuten aufgetreten. Zu sehen ist also, dass die benötigte Rechenleistung in Zukunft stark zunehmen wird. Durch die Dezentralisierung der Stromversorgung muss in den zukünftigen Energiesystemmodellen mit einer Vielzahl von Verbrauchern und Speichermöglichkeiten gerechnet werden.

# <span id="page-58-0"></span>**5 Fazit**

Die zukünftigen Entwicklungen der Stromerzeugung und des Verbrauchs bringen die Stromnetze in eine Phase der Veränderung. Die erneuerbaren Energien speisen Strom dezentral und fluktuierend ein. Die zunehmende Elektrifizierung der Sektoren Mobilität und Wärme erzeugen einen erheblichen Mehrbedarf an Strom. Zudem müssen Speichermöglichkeiten geschaffen werden und in das Stromnetz integriert werden. Dies sind einige Herausforderungen, die auf die elektrische Versorgungs-Infrastruktur zu kommen. Aufgrund dessen gewinnen Simulations- und Optimierungstools immer mehr an Bedeutung. Tessif hat sich als Ziel gesetzt, einen Vergleich zwischen diesen Tools zu ermöglichen. Dabei soll Wert auf eine einheitliche und einfache Daten Ein- und Ausgabe gelegt werden. Tessif wird am Institut für Energietechnik an der TUHH von Mathias Ammon entwickelt. Das Tool stellt dabei eine Oberfläche für Python basierte FOSS-Tools zur Verfügung.

Im Rahmen dieser Arbeit wurde die Möglichkeit zur Modellierung von elektrischen Komponenten in Stromnetzen untersucht. Dabei wurde zunächst die grundlegende Theorie der Problemstellung erläutert. Wobei die verwendeten Tools im Tessif-Framework, einem exemplarischen Vergleich unterzogen wurden. Anschließend wurde darauf eingegangen, wie die elektrischen Komponenten der Tools in Tessif implementiert wurden. Es wurden die Oemof-Komponenten ElectricalLine und ElectricalBus und die PyPSA-Komponente Line implementiert. Bei der Implementierung wurde die Programmierung stetig durch ein Testmodell geprüft und angepasst. Für einen umfangreichen Test wurde hiernach ein Referenzmodell vom deutschen Stromnetz erstellt. Dies wurde für den heutigen Stand und für zukünftige Szenarien optimiert. Dabei wurde ein Ausbau-Problem der Netzkomponenten und der Speicher erstellt. Es wurden unterschiedliche Spannungsebenen sowie eine Vielzahl von Verbrauchern und Erzeugern im Modell berücksichtigt. Abschließend wurde eine Betrachtung der ausgegebenen Daten durchgeführt. Hierbei wurden Rückschlüsse technischer Natur auf das zukünftige Netz gezogen sowie auch auf die Funktionalität der implementierten Netzkomponenten.

Der exemplarische Vergleich der elektrischen Komponenten der Tools hat ergeben, dass die Zielsetzung der Tools eine grundsätzlich andere ist. PyPSA ist hier auf elektrische Komponenten und die Modellierung von Stromnetzen spezialisiert. In PyPSA können Stromnetze detailliert auch über die einfache Leistungsflussberechnung ausgelegt werden. Oemof hingegen bietet nur die Möglichkeit einer Leistungsflussrechnung an. Dabei verfügen die Oemof-Komponenten nur über die unbedingt notwendigen Parameter. Es kann bei Oemof lediglich die Reaktanz, der maximale Leistungsfluss sowie eine Begrenzung des Spannungswinkels angegeben werden. Für die Modellierung realer Stromnetze fehlen beispielsweise noch der Parameter für den Wirkwiderstand oder die Blindleistung. Die Auswertung ergab zwar ein ähnliches Bild in der Optimierung der beiden Tools für das Referenzjahr 2021, doch sind für die Jahre 2037 und 2045 große Abweichungen aufgetreten. Hierbei ist besonders zu beachten, dass Oemof durch die

fehlende Möglichkeit der Erweiterung der Leitungskomponenten erheblich schlechtere Ergebnisse für Kosten aufweist. Außerdem sind beim Modellieren mit Oemof Fehler aufgetreten, die eine genaue Speicheranalyse erschweren. Die technische Analyse ergab, dass gerade die Verteilernetze der Mittel- und Hochspannung einen massiven Ausbau benötigen. Die Übertragungsnetze der Höchstspannung und teils Hochspannung müssen zudem einer Umstrukturierung unterzogen werden. Außerdem ist mit erheblichen Kosten für die Stromspeicherung zu rechnen, wenn eine Abhängigkeit von Energieimporten in Zukunft vermieden werden soll.

# <span id="page-59-0"></span>**5.1 Ausblick**

Für die erfolgreiche Entwicklung und Fortführung wäre eine Ausweitung des exemplarischen Vergleichs auf weitere Tools möglich. Hierbei könnten insbesondere Tools herausgestellt werden, die sich auch auf elektrische Komponenten konzentrieren. Mit der Implementierung dieser Tools könnten weitere Vergleiche auch mit größeren Energiesystemen angestrebt werden. Dies könnte gerade sinnvoll werden, wenn in Tessif auch die Möglichkeit gegeben wäre, elektrische Parameter auf der Eingabeseite zu verwenden. Zudem müssten die Möglichkeiten erweitert werden, um die Daten der elektrischen Komponenten auszugeben.

Mit der Betrachtung von größeren Energiesystemen könnten die zukünftigen Herausforderungen, die gerade bei der Transformation des Stromnetzes auf Deutschland zukommen, bewältigt werden. Das in dieser Arbeit betrachtete Referenzmodell bietet dafür eine gute Grundlage, die erweitert werden könnte. Bei dem Modell könnten zusätzlich auch noch laufende Kosten und/oder CO2-Emissionen berücksichtigt werden. Darüber hinaus könnte so auch eine genauere Speicherbetrachtung durchgeführt werden, welche im Stromnetz auch weiter an Bedeutung gewinnen wird.

Die Möglichkeiten der Energiesystemmodellierung sind dabei nur durch die Rechenzeit beschränkt. Diese ist gerade bei der zunehmenden Komplexität der Problemstellungen ein wichtiges Kriterium. Es sollte bei der Modellierung beachtet werden, dass zusätzliche Rechenzeit, die in Anspruch genommen wird, im Verhältnis auch zu valideren Ergebnissen führen sollte.

# <span id="page-60-0"></span>**6 Literatur**

- [1] Umweltbundesamt, *Treibhausgasminderungsziele Deutschlands*, https://www.umweltbundesamt.de/daten/klima/treibhausgasminderungszieledeutschlands#nationale-treibhausgasminderungsziele (Zugriff am 27.09.2022) **2022**.
- [2] J. Haucap, B. Pagel, *Ausbau der Stromnetze im Rahmen der Energiewende: Effizienter Netzausbau und Struktur der Netznutzungsentgelte*, https://link.springer.com/article/10.1007/BF03373052 (Zugriff am 26.09.2022) **2013**.
- [3] S. Misconel, R. Leisen, J. Mikurda, F. Zimmermann, C. Fraunholz, W. Fichtner, D. Möst, C. Weber, *Renewable and Sustainable Energy Reviews* **2022**, *153*, 111785. DOI: 10.1016/j.rser.2021.111785.
- [4] J. Priesmann, L. Nolting, A. Praktiknjo, *Are complex energy system models more accurate? An intra-model comparison of power system optimization models*, https://www.sciencedirect.com/science/article/pii/S0306261919314709 (Zugriff am 21.09.2022) **2019**.
- [5] L. Suhl, T. Mellouli, *Optimierungssysteme: Modelle, Verfahren, Software, Anwendungen*, 3rd ed., Springer-Lehrbuch, Springer, Berlin **2013**.
- [6] T. Ommen, W. B. Markussen, B. Elmegaard, *Comparison of linear, mixed integer and non-linear programming methods in energy system dispatch modelling*, https://www.sciencedirect.com/science/article/pii/S0360544214004368 (Zugriff am 23.09.2022) **2014**.
- [7] Laurence A. Wolsey, *Mixed Integer Programming*, https://onlinelibrary.wiley.com/doi/10.1002/9780470050118.ecse244 (Zugriff am 26.09.2022) **2008**.
- [8] *Modul 3: MSR, Sensorik und Energiemangement-Software - Liste förderfähiger Energiemanagementsoftware*, https://www.bafa.de/DE/Energie/Energieeffizienz/Energieeffizienz\_und\_Prozess waerme/Modul3\_Energiemanagementsysteme/ems\_liste\_foerderfaehige\_software. html (Zugriff am 17.09.2022) **2022**.
- [9] *Freie Software ist jetzt sogar noch wichtiger - GNU-Projekt - Free Software Foundation*, https://www.gnu.org/philosophy/free-software-even-moreimportant (Zugriff am 27.09.2022) **2022**.
- [10] *Open Models - wiki.openmod-initiative.org*, https://wiki.openmodinitiative.org/wiki/Model\_fact\_sheets (Zugriff am 27.09.2022) **2022**.
- [11] Pyomo, *About — Pyomo*, http://www.pyomo.org/about (Zugriff am 27.09.2022) **2022**.
- [12] *Open Energy Modelling Framework (oemof) — oemof documentation*, https://oemof.readthedocs.io/en/latest/ (Zugriff am 27.09.2022) **2021**.
- [13] *User's guide — oemof.solph 0.4.5.dev0 documentation*, https://oemofsolph.readthedocs.io/en/latest/usage.html#how-can-i-use-solph (Zugriff am 27.09.2022) **2022**.
- [14] *Introduction — PyPSA 0.19.3 documentation*, https://pypsa.readthedocs.io/en/latest/introduction.html (Zugriff am 27.09.2022) **2022**.
- [15] T. Brown, J. Hörsch, D. Schlachtberger, *PyPSA: Python for Power System Analysis*, https://openresearchsoftware.metajnl.com/article/10.5334/jors.188/ (Zugriff am 27.09.2022) **2018**.
- [16] Mathias Ammon, *Tessif Dokumentation: (unveröffentlicht), Institut für Energietechnik, Technische Universität Hamburg* **2022**.
- [17] Heuck, *Elektrische Energieversorgung*, Springer Fachmedien, Wiesbaden **2013**.
- [18] B. R. Oswald, *Berechnung von Drehstromnetzen: Berechnung stationärer und nichtstationärer Vorgänge mit Symmetrischen Komponenten und Raumzeigern*, 2nd ed., Springer Vieweg, Wiesbaden **2013**.
- [19] Andreas Winter, *Monitoring in Niederspannungsnetzen mit Verfahren der künstlichen Intelligenz - Validierung der Methodik in einem realen Stromnetz*, https://www.researchgate.net/publication/358751587\_Monitoring\_in\_Niederspa nnungsnetzen\_mit\_Verfahren\_der\_kunstlichen\_Intelligenz\_- \_Validierung\_der\_Methodik\_in\_einem\_realen\_Stromnetz (Zugriff am 25.09.2022) **2022**.
- [20] *Netzausbau - Vorhaben des Bundes-bedarfsplan-gesetzes*, https://www.netzausbau.de/Vorhaben/uebersicht/liste/liste.html (Zugriff am 26.09.2022) **2022**.
- [21] Prof. Dr. Uwe Leprich, *Ausbau elektrischer Netze mit Kabel oder Freileitung unter besonderer Berücksichtigung der Einspeisung Erneuerbarer Energien*, https://www.erneuerbareenergien.de/EE/Redaktion/DE/Downloads/Studien/bmu-studie-ausbauelektrischer-netze.pdf?\_\_blob=publicationFile&v=2 (Zugriff am 21.09.2022) **2011**.
- [22] Übertragungsnetzbetreiber, *Szenariorahmen zum Netzentwicklungsplan Strom 2037 mit Ausblick 2045, Version 2023*, https://www.netzentwicklungsplan.de/sites/default/files/paragraphsfiles/Szenariorahmenentwurf\_NEP2037\_2023.pdf (Zugriff am 27.09.2022) **2022**.
- [23] MCC, *Report: Deutschland auf dem Weg zur Klimaneutralität 2045 - Szenarien und Pfade im Modellvergleich | Ariadne*, https://ariadneprojekt.de/publikation/deutschland-auf-dem-weg-zurklimaneutralitat-2045-szenarienreport/#z1-szenarienanalyse-zurklimaneutralitaet-2045 (Zugriff am 28.09.2022) **2022**.
- [24] Prognos AG, Öko-Institut e. V., Wuppertal Institut für Klima, Umwelt, Energie gGmbH, *Klimaneutrales Deutschland 2045*, https://static.agoraenergiewende.de/fileadmin/Projekte/2021/2021\_04\_KNDE45/A-EW\_209\_KNDE2045\_Zusammenfassung\_DE\_WEB.pdf (Zugriff am 20.08.2022) **2021**.
- [25] Statistisches Bundesamt, *Bevölkerung nach Nationalität und Bundesländern*, https://www.destatis.de/DE/Themen/Gesellschaft-Umwelt/Bevoelkerung/Bevoelkerungsstand/Tabellen/bevoelkerungnichtdeutsch-laender.html (Zugriff am 28.09.2022) **2022**.
- [26] *BIP | Statistikportal.de*, https://www.statistikportal.de/de/vgrdl/ergebnisselaenderebene/bruttoinlandsprodukt-bruttowertschoepfung/bip#9517 (Zugriff am 28.09.2022) **2022**.
- [27] Bdew, *Nettostromverbrauch nach Verbrauchergruppen*, https://www.bdew.de/service/daten-und-grafiken/nettostromverbrauch-nachverbrauchergruppen/ (Zugriff am 29.09.2022) **2022**.
- [28] AG Energiebilanzen e. V., *Bruttostromerzeugung in Deutschland nach Energieträgern*, https://ag-energiebilanzen.de/wpcontent/uploads/2022/03/STRERZ\_2021Feb22\_web.pdf (Zugriff am 28.08.2022) **2022**.
- [29] *Normalized Industrial Electrical Load Profiles (Germany) – opendata.ffe.de*, http://opendata.ffe.de/dataset/normalized-industrial-electrical-load-profilesgermany/ (Zugriff am 21.08.2022) **2022**.
- [30] Bdew, *Standardlastprofile Strom*, https://www.bdew.de/energie/standardlastprofile-strom/ (Zugriff am 21.08.2022) **2022**.
- [31] *Load Profiles of the Residential Sector – Dynamis Reference Scenario (Germany) – opendata.ffe.de*, http://opendata.ffe.de/dataset/load-profiles-of-the-residentialsector-dynamis-reference-scenario-germany/ (Zugriff am 23.08.2022) **2022**.
- [32] *Load Profiles of the Mobility Sector – Dynamis fuEL Scenario (Germany) – opendata.ffe.de*, http://opendata.ffe.de/dataset/load-profiles-of-the-mobilitysector-dynamis-fuel-scenario-germany/ (Zugriff am 21.08.2022) **2022**.
- [33] Kraftfahrt-Bundesamt, *Pressemitteilungen - Der Fahrzeugbestand am 1. Januar 2022*,

https://www.kba.de/DE/Presse/Pressemitteilungen/Fahrzeugbestand/2022/pm 10\_fz\_bestand\_pm\_komplett.html (Zugriff am 22.09.2022) **2022**.

- [34] *Data Platform – Open Power System Data*, https://data.open-power-systemdata.org/ (Zugriff am 21.09.2022) **2022**.
- [35] Deutscher Wetterdienst, *Wetter und Klima - Deutscher Wetterdienst - Leistungen - Global-, Diffus- und Direktstrahlung (Monats- und Jahressummen sowie Abweichungen)*, https://www.dwd.de/DE/leistungen/solarenergie/strahlungskarten\_sum.html?nn
- [36] F. ISE, *Studie: Stromgestehungskosten erneuerbare Energien*, https://www.ise.fraunhofer.de/content/dam/ise/de/documents/publications/stu dies/DE2021\_ISE\_Studie\_Stromgestehungskosten\_Erneuerbare\_Energien (Seite 14) (Zugriff am 29.09.2022).pdf **2021**.
- [37] Kesselheld, *Brennstoffe: Fossil vs. Regenerativ im Kosten Vergleich - Kesselheld*, https://www.kesselheld.de/brennstoffe/ (Zugriff am 21.09.2022) **2018**.
- [38] General Electric, *HA technology now available at industry-first 64 percent efficiency | GE News*, https://www.ge.com/news/press-releases/ha-technology-nowavailable-industry-first-64-percent-efficiency (Zugriff am 21.09.2022) **2022**.
- [39] Bundesnetzagentur, *Bericht zum Zustand und Ausbau der Verteilernetze 2021*, https://www.bundesnetzagentur.de/SharedDocs/Downloads/DE/Sachgebiete/En ergie/Unternehmen\_Institutionen/NetzentwicklungUndSmartGrid/ZustandAusba uVerteilernetze2021.pdf?\_\_blob=publicationFile&v=3 (Zugriff am 20.09.2022) **2022**.
- [40] Floercken, O. Derk, *Forschungsprojekt Nr. 44/12*, https://www.bmwk.de/Redaktion/DE/Publikationen/Studien/verteilernetzstudie .pdf?\_\_blob=publicationFile&v=5 (Seite 178) (Zugriff am 21.09.2022) **2014**.
- [41] dena, *Das Stromnetz von morgen*, https://www.dena.de/themenprojekte/energiesysteme/stromnetze/ (Zugriff am 28.09.2022) **2022**.
- [42] Übertragungsnetzbetreiber, *Netzentwicklungsplan Strom 2025, Kostenschätzungen*, https://www.netzentwicklungsplan.de/sites/default/files/paragraphsfiles/kostenschaetzungen\_nep\_2025\_1\_entwurf.pdf (Zugriff am 14.09.2022) **2015**.
- [43] IZES gGmbH BET GmbH PowerEngS, *Ausbau elektrischer Netze mit Kabel oder Freileitung unter besonderer Berücksichtigung der Einspeisung Erneuerbarer Energien*, https://www.erneuerbareenergien.de/EE/Redaktion/DE/Downloads/Studien/bmu-studie-ausbauelektrischer-netze.pdf?\_\_blob=publicationFile&v=2 (Zugriff am 14.09.2022) **2011**.
- [44] EnBW, *Stromnetz Transport*, https://www.enbw.com/energieentdecken/verteilung-und-transport/stromnetz/ (Zugriff am 08.09.2022) **2022**.
- [45] A. Rossmann, *Strukturbildung und Simulation technischer Systeme: Band 3: Magnetismus und Transformatoren*, Springer Vieweg, Hamburg (Seite 543) **2020**.
- [46] Bundesnetzagentur, *Monitoringbericht 2021*, https://www.bundesnetzagentur.de/SharedDocs/Mediathek/Monitoringberichte/ Monitoringbericht\_Energie2021.pdf?\_\_blob=publicationFile&v=2 (Seite 35,38) (Zugriff am 29.09.2022) **2021**.
- [47] Bundesministerium der Justiz, *§ 23c EnWG - Einzelnorm*, https://www.gesetze-iminternet.de/enwg\_2005/\_\_23c.html (Zugriff am 28.09.2022) **2022**.
- [48] Strom Mitnetz, *Netzdaten - Die aktuellen Zahlen rund um das Verteilernetz von MITNETZ STROM MITNETZ STROM*, https://www.mitnetzstrom.de/ver%C3%B6ffentlichungspflichten/zahlen-fakten/netzdaten (Zugriff am 21.09.2022) **2022**.
- [49] S. H. Netz, *Veröffentlichungspflichten nach § 23c EnWG*, https://www.shnetz.com/de/schleswig-holstein-netz/netzinformation/strom/strukturdaten.html (Zugriff am 21.09.2022) **2022**.
- [50] Bayernwerk-Netz, *Veröffentlichungspflichten Strom nach § 23 c EnWG*, https://www.bayernwerk-netz.de/de/bayernwerk-netzgmbh/netzinformation/veroeffentlichungspflichten/strom/netzstrukturmerkmale .html (Zugriff am 21.09.2022) **2022**.
- [51] EWE NETZ GmbH, *Stromnetz im Porträt*, https://www.ewe-netz.de/ueberuns/service/portraet-stromnetz (Zugriff am 21.09.2022) **2022**.
- [52] Westfalen Weser Energie GmbH &amp, KG, Co., *Netzdaten und Strom -Netzinformation: Westfalen Weser Netz*, https://www.wwnetz.com/wir/unternehmen/netzdaten/strom/netzinformation (Zugriff am 21.09.2022) **2022**.
- [53] S. H. Netz, *Netzausbauplan\_SHNG\_2022*, https://www.shnetz.com/content/dam/revu-global/sh-netz/Documents/Schleswig-Holstein-Netz/Netzausbau110/NAP110kV/Netzausbauplan\_SHNG\_2022.pdf (Zugriff am 21.09.2022) **2022**.
- [54] Bayernwerk-Netz, *Attributliste Netzausbauplan 2022 Bayernwerk Netz GmbH*, https://www.bayernwerk-netz.de/content/dam/revu-global/bayernwerknetz/files/netz/netzausbau/netzausbauplan/2022/netzausbauplan-2022 bayernwerk-netz-gmbh-attributliste.pdf (Zugriff am 21.09.2022) **2022**.
- [55] Dirk Uwe Sauer, Peter Elsner, Isolde Arzberger, Harald Bolt, Christian Dötsch, Rainer Salinger, Jens Tübke, Eckhard Weidner, Michael Weinhold, Jens Burfeind, Michael Czyperek, Markus Eck, Rüdiger-A. Eichel, Joachim Krassowski, Marc Linder, Benedikt Lunz, Antje Wörner, Stefan Zunft, Berit Erlach, Matthias Merzkirch, *Energiespeicher - Technologiesteckbrief zur Analyse "Flexibilitätskonzepte für die Stromversorgung 2050"*, Nationale Akademie der Wissenschaften Leopoldina, acatech – Deutsche Akademie der Technikwissenschaften & Union der deutschen Akademien der Wissenschaften **2015**.
- [56] S. Heimerl, B. Kohler, *Aktueller Stand der Pumpspeicherkraftwerke in Deutschland*, https://www.fwt.fichtner.de/userfiles/fileadminfwt/Publikationen/WaWi\_2017\_10\_Heimerl\_Kohler\_PSKW.pdf (Zugriff am 16.09.2022) **2017**.
- [57] dena, *Pumpspeicher*, https://www.dena.de/themenprojekte/energiesysteme/flexibilitaet-und-speicher/pumpspeicher/ (Zugriff am 14.09.2022) **2022**.
- [58] Pöyry Energy AG, *Bestimmung von Wirkungsgraden bei Pumpspeicherung in Wasserkraftanlagen*, https://www.newsd.admin.ch/newsd/message/attachments/11519.pdf (Zugriff am 17.09.2022) **2008**.
- [59] I. M. Peters, C. Breyer, S. A. Jaffer, S. Kurtz, T. Reindl, R. Sinton, M. Vetter, *The role of batteries in meeting the PV terawatt challenge*, Vol. 5 **2021**.
- [60] R. Korthauer, *Handbuch Lithium-Ionen-Batterien*, 1st ed., Springer Vieweg, Berlin, Heidelberg (Seite 386) **2013**.
- [61] M. Plenz, F. Grumm, F. Heider, M. F. Meyer, K. Lehmann, *Energiespeicher für den Einsatz in elektrischen Übertragungs- und Verteilnetze*, https://openhsu.ub.hsuhh.de/handle/10.24405/13863 (Zugriff am 28.09.2022) **2021**.
- [62] *Elektroauto-Batterie: Lebensdauer, Kapazität & Preis*, https://www.verivox.de/elektromobilitaet/themen/elektroauto-batterie/ (Zugriff am 28.09.2022) **2022**.
- [63] Verbraucherzentrale.de, *Lohnen sich Batteriespeicher für Photovoltaikanlagen?*, https://www.verbraucherzentrale.de/wissen/energie/erneuerbareenergien/lohnen-sich-batteriespeicher-fuer-photovoltaikanlagen-24589 (Zugriff am 28.09.2022) **2022**.
- [64] Statista, *Anzahl installierter Solarstromspeichern in Deutschland bis 2021 | Statista*, https://de.statista.com/statistik/daten/studie/1078876/umfrage/anzahlinstallierter-solarstromspeichern-in-deutschland/ (Zugriff am 28.09.2022) **2022**.
- [65] Tim Stolle, Jörg Blaurock (Team Consult), *Die Bedeutung der Energiespeicherbranche für das Energiesystem und die Gesamtwirtschaft in Deutschland*, https://www.teamconsult.net/news/files/et\_2018- 09\_Bedeutung%20Energiespeicher\_20180910.pdf (Zugriff am 28.09.2022) **2018**.
- [66] Deutscher Bundestag, *Großbatteriespeicher Einzelfragen zur Lithium-Ionen-Batterietechnologie*, https://www.bundestag.de/resource/blob/627424/74e15e4e6f393a030176b8cb 29effc24/WD-8-002-19-pdf-data.pdf (Zugriff am 21.09.2022) **2019**.
- [67] F. Geppert, D. Liu, M. van Eerten-Jansen, E. Weidner, C. Buisman, A. ter Heijne, *Bioelectrochemical Power-to-Gas: State of the Art and Future Perspectives*, https://www.sciencedirect.com/science/article/pii/S0167779916301482 (Zugriff am 21.09.2022) **2016**.
- [68] S. Schiebahn, T. Grube, M. Robinius, V. Tietze, B. Kumar, D. Stolten, *Power to gas: Technological overview, systems analysis and economic assessment for a case study in Germany*, https://www.sciencedirect.com/science/article/pii/S0360319915001913 (Zugriff

am 21.09.2022) **2015**.

- [69] Erdgasspeicher Definition, Arten und Kapazitäten, *Erdgasspeicher - Definition, Arten und Kapazitäten*, https://www.enbw.com/energie-entdecken/verteilungund-transport/gasnetz/erdgasspeicher.html (Zugriff am 30.09.2022) **2022**.
- [70] Strom Mitnetz, *Preisliste zu den Ergänzenden Bedingungen der Mitteldeutsche Netzgesellschaft Strom mbH (MITNETZ STROM) zur Niederspannungsanschlussverordnung (NAV)*, https://www.mitnetzstrom.de/Media/docs/default-source/datei-ablage/pl\_ebnav\_mitnetz\_strom.pdf?sfvrsn=cf85baf9\_14 (Zugriff am 25.09.2022) **2020**.
- [71] TenneT, *Strukturmerkmale*, https://netztransparenz.tennet.eu/de/strommarkt/transparenz/transparenzdeutschland/netzkennzahlen/strukturmerkmale/ (Zugriff am 28.09.2022) **2022**.
- [72] Statista, *Lithium-Ionen-Batterien - Kosten pro kWh bis 2025*, https://de.statista.com/statistik/daten/studie/534429/umfrage/weltweitepreise-fuer-lithium-ionen-akkus/ (Zugriff am 26.09.2022) **2022**.
- [73] Amprion, *Strukturmerkmale des Elektrizitätsversorgungsnetzes*, https://www.amprion.net/Netzkennzahlen/Strukturmerkmale/ (Zugriff am 28.09.2022) **2022**.
- [74] Transnet BW, *Strukturdaten | TransnetBW GmbH*, https://www.transnetbw.de/de/transparenz/marktdaten/strukturdaten (Zugriff am 28.09.2022) **2022**.